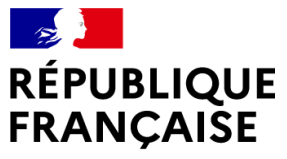

Liberté Égalité Fraternité

# **Cahier des charges CESOP**

**Art. 286 sexies du Code Général des Impôts**

 $\mathcal{L}$ **MINISTÈRE** DE L'ÉCONOMIE **DES FINANCES** ET DE LA SOUVERAINETÉ **INDUSTRIELLE ET NUMÉRIQUE** Liberté<br>Égalité<br>Fraternité

1/94

## **Historique des révisions**

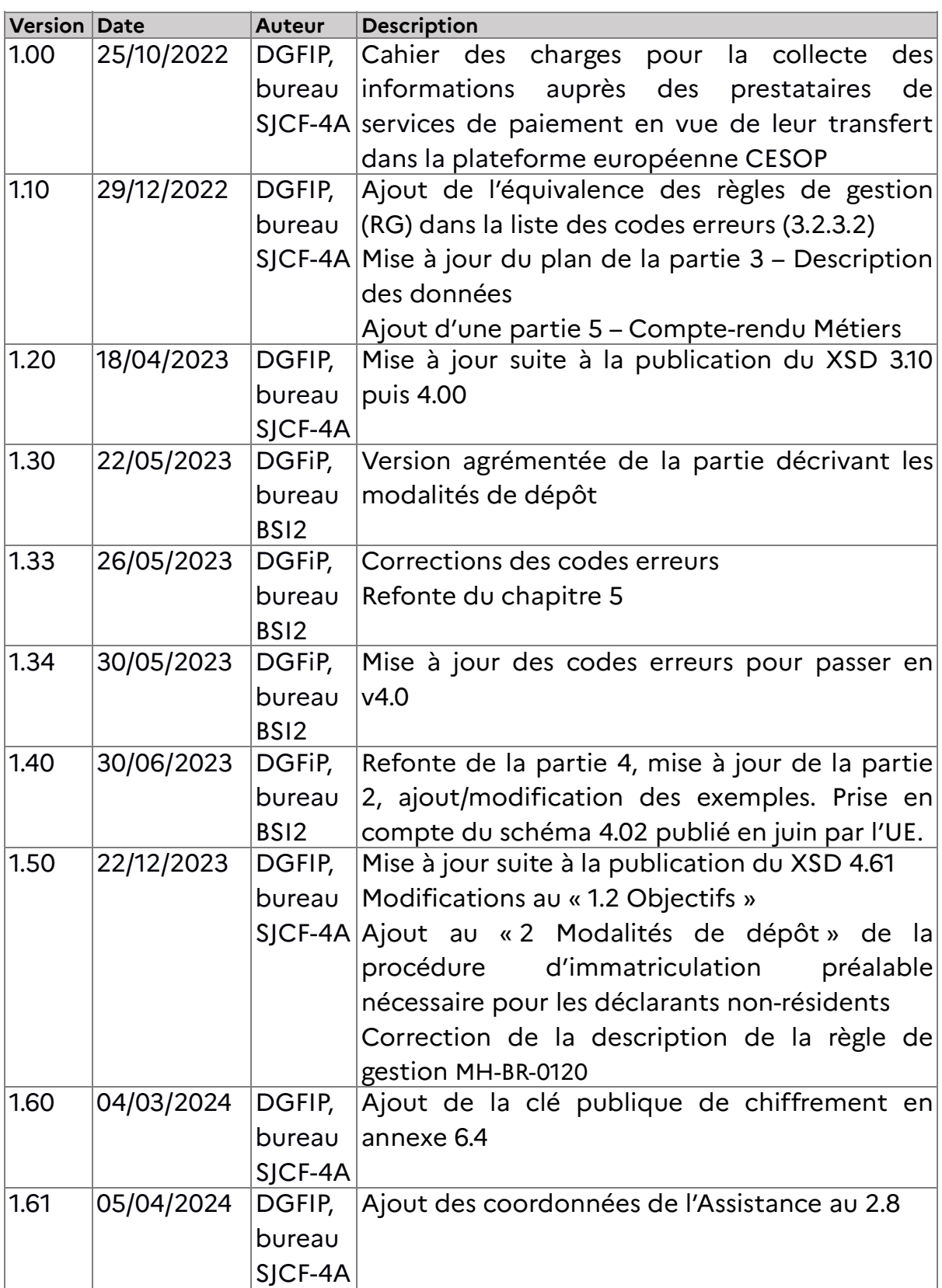

## Table des matières

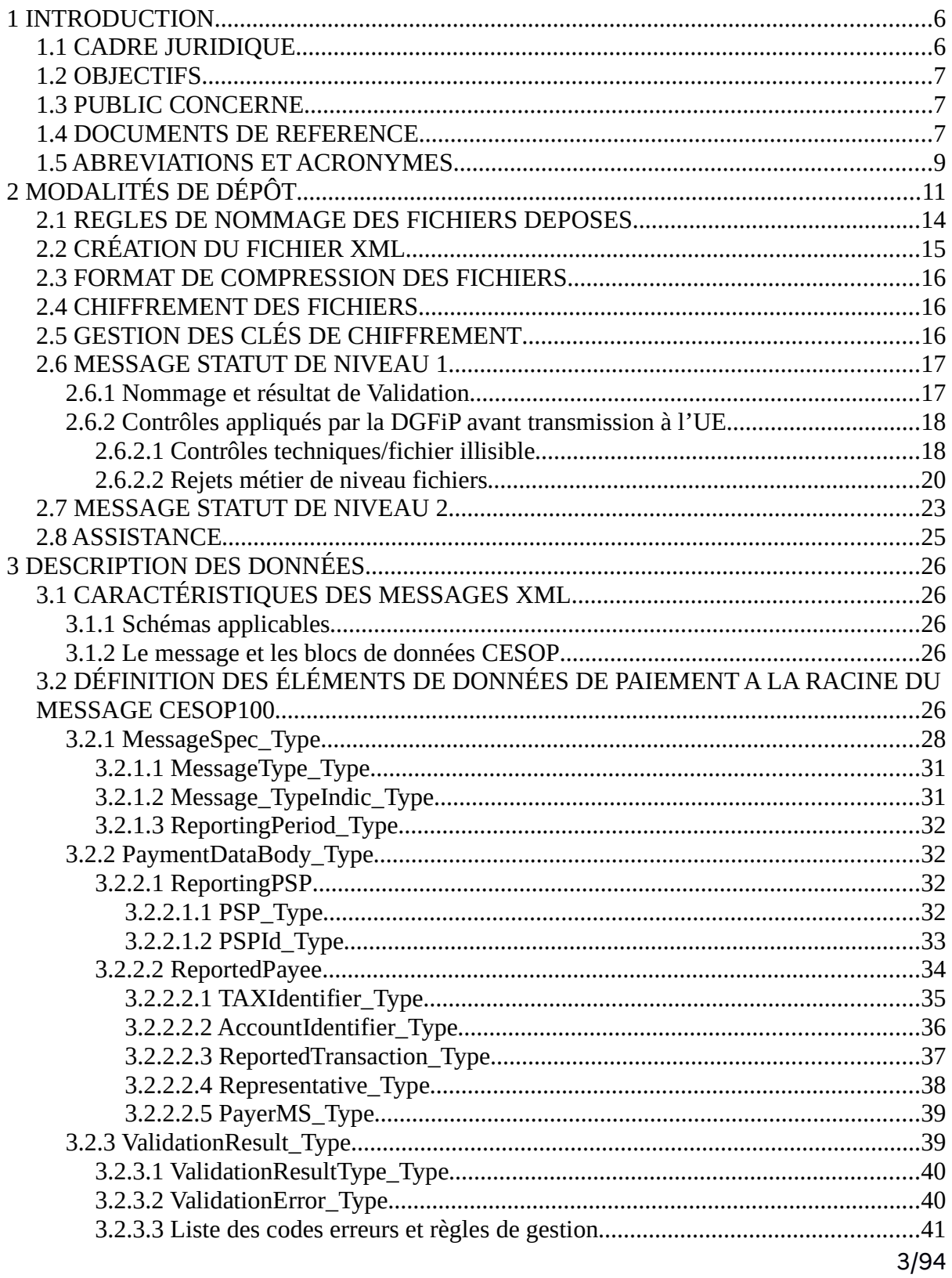

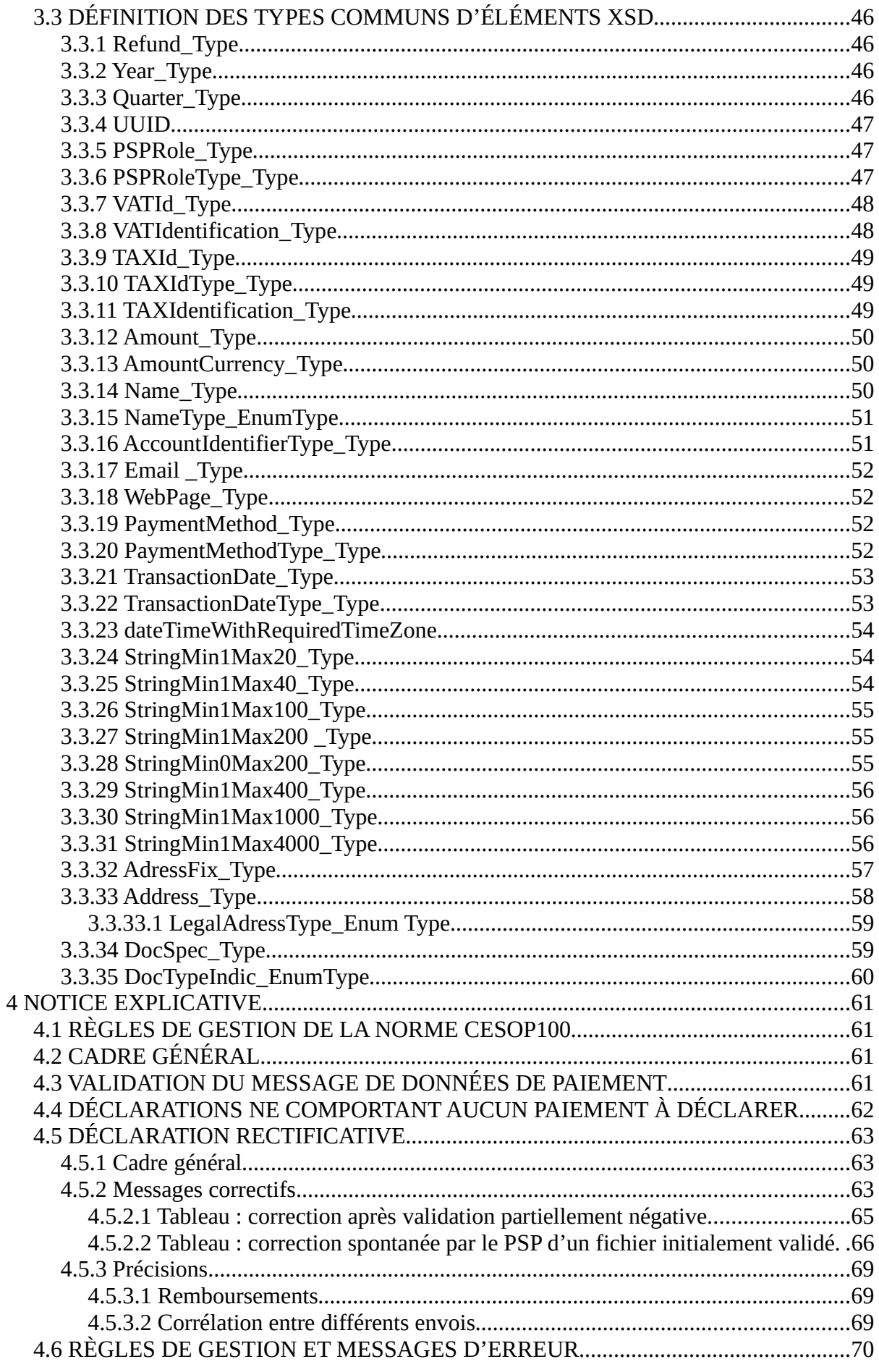

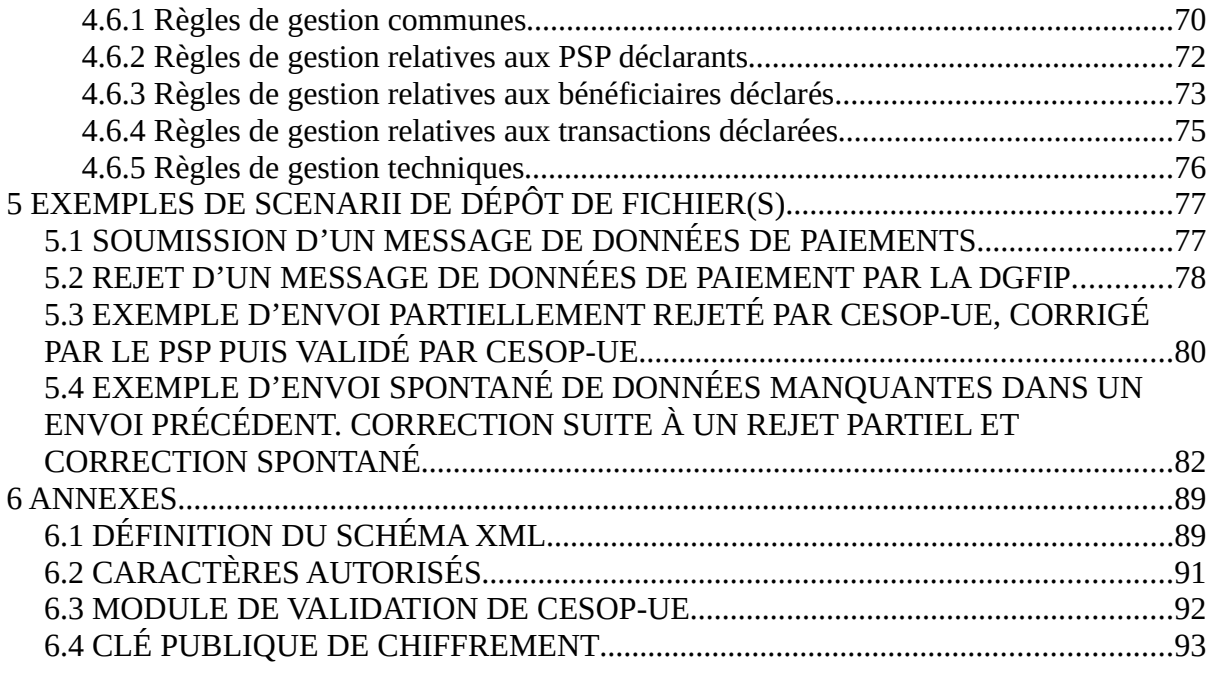

## **1 INTRODUCTION**

Tirant parti de la mobilité des capitaux au sein du marché intérieur européen, le commerce électronique transfrontalier s'est fortement développé ces dernières années pour faciliter la vente de biens et de prestations de services transfrontaliers aux consommateurs finaux dans les États membres.

Cet essor du commerce électronique transfrontalier a cependant permis à certaines entreprises de frauder en se soustrayant à leurs obligations en matière de TVA, afin de se procurer des avantages commerciaux indus.

Au sein de l'UE, le principe de la taxation au lieu de destination ainsi que l'absence d'obligations comptables pour les consommateurs finaux rendent possibles ce schéma de fraude. Il est donc nécessaire de donner aux États membres de consommation un outil capable de détecter la fraude transfrontalière à la TVA.

#### **1.1 CADRE JURIDIQUE**

La directive (UE) 2020/284 du Conseil du 18 février 2020 modifiant la directive 2006/112/CE en ce qui concerne l'instauration de certaines exigences applicables aux prestataires de service de paiement (ci-après « la Directive ») a été adoptée par le Conseil le 18 février 2020.

Elle a été transposée en droit interne par l'article 286 sexies du CGI, dont les dispositions entrent en vigueur le 1<sup>er</sup> janvier 2024 et dont les modalités seront détaillées dans un décret en Conseil d'Etat.

L'article 286 sexies du CGI instaure une obligation pour les prestataires de services de paiement de déclarer à l'administration toutes les opérations de paiement à destination de bénéficiaires ayant reçu plus de vingt-cinq paiements transfrontaliers, en provenance d'un autre État membre, lors du précédent trimestre civil.

Le contenu des informations à déclarer sera précisé dans le futur décret.

L'article 286 sexies du CGI prévoit quant à lui les sanctions applicables en cas de manquement à l'obligation déclarative.

Des précisions sur les modalités déclaratives des dispositifs transfrontières seront apportées au BOFIP.

### **1.2 OBJECTIFS**

L'objectif de ce document est de fournir un guide de l'utilisateur pour la constitution et le dépôt des fichiers relatifs au dispositif déclaratif « CESOP ».

Ce guide de l'utilisateur vise notamment à décrire de façon détaillée les informations à collecter selon le schéma XML « CESOP » en vue de leur transmission à l'administration fiscale.

Le schéma XML pour la déclaration nationale a été élaboré par la DGFiP sur la base de spécifications convenues au niveau communautaire. Un certain nombre de règles nationales de validation doivent être prises en compte lors de la création du fichier.

Le présent cahier des charges décrit les procédures suivantes :

- Transmission des données relatives aux opérations de paiement devant faire l'objet d'une déclaration par les prestataires de services de paiement concernés se connectant au portail professionnel au moyen d'un fichier XML standardisé via le portail « https://www.impots.gouv.fr » ;
- Envoi automatisé par la DGFiP des fichiers vers un registre de la commission européenne au format XML.
- Récupération des comptes-rendus métiers (CRM) / message status faisant état de la validation par la DGFiP et par l'UE des fichiers transmis

#### **AVERTISSEMENT**

Sous réserve d'évolutions prévues par la Commission Européenne, la structure des fichiers > XML standardisé ? décrite ci-après ne subira pas de modifications ultérieures.

La solution de dépôt des fichiers transitoire sera ouverte au plus tard le 1<sup>er</sup> avril 2024, date de début de la première échéance déclarative pour les déclarants. Le dépôt des données se fera sur le portail « impots.gouv.fr », dans l'espace dédié aux professionnels.

#### **1.3 PUBLIC CONCERNE**

Les professionnels soumis aux obligations prévues à l'article 286 sexies du CGI.

#### **1.4 DOCUMENTS DE REFERENCE**

Tableau 1: Documentation de référence

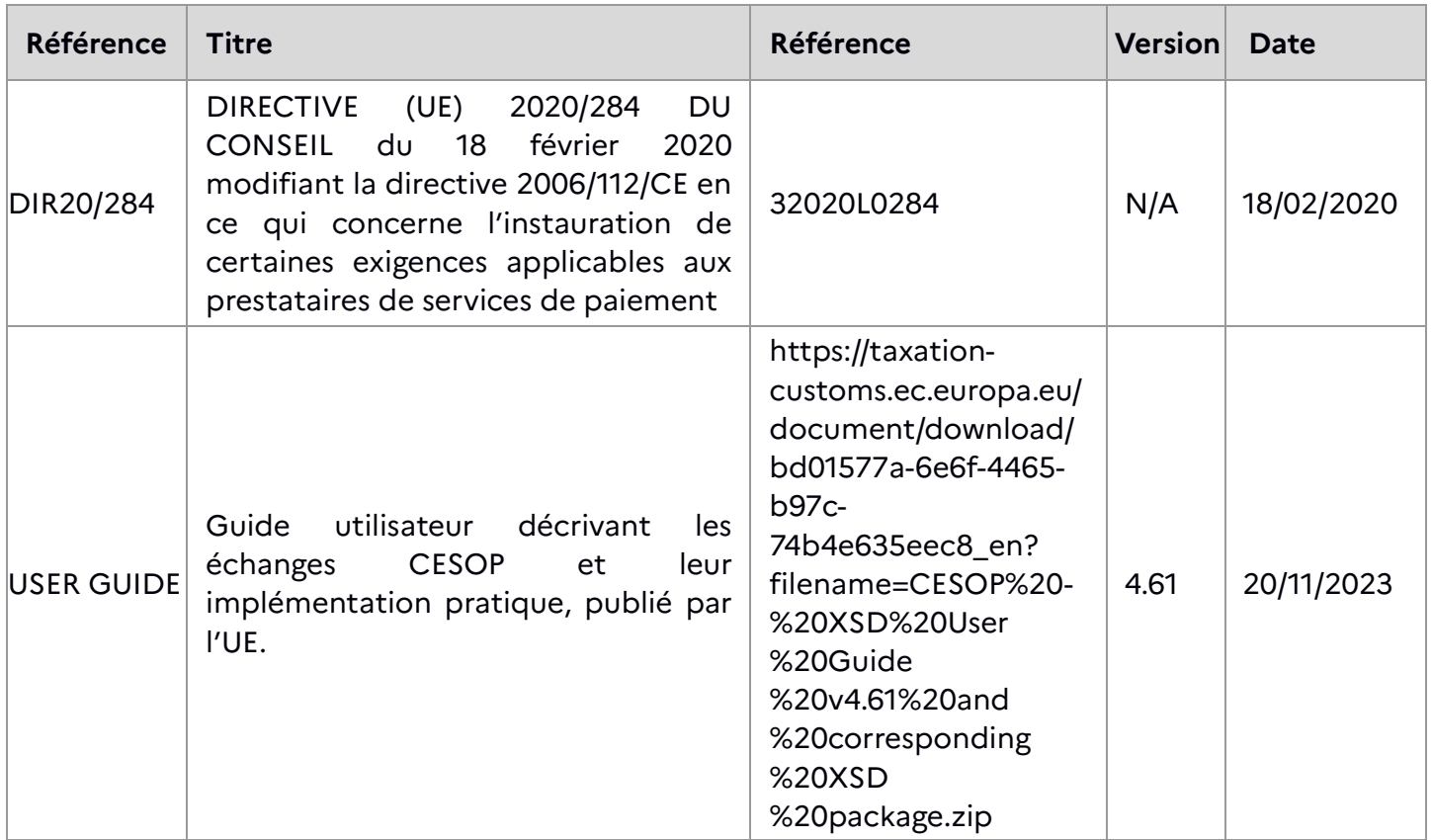

Tableau 2: Documentation juridique applicable

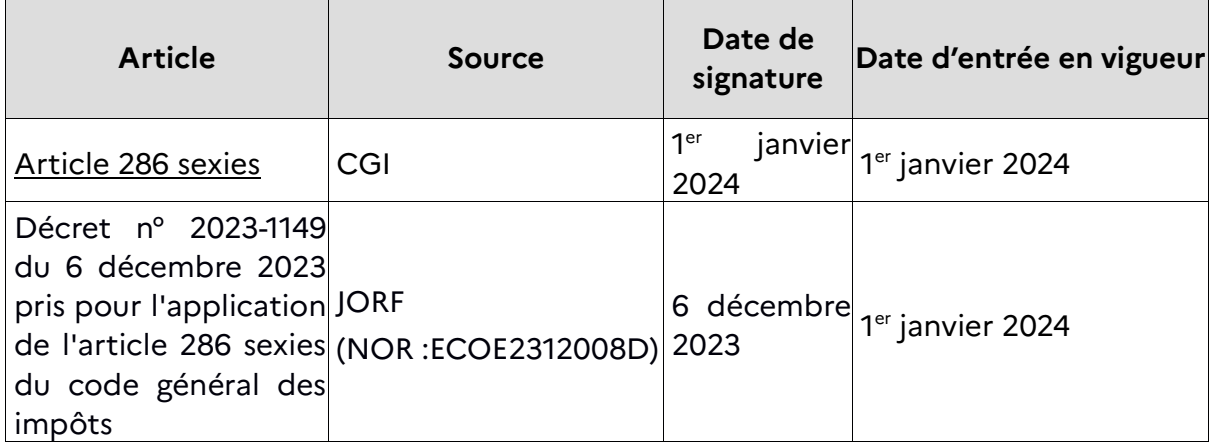

## **1.5 ABREVIATIONS ET ACRONYMES**

Le tableau 3 contient les abréviations et acronymes nécessaires à la compréhension du document.

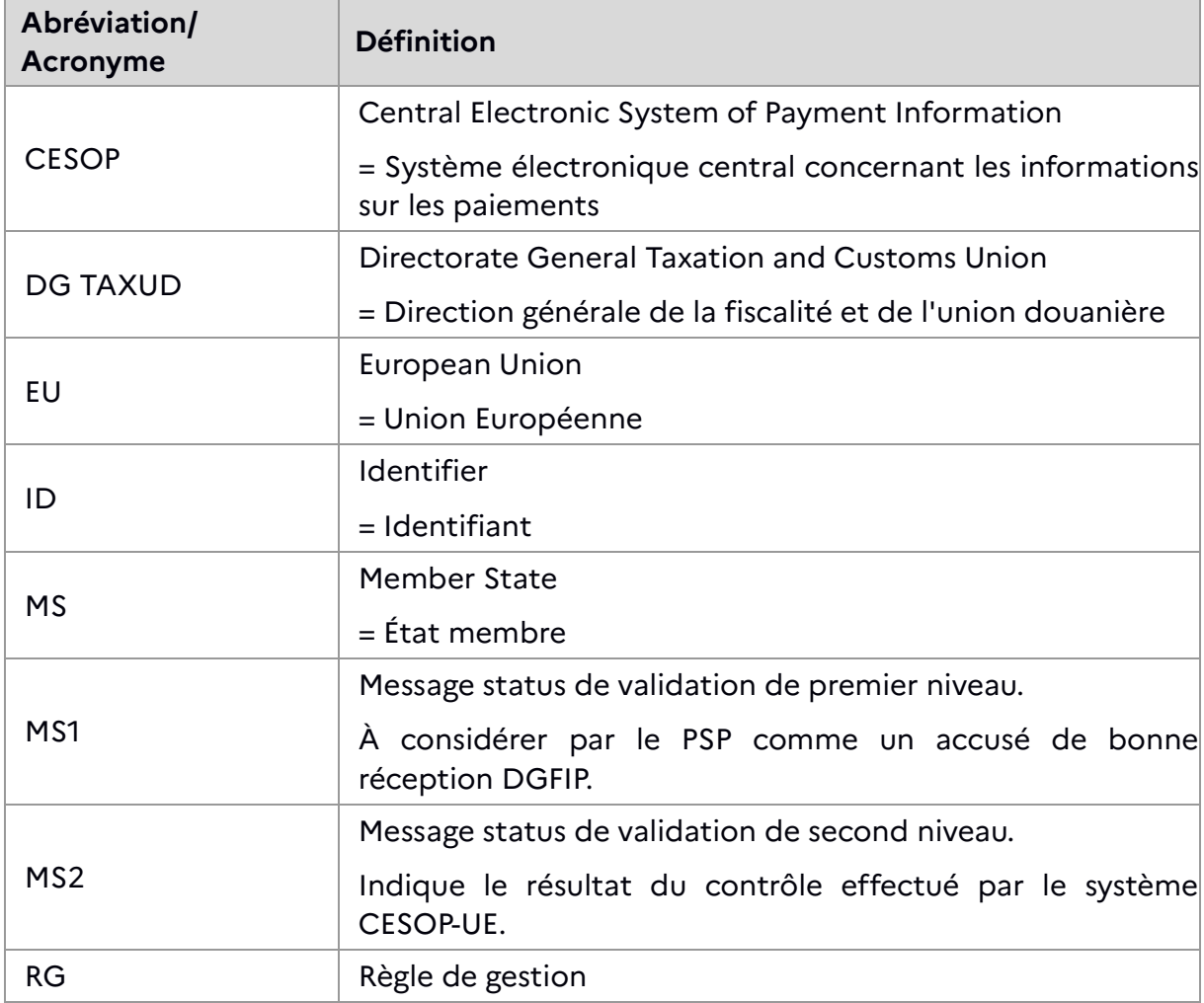

Tableau : Abréviations et Acronymes

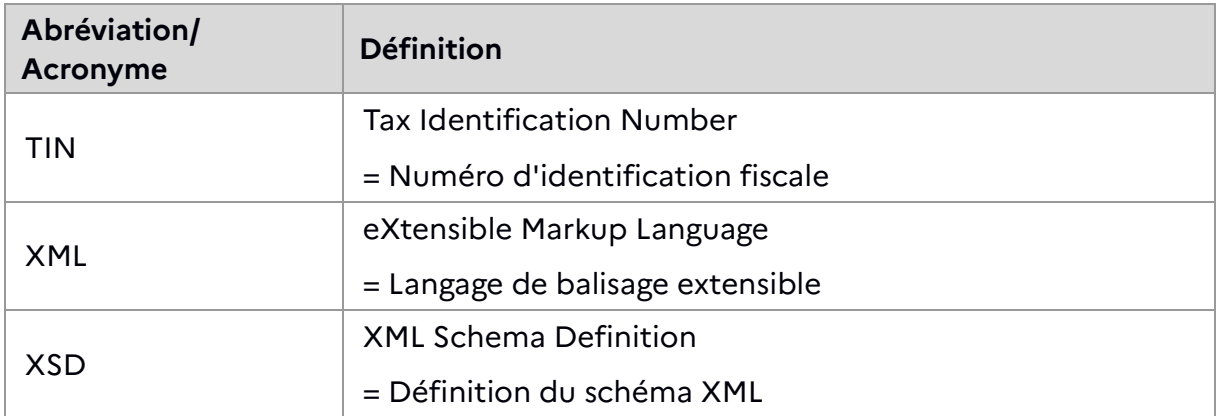

## **2 MODALITÉS DE DÉPÔT**

Pour déposer le fichier contenant sa déclaration « CESOP », le Prestataire de Service de Paiement (PSP) se connecte à son espace professionnel pour déposer ses déclarations « CESOP ».

L'accès au portail professionnel nécessite pour tout usager une création de son espace professionnel, si cela n'a pas été fait pour d'autres obligations déclaratives :

https://inscriptionpro.impots.gouv.fr/opale\_inscription/indexCreationEspace.jsp

Il sera nécessaire ensuite, après obtention d'un compte permettant d'accéder à son espace professionnel, de s'inscrire au service « Déclarer > Paiements transfrontaliers - CESOP ».

Ces procédures d'inscription et d'adhésion à des services sont décrites ici :

https://www.impots.gouv.fr/fiches-focus-sur-les-teleprocedures

Par la suite, une fois authentifié à son espace PRO, il se connecte à l'application "Déclarer paiements transfrontaliers - CESOP" et est redirigé vers une application dénommée PASSTRANS pour déposer le fichier en utilisant le protocole HTTPS, non sans avoir choisi au passage pour quel SIREN le déposant souhaite déclarer.

En effet, l'inscription au service Déclarer paiements transfrontaliers CESOP se fait pour un SIREN. Si un même compte espace PRO doit déposer des fichiers pour le compte de plusieurs entreprises, il sera nécessaire d'effectuer plusieurs fois l'inscription au service pour chacun des SIRENs.

Les fichiers ainsi déposés dans PASSTRANS seront acheminés jusqu'à une application dédiée puis traités par un traitement batch qui se chargera d'ouvrir l'archive chiffrée par le déclarant préalablement au dépôt (voir ci-dessous) et de contrôler le contenu (voir aussi ci-dessous les contrôles appliqués par la DGFiP avant transmission à l'UE).

Sous 24h, et au plus 72H, le PSP récupère dans son espace le compte-rendu du traitement par la DGFiP des fichiers qu'il a déposés. Ce CR est désigné dans la suite de ce document par « message status de premier niveau » ou « CRM de premier niveau » (CRM = compte-rendu métier).

Pour les PSP dit "non -résidents" (immatriculés hors de France mais opérant des services de paiement en France, via un passeport européen par exemple) qui n'ont pas de SIREN pourront obtenir un IDSP (identifiant de substitution provisoire) en guise de SIREN afin de pouvoir se créer un compte dans l'espace PRO impot.gouv.

Pour obtenir un numéro IDSP, il conviendra de suivre la procédure suivante et envoyer les documents demandés à l'attention de la cellule Immatriculation du SIEE de la DINR : siee.immatriculation@dgfip.finances.gouv.fr

 - le formulaire EE0 (cerfa 15928\*04, téléchargeable en suivant ce lien : https://www.formulaires.service-public.fr/gf/cerfa\_15928.do) correctement rempli et signé. Ce formulaire doit indiquer une adresse de courriel actuelle de la société.

Les PSP seront invités à mentionner dans l'encadré "ACTIVITÉ " le type de tiersdéclarants, objet de la demande, à savoir "prestataire de services de paiements qui doivent déclarer des opérations de paiements transfrontaliers"

 - une copie du Registre du Commerce et des Sociétés dans le pays d'origine (liste non-exhaustive) :

- Gewerbe-Ummeldung (1900) (DE)

- CAMERA DI COMMERCIO INDUSTRIA ARTIGIANATO E AGRICOLTURA (IT)

- Handelsregister B (3220) (DE)

- REGISTRADORES MERCANTILES DE ESPANA (ES) (3220) ou (1900)

- CERTIFICADO DE SITUACION CENSAL (1900) (ES)

- CERTIFICADO DE SITUACION CENSAL (ES) si pas de RCS

- COMPANIES HOUSE (APPLICATION TO REGISTER A COMPANY) (GB)

- COMPANIES HOUSE (CHANGE OF REGISTERED OFFICE ADDRESS) (GB)

- HM REVENUE & CUSTOMS (GB)

- CERTIFICATE OF CORPORATION ON CHANGE OF NAME (GB)

- Business Register extract Netherlands Chamber of Commerce (NL)

- KRAJOWY REJESTR SADOWY (PL)

- OFICIUL NAŢIONAL AL REGISTRULUI COMERŢULUI (RO)

- FIRMENREGISTER (AT)

 - une copie des statuts et de la société ET une traduction des principaux éléments (liste non-exhaustive) :

- Gesellschaftsvertrag /BEGLAUBIGTE / SATZUNG (DE)

- ISTATAI (I SKYRIUS BENDROSIOS NUOSTATOS) (LT)

- YHTIÖJÄRJESTYS (FI)

- ESCRITURA DE CONSTITUCION DE SOCIEDAD DE RESPONSABILIDAD LIMITADA (ES)

- AKTE VAN STATUTENWIJZIGING (NL)

- NUOSTATAI (LT)

- VEDTAEGTER (DK)

- AKT NOTARIALNY (PL)

- ACTUL CONSTITUTIV (RO)

- CERTIFICATE OF INCORPORATION OF A PRIVATE LIMITED COMPANY (GB)

- BOLAGSORDNING (SE)

- CONSTITUICAO DE SOCIEDADE (PT)

- ACTUL CONSTITUTIV (RO)

- GESELLSCHAFTSVERTRAG (AT)

- un mandat correctement complété et signé de deux parties

#### **2.1 REGLES DE NOMMAGE DES FICHIERS DEPOSES**

L'application CESOP - DGFiP dédiée se chargera de transmettre au SI de l'UE le fichier déposé. Cette dernière en réponse émettra également un compte-rendu de validation indiquant si des corrections doivent être apportées à la déclaration ou même qu'un redépôt complet est nécessaire. Ce CR est désigné dans la suite de ce document par « message status de second niveau ». Il sera acheminé également jusqu'à l'espace PRO du déclarant.

Pour un fichier déposé, le déclarant recevra donc 2 comptes-rendus. Ces CRMs seront disponibles 45 jours dans l'espace Passtrans qui a été utilisé pour l'envoi du fichier, sous la rubrique « Transfert > Fichiers reçus ». Un courriel d'alerte est transmis à l'adresse mail associée au compte Espace PRO qui a déposé le fichier concerné pour CRM rendu disponible.

Le nom du fichier contenant la déclaration CESOP et déposé par un PSP devra remplir le formalisme de nommage suivant :

PMT-<quarter>-<year>-<country-MS>-<PSPId>-<part\_number>, où:

- PMT pour 'message de données de paiement'
- Quarter = trimestre déclaré
- Year = année déclarée
- Pays = pays d'accueil/code du pays membre d'origine (ISO-3166 Alpha 2) FR pour la France
- PSPId = identification du PSP déclarant (le code BIC ou tout autre code d'identification d'entreprise qui identifie sans ambiguïté le prestataire de services de paiement) conformément à l'article 286 sexies du CGI. Il est censé être en cohérence avec la balise PaiementDataBody>ReportingPSP>PSPId (Voir 3.2.2.1.1 et 3.2.2.1.2) du fichier.
- part number: un même PSP peut-être amené à déposer plusieurs fichiers pour le même trimestre. Dans ce cas, dans le nom du fichier, doit apparaître le numéro d'ordre sous la forme « x-x » avec x incrémenté pour chacun des fichiers. L'UE laisse également la possibilité d'indiquer le nombre total de fichiers qui seront transmis sous la forme x-y, mais il est difficile à anticiper, aussi la DGFiP privilégie le formalisme x-x et transmettra de toute façon un fichier déposé x-y en x-x à l'UE.

Exemple : Un PSP français dont le SIREN est 310499959 qui déposerait un fichier déclaration pour le 1er trimestre 2024 devrait nommer son fichier comme suit :

#### PMT-Q1-2024-FR-310499959-1-1.gpg

A noter que le fichier XML contenant la déclaration CESOP sera compressé au format zip puis crypté avec le logiciel GnuPG (format de cryptographie OpenPGP) avec l'extension « gpg » (cf respectivement les sections 2.3. et 2.4.). Ainsi, le fichier déposé aura l'extension .gpg.

En pratique, les étapes ainsi que les nommages correspondants sont les suivants :

1. Création du fichier xml (cf. section 2.2.) Le nommage du fichier est PMT-<quarter>-<year>-<country-MS>-<PSPId>-<part\_number>.xml

2. Compression du fichier xml au format zip (cf. section 2.3.) Le nommage du fichier est : PMT-<quarter>-<year>-<country-MS>-<PSPId>-<part\_number>.zip

3. Cryptage du fichier zip au format gnupg (cf. section 2.4.)

Le nommage du fichier est :

PMT-<quarter>-<year>-<country-MS>-<PSPId>-<part\_number>.gpg

4. Dépôt du fichier sur PASSTRANS

Par conséquent, au moment du dépôt du fichier sur la plateforme PASSTRANS, le fichier doit être correctement nommé et crypté:

PMT-<quarter>-<year>-<country-MS>-<PSPId>-<part\_number>.gpg

#### **2.2 CRÉATION DU FICHIER XML**

Le fichier déposé devra respecter les standards XML et être conforme aux schémas XSD qui accompagnent ce cahier des charges.

Le fichier XML doit être encodé au format **UTF-8 (sans BOM)** être conforme aux règles de gestion et contrôles spécifiques à la collecte CESOP de la DGFiP décrites chapitre 2.6, ainsi que celles plus globales imposées par l'UE et décrites chapitre 4.6

Le schéma des échanges est disponible à l'adresse suivante, il est décrit également dans la suite du document :

https://ec.europa.eu/taxation\_customs/document/download/8127903c-d2cf-45af-80bf-9a943f9a9d69\_en?filename=CESOP%20XSD%20User%20Guide.%20EN.zip

Afin de ne pas surcharger les équipements une taille limite est fixée, autour d'environ 100 Mo. Toutefois, le contrôle de premier niveau appliqué par la DGFiP se portera en fait sur le nombre total de transactions déclarées dans le fichier, indépendamment du nombre de bénéficiaire. Le seuil de rejet est porté à 135 000 balises ReportedTransaction au sein du fichier, peu importe comment elles sont ventilées dans d'éventuelles balises ReportedPayee (=Bénéficiaires). Cela correspond à une taille de fichier estimée autour de 100 Mo.

Une fois le fichier produit côté PSP, nous vous invitons à le valider avant de constituer l'archive (Voir 2.1 & 2.3 & 2.4) et de la déposer via l'espace PRO. Pour ce faire, il existe un utilitaire développé par l'union qui vérifie un certain nombre de règle de gestion. Néanmoins, cet utilitaire étant autonome, il n'a pas accès à une éventuelle BDD. La corrélation entre les fichiers et les enregistrements initiaux et correctifs (Voir 4.5) ne peut donc être vérifiée par cet utilitaire, de même par exemple pour un éventuel doublonnage de l'identification technique du fichier (balise MessageRefId).

Au 24/05/2023, l'UE n'a pas encore mis à disposition du public cet utilitaire, mais il devrait être téléchargeable ici :

https://taxation-customs.ec.europa.eu/taxation-1/central-electronic-system-paymentinformation-cesop\_fr

#### **2.3 FORMAT DE COMPRESSION DES FICHIERS**

Les fichiers XML transmis devront obligatoirement être compressés au format ZIP, sans mot de passe.

#### **2.4 CHIFFREMENT DES FICHIERS**

Conformément aux recommandations de la CNIL, les fichiers transmis seront protégés à l'aide d'un procédé de chiffrement asymétrique. A cet effet, le logiciel GnuPG sera utilisé.

**GnuPG** (ou GPG, de l'anglais GNU Privacy Guard) est l'implémentation GNU du standard OpenPGP défini dans la RFC 4880. Il est distribué selon les termes de la GNU GPL. Il permet à ses utilisateurs de transmettre des messages signés et/ou chiffrés. Ainsi l'authenticité et/ou la confidentialité du message sont garanties.

Il s'agit d'un logiciel de cryptographie gratuit, multiplateforme et multilingue. Des informations sur les systèmes supportés sont disponibles à l'adresse suivante :

https://www.gnupg.org/download/supported\_systems.html

#### **2.5 GESTION DES CLÉS DE CHIFFREMENT**

Il n'est pas demandé aux déclarants de signer le fichier xml avant chiffrement, le dépôt se faisant dans un espace sécurisé, cela suffit à identifier clairement le déclarant.

Par contre, le fichier doit être chiffré avec la clé publique de la DGFiP dédiée aux échanges CESOP. Cela assure que, la DGFiP étant la seule à disposer de la clé privée correspondante, seule celle-ci sera en mesure de déchiffrer l'archive déposée.

La clé de chiffrement publique DGFIP à utiliser pour le chiffrement du fichier à déposer est disponible en annexe 6.4 de ce cahier des charges, et est également téléchargeable depuis le portail d'information dédié sur impots.gouv.fr.

## **2.6 MESSAGE STATUT DE NIVEAU 1**

## **2.6.1 Nommage et résultat de Validation**

Chaque jour un batch DGFiP traite les fichiers déposés par les PSP via Passtrans. A l'issue de ce traitement, un fichier XML contenant un message statut de niveau 1 est transmis dans l'espace de réception Passtrans au PSP. Le nom du fichier a le format suivant :

#### **Horodatage(YYYYMMDDHHMMSSMS)\_CESOP\_DGFIP\_<Siren Emetteur>\_VLD.xml**

L'horodatage correspond à la date à laquelle la DGFiP a produit le message status.

Le Siren\_emetteur indiqué est celui qui avait été sélectionné au moment du dépôt. Les balises SendingPSP>PSPId ou ReportingPSP>PSPId du fichier, même si renseignée avec des SIRENs (ou des BICs) ne sont pas prises en compte.

Le schéma XML des messages status est inclus dans le schéma des échanges précisé au 2.2. Il est expliqué plus en détail dans le chapitre 3.2.3.

Le fichier déposé est considéré comme valide par la DGFiP si aucune anomalie n'est détectée lors de l'exécution des différents contrôles. Dans ce cas, le système effectue les opérations suivantes :

- Génération d'un message status de niveau 1 de traitement de fichier avec Status **VALIDATED** (balise ValidationResult>ValidationResult valorisée avec cette valeur)**;**
- Transmission du message status de niveau 1 au déclarant via Passtrans au sein de son espace PRO ;
- Transmission du fichier à la Commission Européenne

Le fichier est considéré comme invalide si une anomalie est détectée lors de l'exécution des différents contrôles par la DGFiP. Dans ce cas, le système effectue les opérations suivantes :

- Génération d'un message status de niveau 1 de traitement de fichier avec Status **FULLY REJECTED** (balise ValidationResult>ValidationResult valorisée avec cette valeur)**;**
- Transmission du message status premier niveau au déclarant via Passtrans ;
- Le fichier est rejeté dans son intégralité et ne sera pas transmis à l'UE

La corrélation entre un fichier déposé et le message status de premier niveau le concernant se fait par l'intermédiaire de la balise CorrMessageRefId dans le message status, qui contiendra le MessageRefId du fichier auquel il se réfère (Voir aussi 4.5.3.2).

Pour les messages status de premier et second niveau, la balise MessageTypeIndic sera valorisée avec le contenu de la même balise au sein du fichier de donnée.

Le schéma des échanges ne comportant pas de balise permettant de distinguer si un message status est de premier ou de second niveau (émis par la DGFiP avant transmission UE ou émis par l'UE), c'est uniquement à travers le nom du message status que la différence pourra être faite.

## **2.6.2 Contrôles appliqués par la DGFiP avant transmission à l'UE**

Les règles de gestion des échanges sont également détaillées au chapitre 4.6. La DGFiP n'appliquera pas l'intégralité des contrôles prévus par la norme et menés par l'UE, mais une sélection.

Les contrôles appliqués par la DGFiP sont de nature à rejeter entièrement le fichier en cas d'échec. La DGFiP ne modifiant pas le fichier déposé et le transmettant tel que déposé à l'UE, elle ne peut en effet pas rejeter partiellement un fichier. Les contrôles appliqués sont donc identifiés comme d' « ERROR TYPE » File dans le chapitre 4 Business Rules du guide utilisateur (USER GUIDE) ou comme « NIVEAU D'ERREUR » Fichier dans la partie 4.6.

#### **2.6.2.1 Contrôles techniques/fichier illisible**

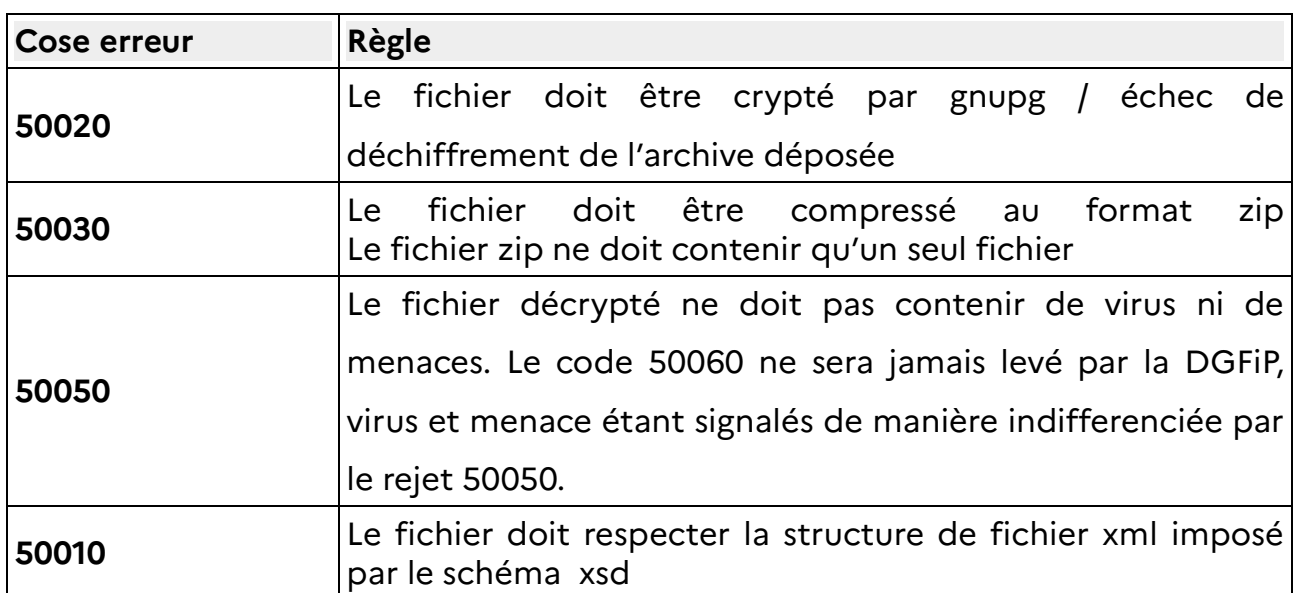

En cas d'anomalie technique sur les contrôles fichiers, les codes erreurs suivants sont utilisés.

Lorsqu'une de ces 4 erreurs est rencontrée, le fichier n'a pas pu être lu par la DGFiP, aussi, son identification présente dans la balise MessageRefId (Voir 3.2.1) ne peut pas être renseignée dans la balise CorrMessageRefId du message status afférent. Dans ce cas, le message status de premier niveau ne contiendra pas de balise CorrMessageRefId , et dans la description du motif de rejet annoncé (balise ErrorDescription), celle-ci débutera par la mention :

Fichier concerné : suivi du nom de l'archive déposée dans PASSTRANS par le déclarant.

Puis sera suivie par la description du rejet. Dans le cas particulier du rejet pour nonconformité au schéma (rejet 50010) cette description sera de la forme « La première erreur xsd rencontrée est :» suivie du libellé de la première erreur xsd rencontrée par le parseur xml.

De plus, le trimestre et l'année n'ont également pas pu être lus, aussi, les balises au sein du message status seront valorisées arbitrairement à 1 et 0000.

Enfin, la balise MessageTypeIndic sera valorisée par défaut à CESOP100.

Ci-dessous, exemple de message status de premier niveau lorsqu'une menace / un virus est détecté dans le fichier :

<?xml version="1.0" encoding="UTF-8"?> <cesop:CESOP xmlns:cesop="urn:ec.europa.eu:taxud:fiscalis:cesop:v1" xmlns:ns2="urn:eu:taxud:commontypes:v1" xmlns:xsi="http://www.w3.org/2001/XMLSchema-instance" version="4.0" xsi:schemaLocation="urn:ec.europa.eu:taxud:fiscalis:cesop:v1 PaymentData.xsd"> <cesop:MessageSpec> <cesop:TransmittingCountry>FR</cesop:TransmittingCountry> <cesop:MessageType>VLD</cesop:MessageType> <cesop:MessageTypeIndic>**CESOP100**</cesop:MessageTypeIndic> <cesop:MessageRefId>8c25c6b1-4260-4a3d-b72f-fc1b671709cd</cesop:M essageRefId> <cesop:ReportingPeriod>  **<cesop:Quarter>1</cesop:Quarter> <cesop:Year>0000</cesop:Year>** </cesop:ReportingPeriod> <cesop:Timestamp>2023-05-03T15:16:41Z</cesop:Timestamp> </cesop:MessageSpec> <cesop:ValidationResult> <cesop:ValidationResult>FULLY REJECTED</cesop:ValidationResult> <cesop:ValidationErrors> <cesop:ErrorCode>50050</cesop:ErrorCode> <cesop:ErrorCounter>1</cesop:ErrorCounter> <cesop:ErrorShortDesc>Scan antivirus</cesop:ErrorShortDesc> <cesop:ErrorDescription>**Fichier concerné : PMT-Q1-2024-FR-310499959- 1-1.gpg** Le système CESOP a détecté une ou plusieurs menaces de sécurité potentielles dans la version décryptée du fichier de données de paiement.</ cesop:ErrorDescription> </cesop:ValidationErrors> </cesop:ValidationResult>

</cesop:CESOP>

Exemple de message status de premier niveau lorsque le fichier xml déposé ne respecte pas le schéma et que le premier écart est une balise quarter valorisée à "1111".

## **2.6.2.2 Rejets métier de niveau fichiers**

Une fois l'archive ouverte et le fichier lu, les contrôles suivants seront appliqués par la DGFiP en premier niveau :

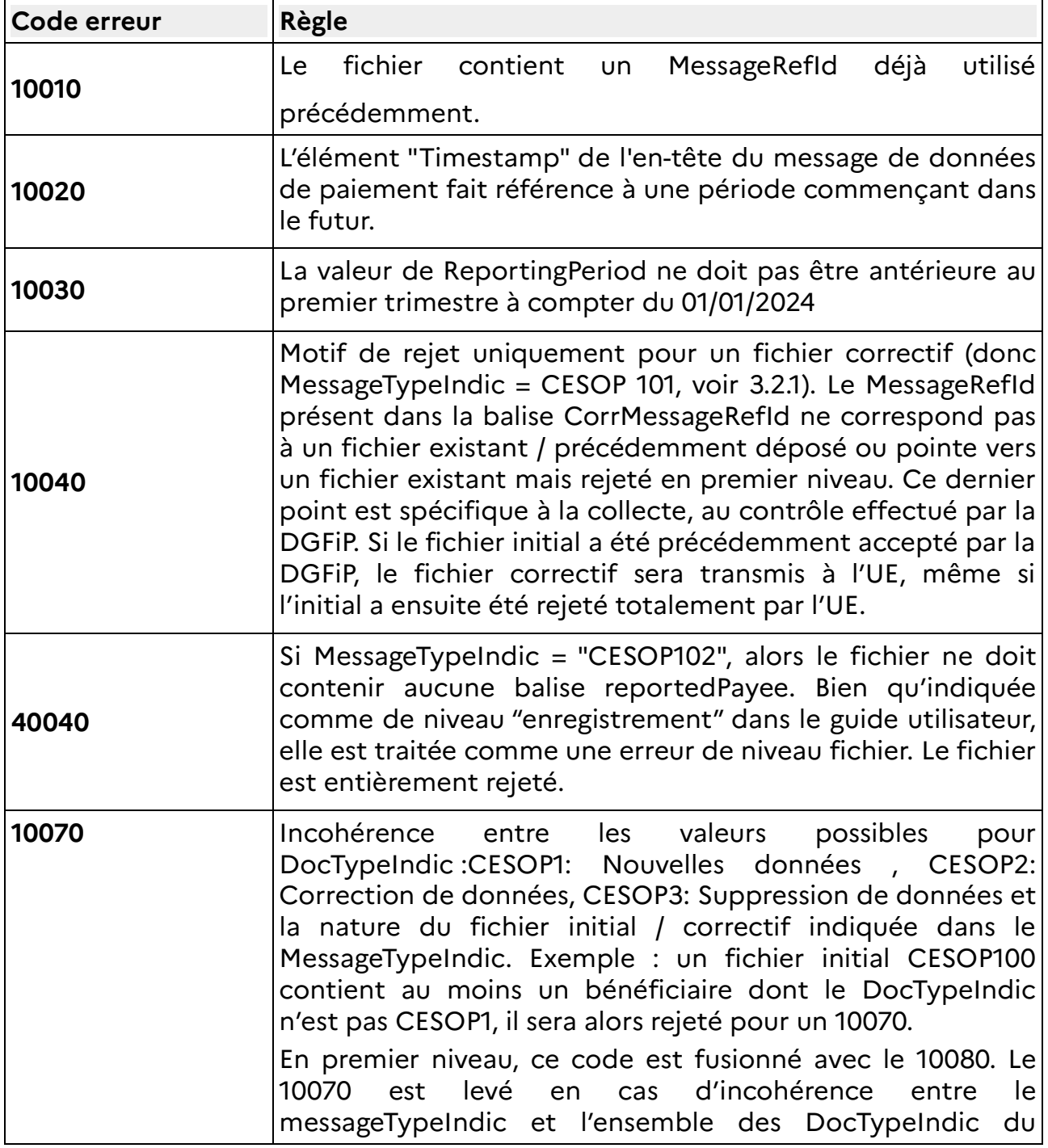

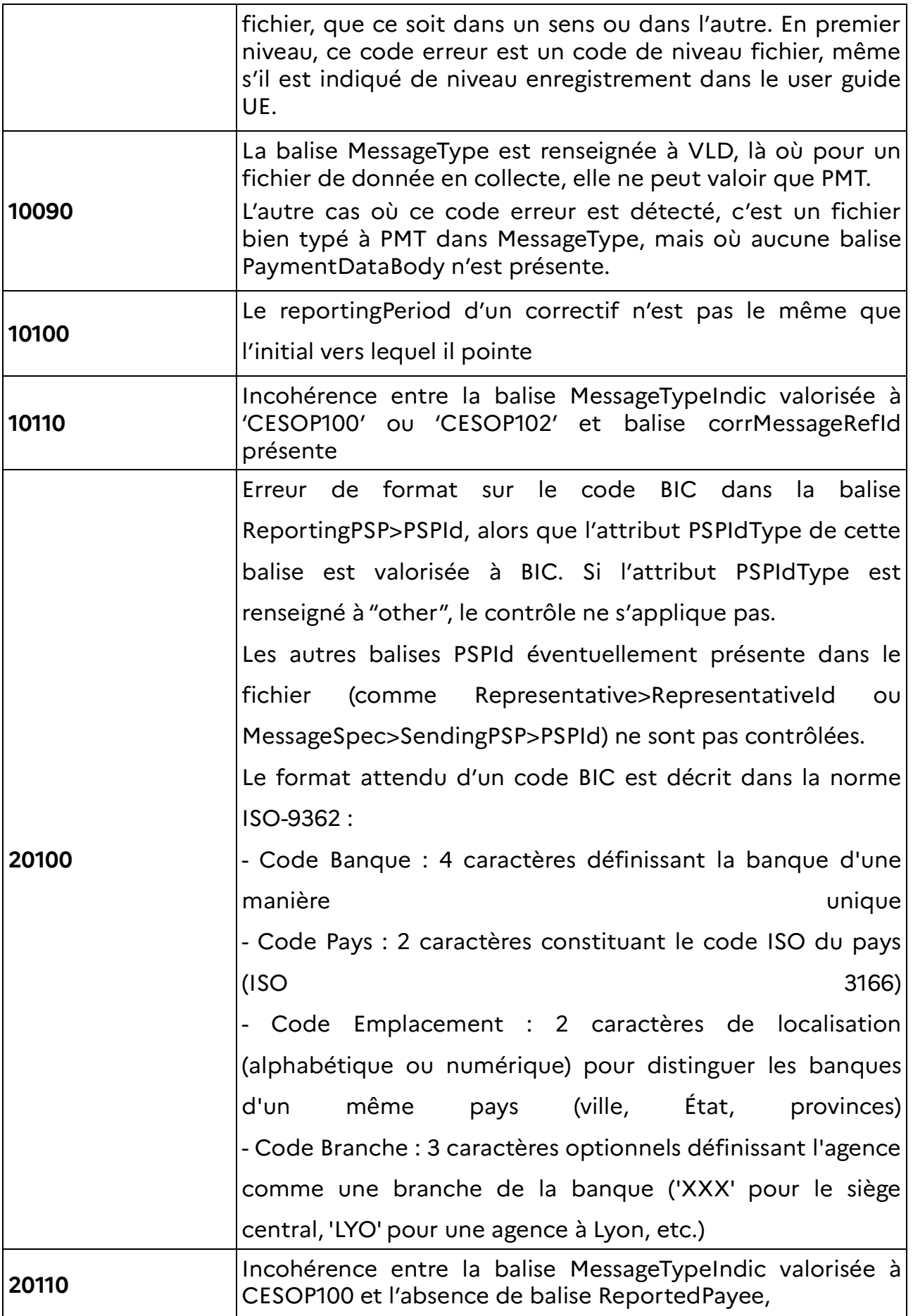

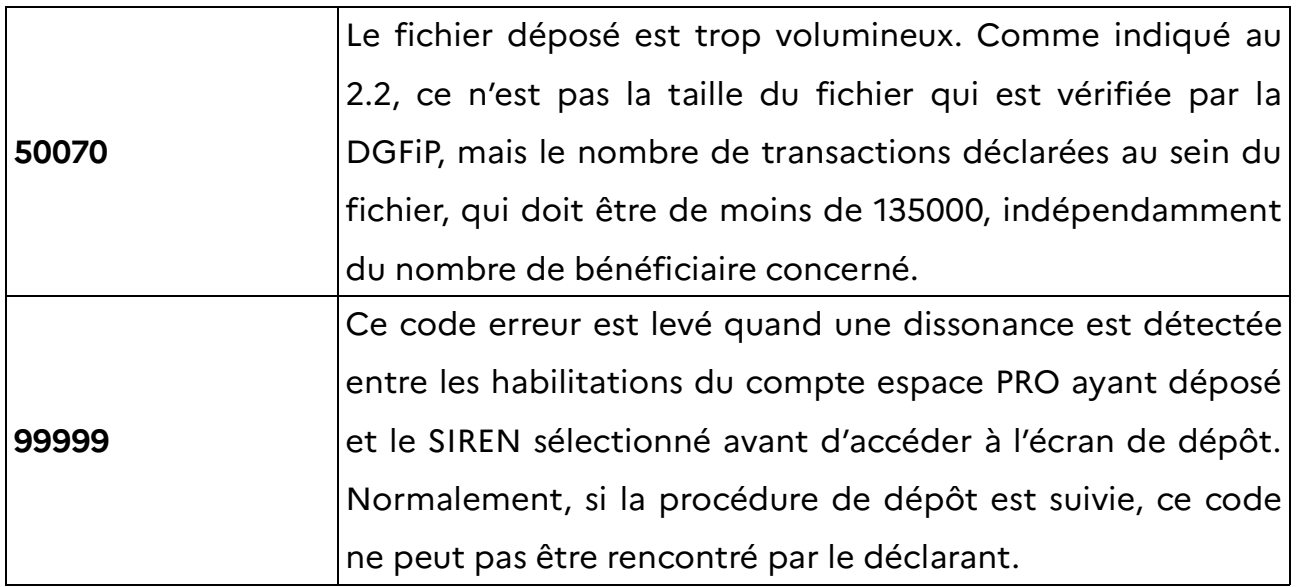

Exemple de fichier message status de niveau 1 suite au traitement d'un fichier valide déposé par le PSP ayant le siren 310499959 :

## **2023022714084401\_DGFIP\_310499959\_VLD.xml**

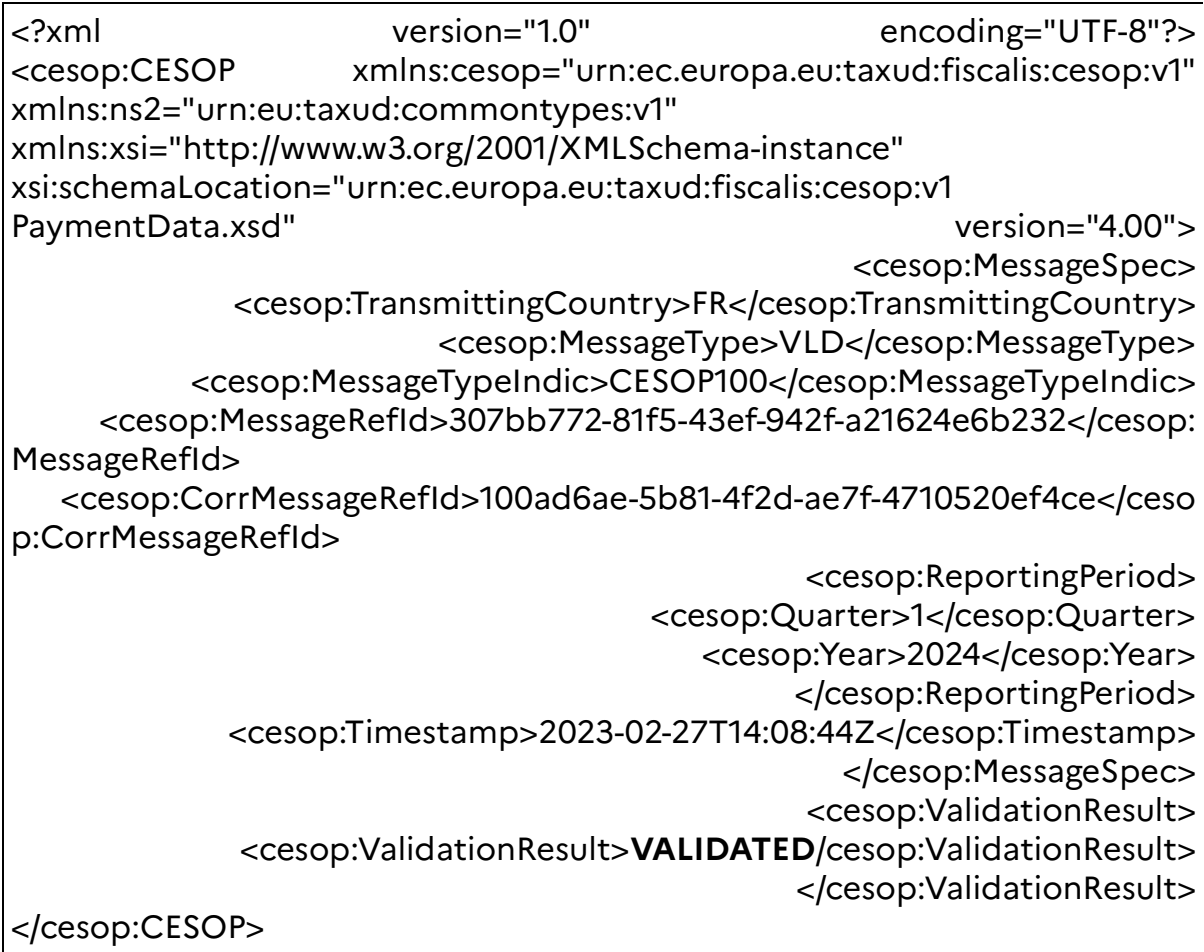

Exemple de fichier message status de niveau 1 suite au traitement d'un fichier invalide.

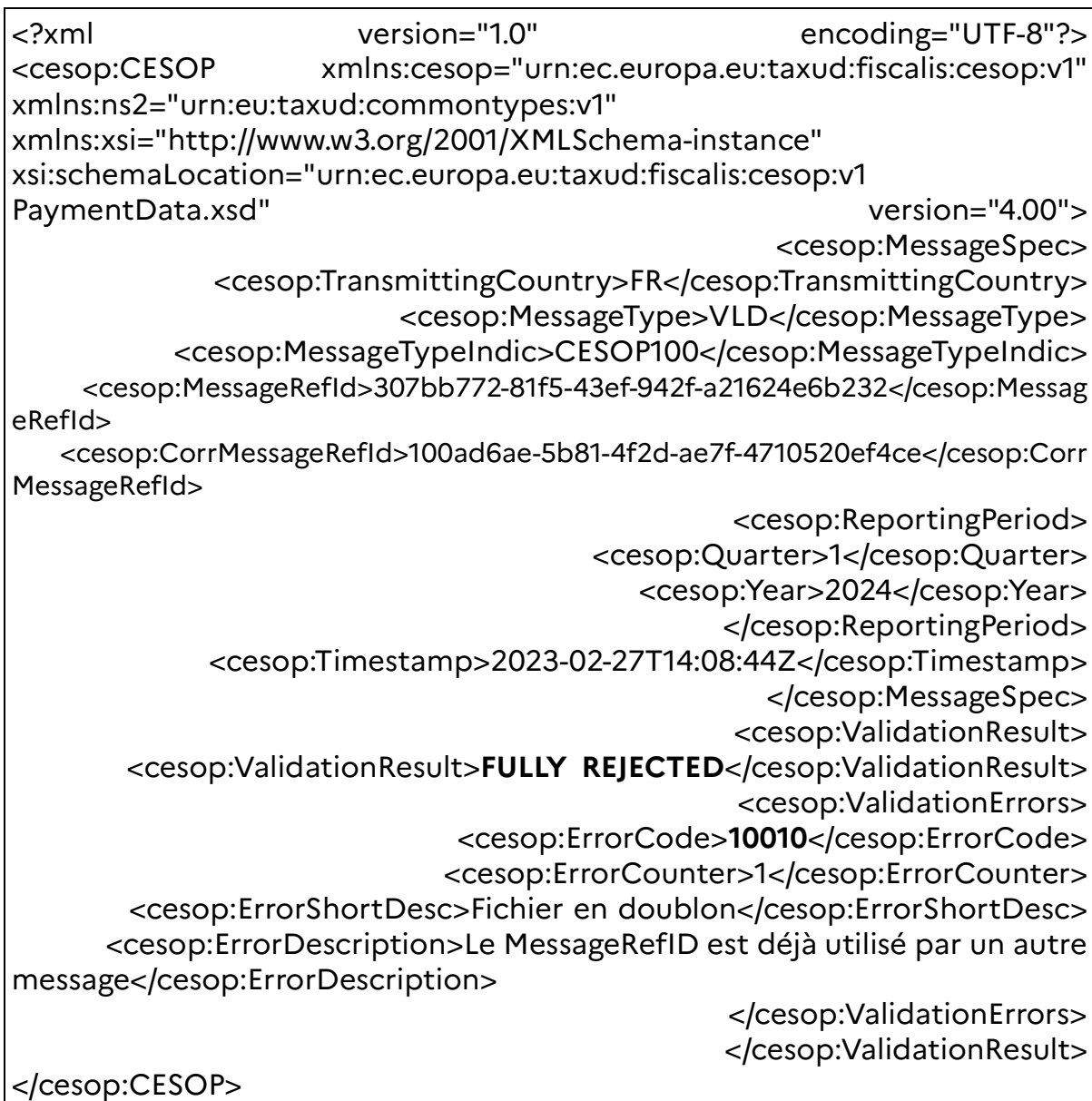

#### **2.7 MESSAGE STATUT DE NIVEAU 2**

Chaque jour un batch DGFiP envoie à la commission européenne les fichiers XML valides au regard des contrôles de premier niveau (Voir point précédent) qui ont été déposés par les PSP via Passtrans. A l'issue de ce traitement, La DGFIP reçoit un fichier XML contenant un message statut de niveau 2 décrivant le résultat du traitement par l'application **CESOP** de la commission européenne. Ce fichier est transmis dans l'espace de réception Passtrans du PSP. Le nom du fichier a le format suivant :

```
Horodatage(YYYYMMDDHHMMSSMS)_CESOP_UE_Siren_VLD.xml
```
Comme pour le premier niveau, le siren indiqué est celui sélectionné au moment du dépôt.

Les règles de gestion du traitement des fichiers par CESOP Central, sont décrites dans le chapitre 4.6.

La distinction entre les messages status de premier et de deuxieme niveau se fait par le nom du message status. Ceux de premier niveau contiennent CESOP\_DGFIP, ceux de second niveau contiennent CESOP\_UE.

Contrairement au premier niveau, où la DGFiP accepte (<cesop:ValidationResult>**VALIDATED**/cesop:ValidationResult>) ou rejette en intégralité un fichier (<cesop:ValidationResult>**FULLY REJECTED**</cesop:ValidationResult>), l'UE a la possibilité d'accepter partiellement un fichier. Dans ce cas, seuls certains enregistrements (ReportedPayee) sont rejetés et nécessitent correction. Ils sont identifiés clairement dans le message status de 2eme niveau par la balise DocRefId. Le résultat de validation sera dans ce cas valorisé à **PARTIALLY REJECTED**.

Les messages status d'acceptation et rejet total sont de la même forme qu'en premier niveau, par contre, ci-dessous, un exemple de message status de second niveau avec un rejet partiel concernant seulement 1 bénéficiaire. Les suites à donner à pareil message status sont décrites dans le chapitre 4.

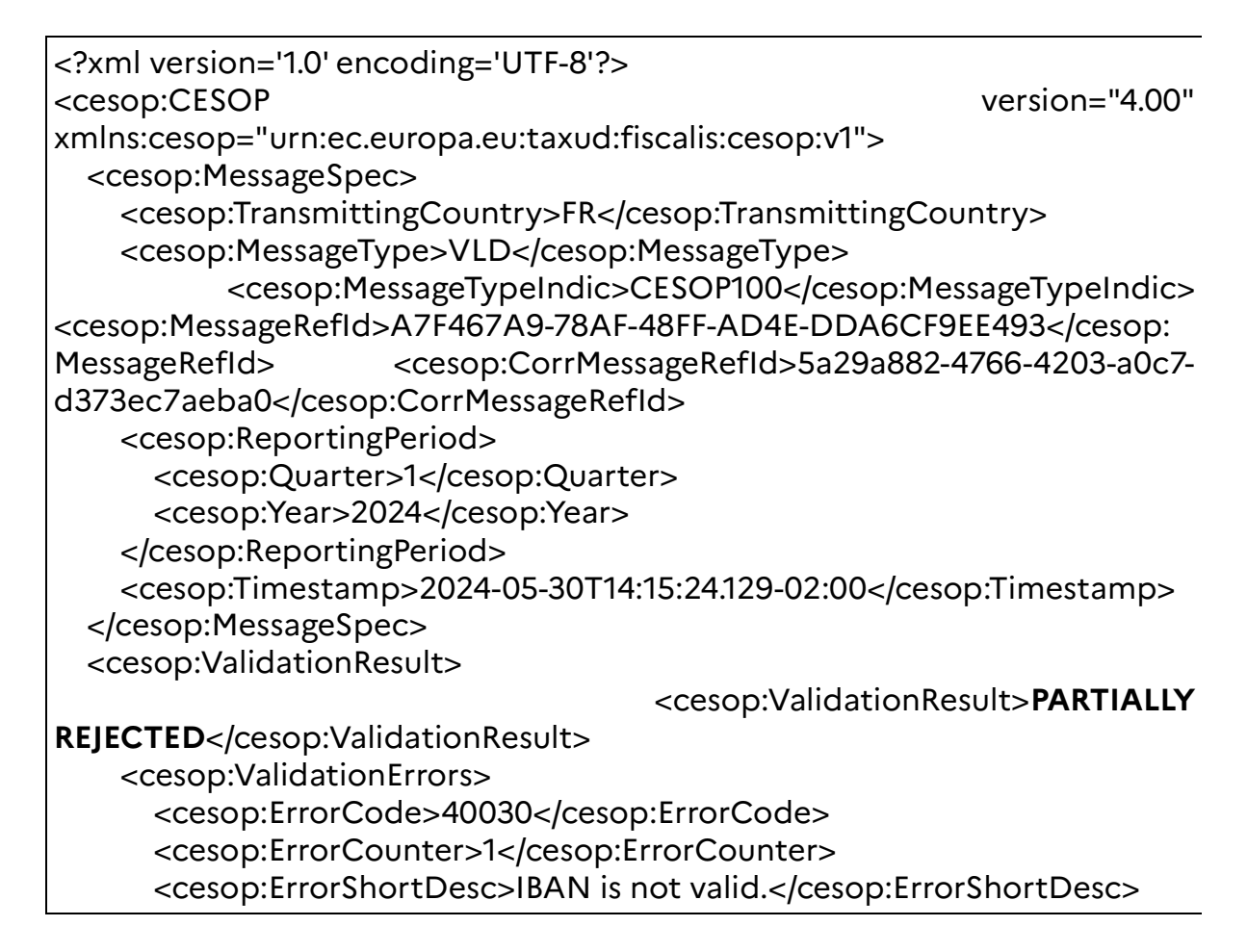

 <cesop:ErrorDescription>If the value of the 'type' attribute within the 'AccountIdentifier' element is equal to 'IBAN', the format of the 'AccountIdentifier' value must be valid according to the following algorithm: - Check that the total IBAN length is correct as per the country. If not, the IBAN is invalid.

- Move the four initial characters to the end of the string.

- Replace each letter in the string with two digits, thereby expanding the string, where A=10, B=11, ..., Z=35.

- Interpret the string as a decimal integer and compute the remainder of that number on division by 97.

If the remainder equals to 1, the IBAN is valid.</cesop:ErrorDescription>

 <cesop:DocRefId>389a06e0-5f53-4be8-96f6-97a85b925daf</cesop:D ocRefId>

</cesop:ValidationErrors>

</cesop:ValidationResult>

```
</cesop:CESOP>
```
### **2.8 ASSISTANCE**

Pour toutes questions concernant l'Espace professionnel (création, connexion et activation de l'Espace/des services), l'assistance est disponible :

- par téléphone au 0809 400 210 (service gratuit + prix appel), du lundi au vendredi de 8h à 19h30

- par le formulaire électronique disponible depuis le site: https://formuelassistanceteleprocedure.impots.gouv.fr/formuelEFI/efi

Pour toutes questions d'ordre technique concernant la procédure de transmission d'un fichier XML CESOP, les déclarants qui se trouvent confrontés à des problèmes spécifiques ont la possibilité de contacter l'Assistance directe de l'Établissement de services informatiques (ESI) de Nevers chargée de répondre aux questions de nature technique:

- par téléphone au 0809 400 230 (service gratuit + prix appel), du lundi au vendredi de 8h à 18h

- par le formulaire électronique disponible depuis le site: https://formuelassistanceteleprocedure.impots.gouv.fr/formuelEFI/efi

- par courriel : assistance-tiersdeclarants@dgfip.finances.gouv.fr

Des fiches focus sur les téléprocédures sont également à votre disposition sur le site impots.gouv.fr: https://www.impots.gouv.fr/fiches-focus-sur-les-teleprocedures

Pour toutes questions d'ordre juridique (champ d'application de l'obligation déclarative, modalités déclaratives,etc.), les déclarants ont la possibilité de contacter le bureau métier par mail: support-cesop@dgfip.finances.gouv.fr

## **3 DESCRIPTION DES DONNÉES**

#### **3.1 CARACTÉRISTIQUES DES MESSAGES XML**

Pour la bonne compréhension des éléments techniques du présent cahier des charges, il est nécessaire que le lecteur ait une bonne connaissance des langages XML et XML Schéma (XSD).

Ce volet décrit la manière de répondre aux exigences du cahier des charges afin de produire un fichier XML conforme au « Payment Data XSD User Guide - CESOP version 4.40 ? et conforme aux règles de gestion et contrôles spécifiques à la collecte CESOP de la DGFiP.

#### **3.1.1 Schémas applicables**

Les schémas de la norme XSD CESOP sont disponibles à l'adresse suivante, dans la rubrique « Liens utiles » en bas de page :

https://taxation-customs.ec.europa.eu/taxation-1/central-electronic-system-paymentinformation-cesop\_fr

#### **3.1.2 Le message et les blocs de données CESOP**

Au niveau le plus haut, le schéma XML CESOP comporte un bloc nommé **CESOP:MessageSpec**, qui représente l'en-tête du message de données de paiement.

Le schéma XML se compose ensuite d'une balise **CESOP:PaymentDatabody**, le corps du message de données de paiement, qui comporte un bloc **CESOP:ReportingPSP** et des blocs **CESOP:ReportedPayee**. **CESOP:ReportingPSP** définit le PSP qui a effectué le service de paiement pour le compte du bénéficiaire, identifié dans le bloc **CESOP:ReportedPayee**.

Enfin, le bloc **CESOP:ValidationResult** constitue le corps du message de validation du fichier envoyé. Cette partie du message sera renseigné par la DGFIP et envoyé en retour au PSP déclarant pour valider les envois ou préciser si besoin les erreurs détectées et à corriger. Les balises **CESOP:ValidationResult** et **CESOP:PaymentDatabody** sont exclusives. Cela permet dans le schéma xsd de définir le format des messages status / CRM et des fichiers de données.

La structure du message CESOP permet donc de regrouper, pour un même PSP déclarant, les données de paiement de plusieurs bénéficiaires en un seul fichier XML.

Une attention particulière est appelée sur la taille maximale du message qui ne peut excéder 135 000 balises ReportedTransaction, soit environ 100 Mo (Voir aussi 2.2).

#### **3.2 DÉFINITION DES ÉLÉMENTS DE DONNÉES DE PAIEMENT A LA RACINE DU MESSAGE CESOP100**

Les tableaux ci-dessous utilisent les en-têtes de colonnes suivantes :

Nom : Nom de l'élément XML ;

- Description : Signification de l'élément XML ;
- Type : Type de l'élément XML ;
- Caractère obligatoire :
	- a) Obligatoire = requis par la loi ou mandaté techniquement. L'élément doit être fourni et non vide ;
	- b) Facultatif obligatoire = requis par la loi si disponible. L'élément est techniquement obligatoire, mais peut être vide s'il n'est pas disponible ;
	- c) Facultatif = l'élément peut être omis.
- Cardinalité:
	- a) 1.. 1 = Un et un seul élément XML (obligatoire) ;
	- b) 0 .. 1 = zéro ou un élément XML (facultatif) ;
	- c) 1.. sans limite = plusieurs éléments XML mais au moins un (obligatoire) ;
	- d) 0.. sans borne = plusieurs éléments XML, mais peut également être zéro (facultatif).

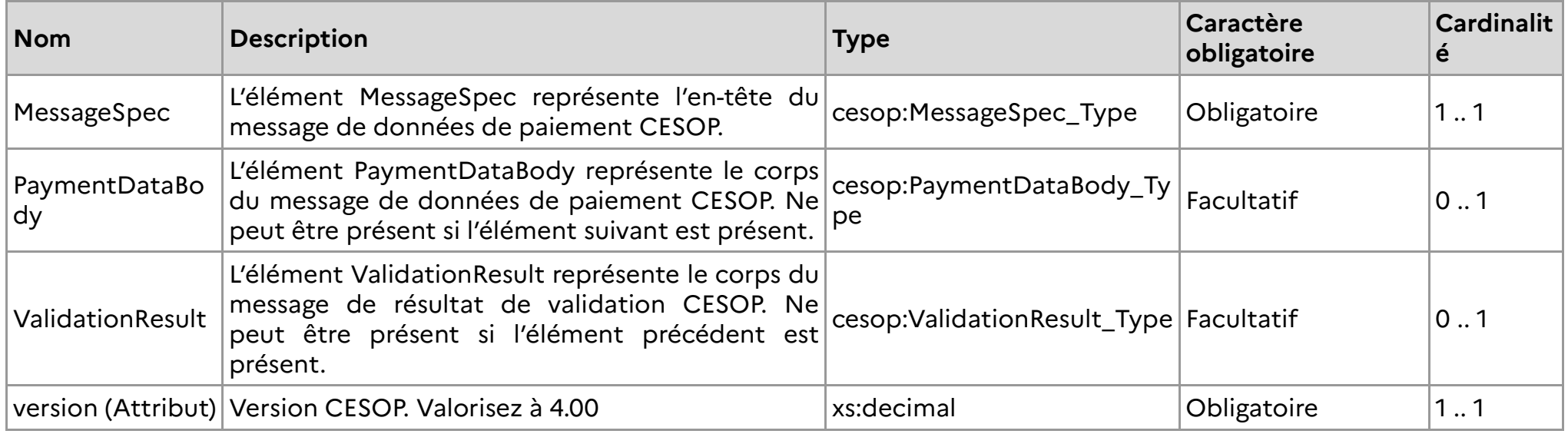

## **3.2.1 MessageSpec\_Type**

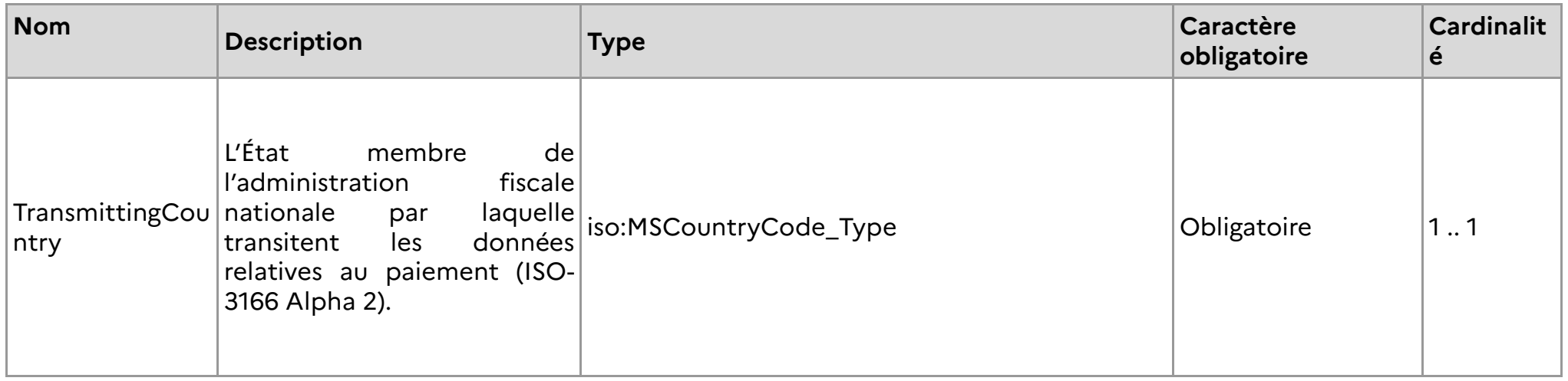

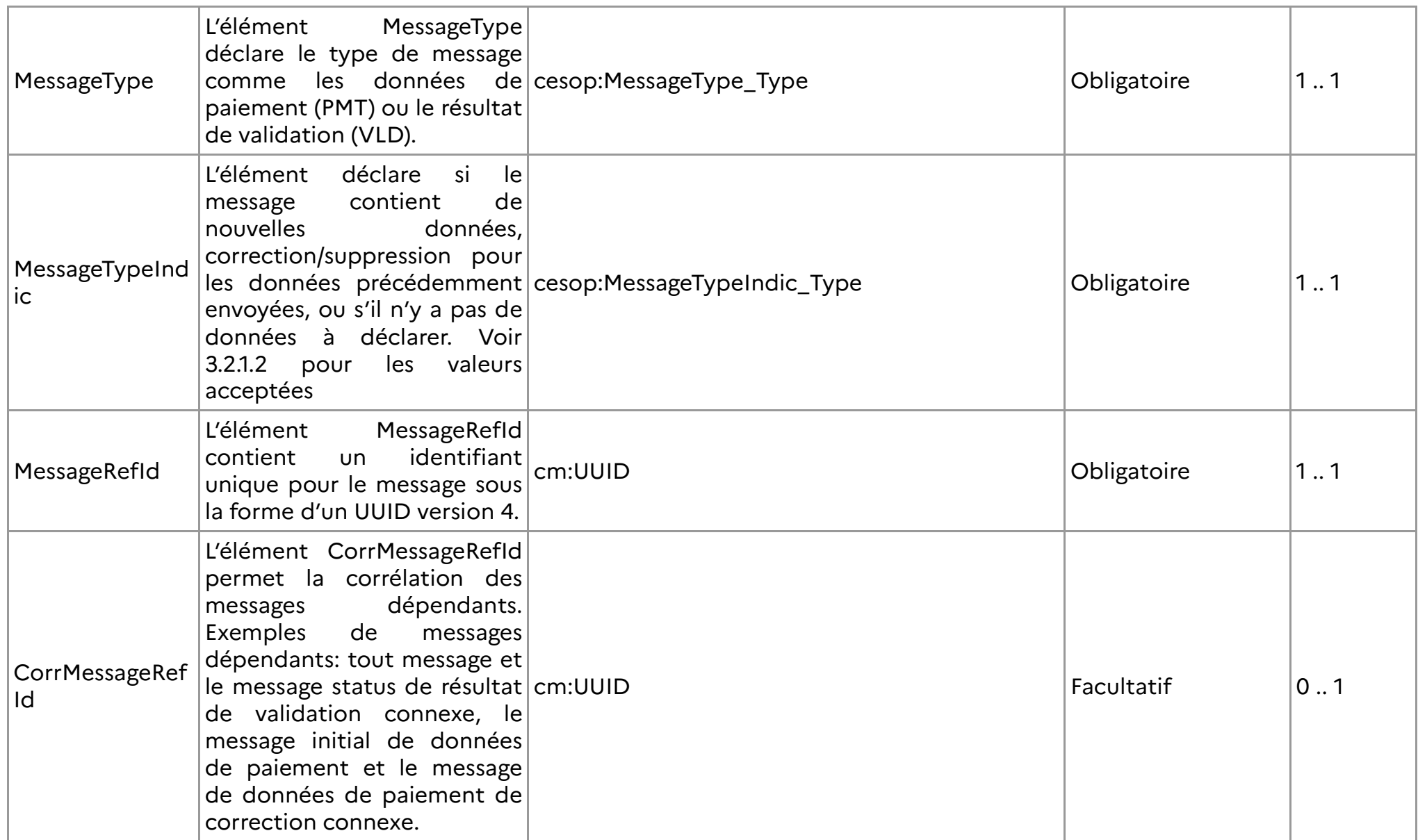

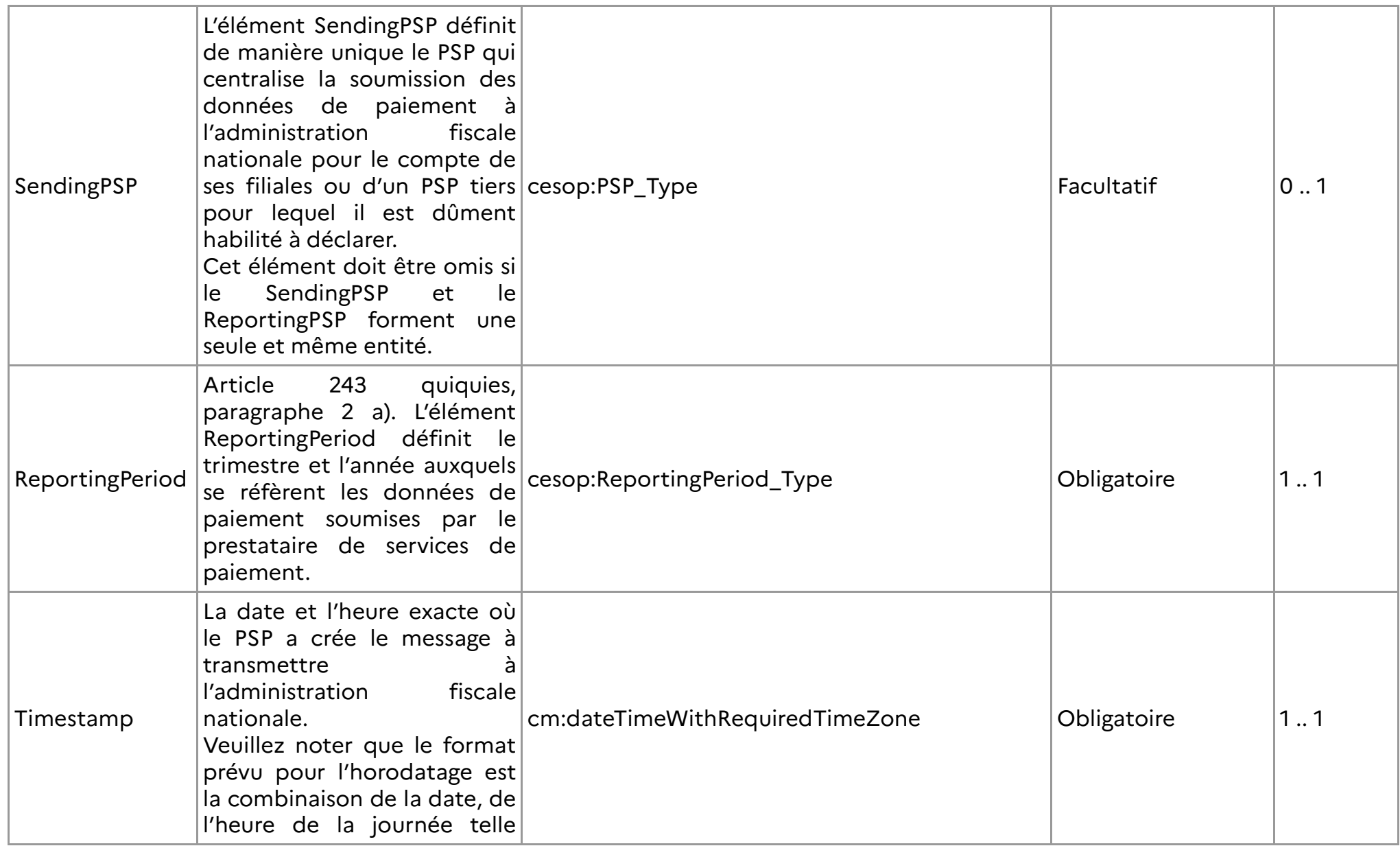

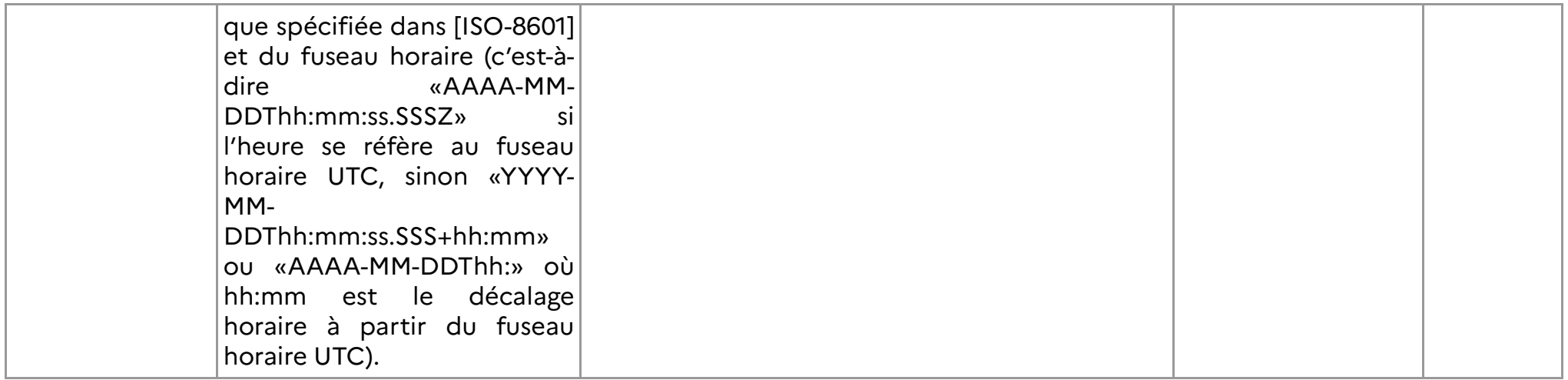

## **3.2.1.1 MessageType\_Type**

Description:

Restriction: xs:string

Enumération:

**PMT**: Le MessageType est 'Payment data'.

**VLD**: Le MessageType est 'Validation result message'.

## **3.2.1.2 Message\_TypeIndic\_Type**

Description:

Restriction: xs:string

Enumeration:

**CESOP100**: Le message contient des nouvelles données.

**CESOP101**: Le message corrige ou supprime des données envoyées précédemment.

**CESOP102**: Le message indique qu'il n'y a pas de données à déclarer.

## **3.2.1.3 ReportingPeriod\_Type**

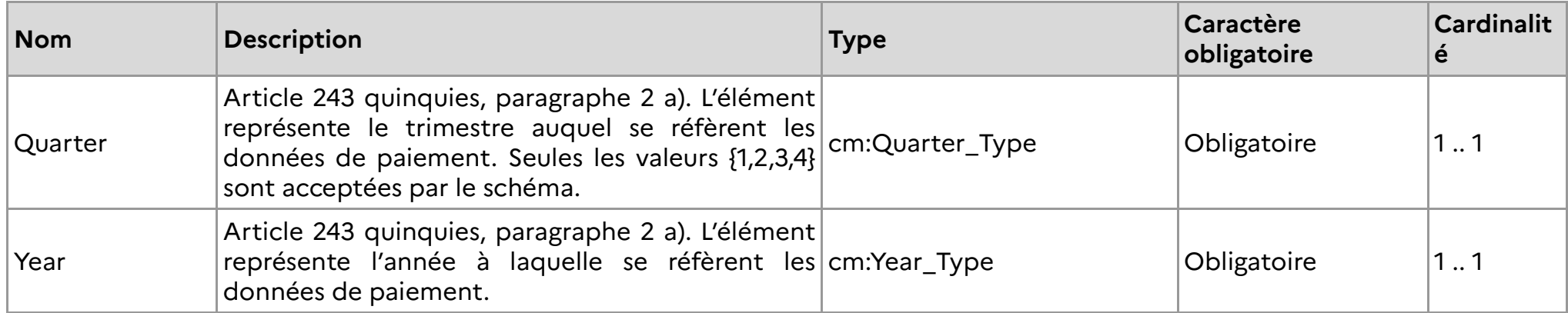

## **3.2.2 PaymentDataBody\_Type**

- **3.2.2.1 ReportingPSP**
- **3.2.2.1.1PSP\_Type**

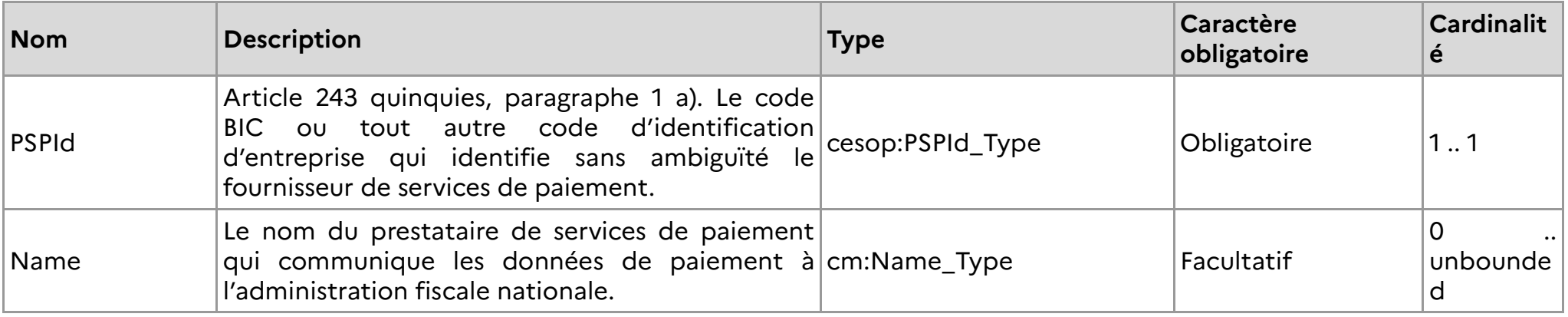

**3.2.2.1.2PSPId\_Type**

Article 243 quinquies, paragraphe 1 a) et e). Le code BIC ou tout autre code d'identification d'entreprise qui identifie sans ambiguïté le fournisseur de services de paiement. Comme l'identifiant peu<sup>t</sup> ne pas être strictement numérique, il est simplement défini comme une chaîne de caractères. L'attribut «PSPIdType» définit le type de numéro d'identification.

PSPId\_Type est une extension de cm:StringMin1Max200\_Type.

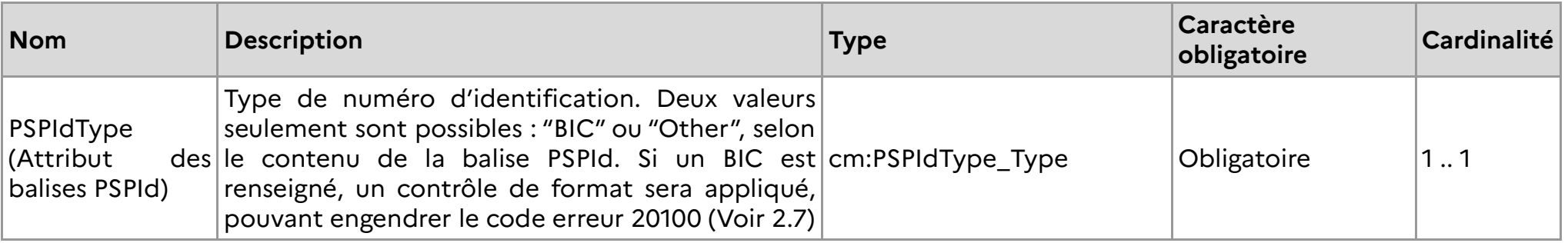

## **3.2.2.2 ReportedPayee**

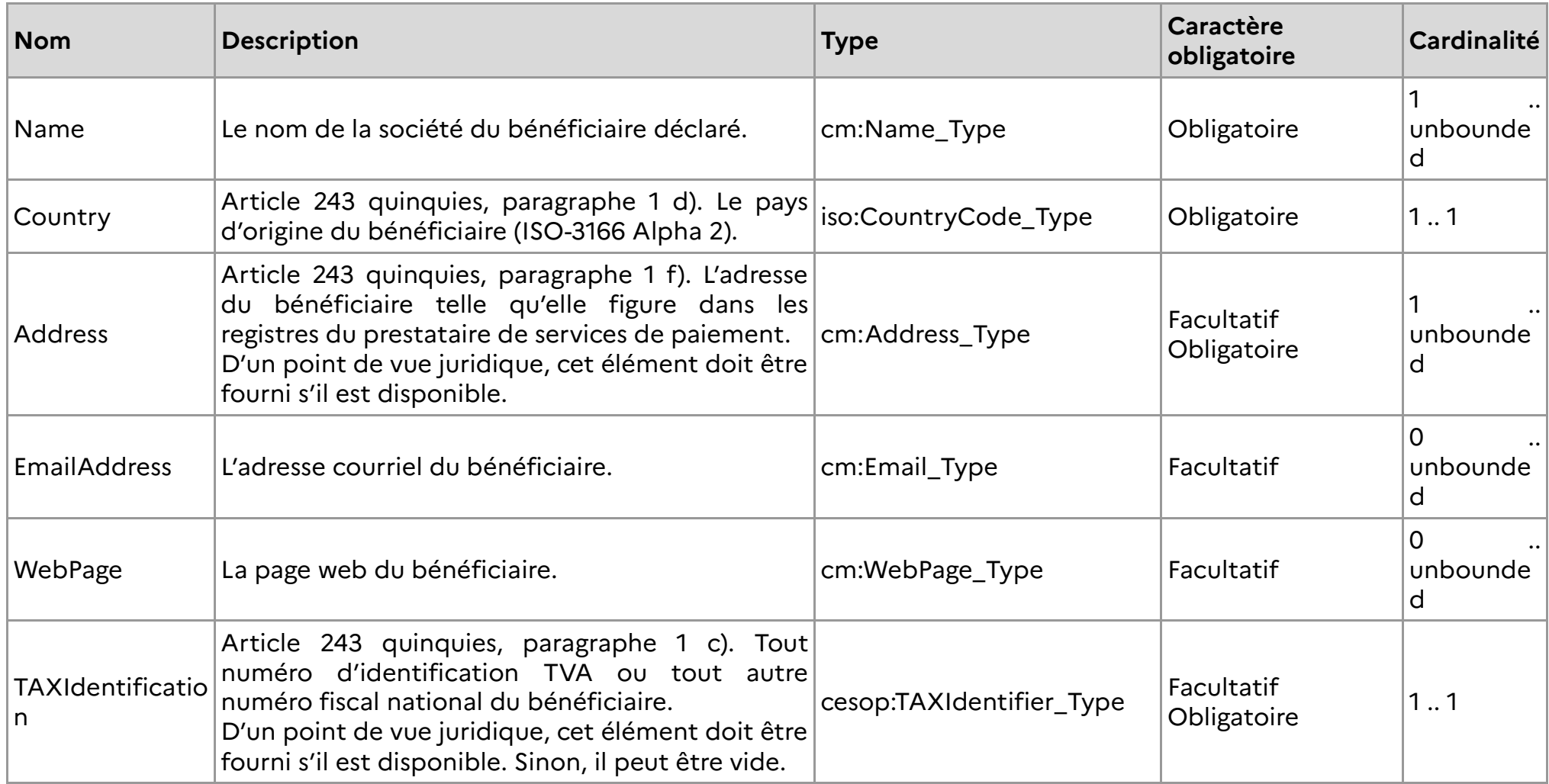

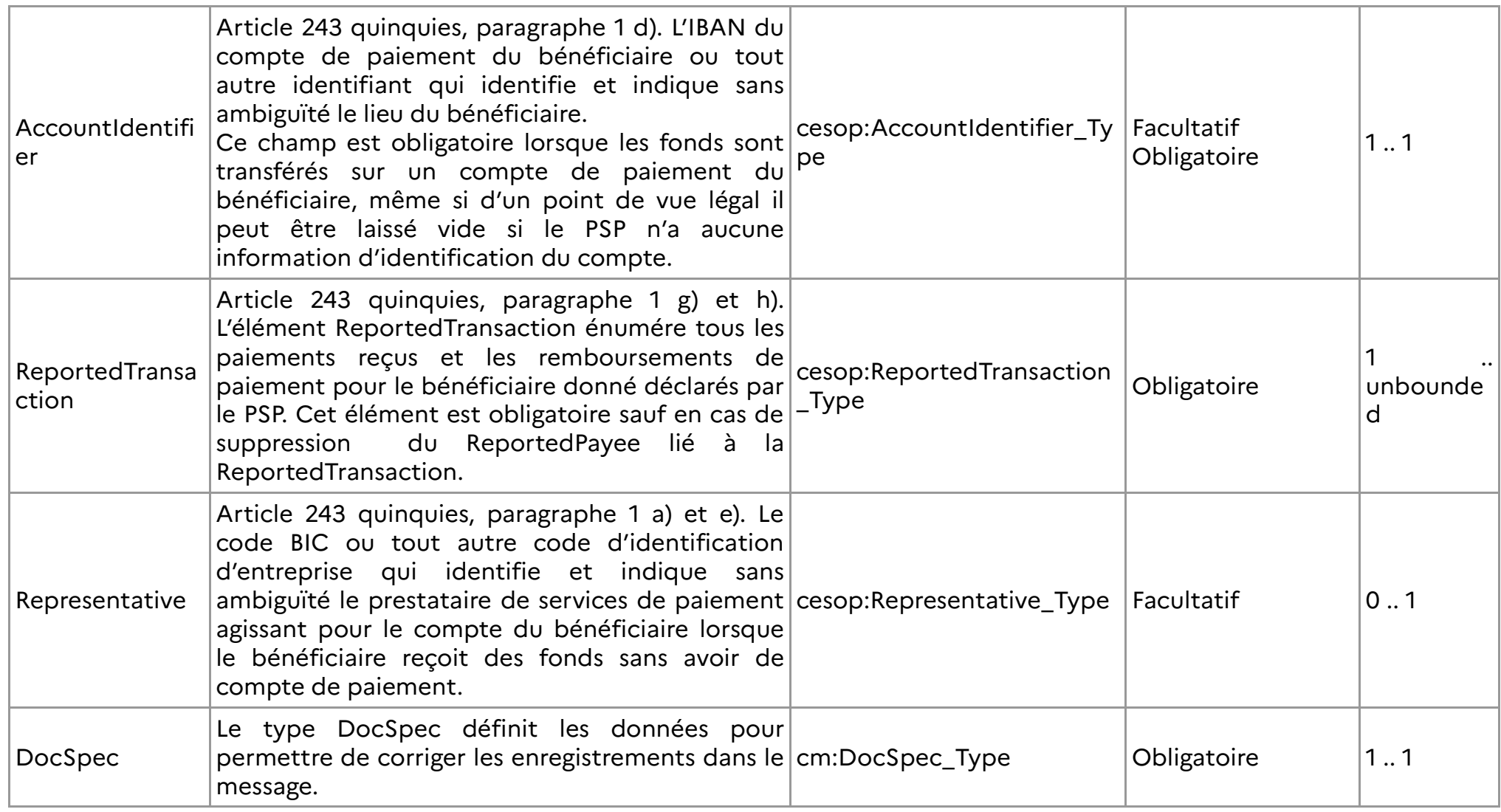

**3.2.2.2.1TAXIdentifier\_Type**

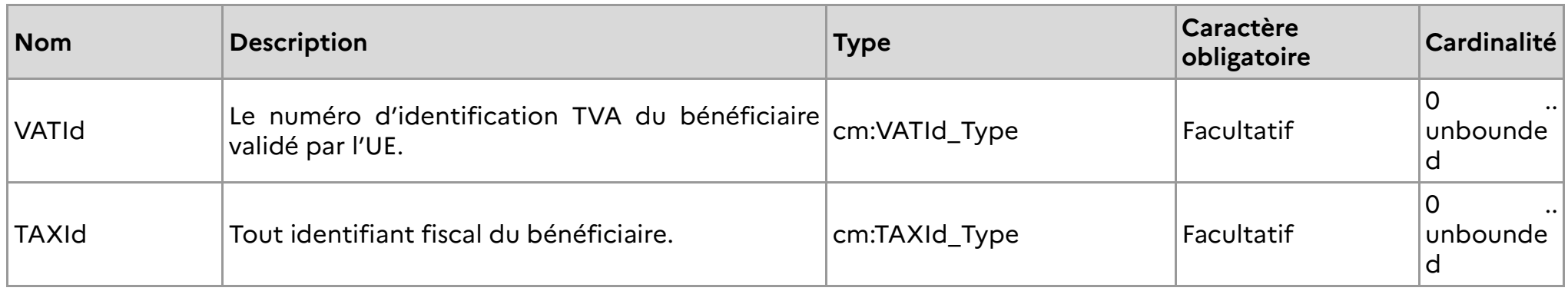

Article 243 quinquies, paragraphe 1 b). Si un TAXId est disponible, il doit être déclaré. Sinon, il peut être vide.

#### **3.2.2.2.2AccountIdentifier\_Type**

AccountIdentifier\_Type est une extension de cm:StringMin0Max200\_Type.

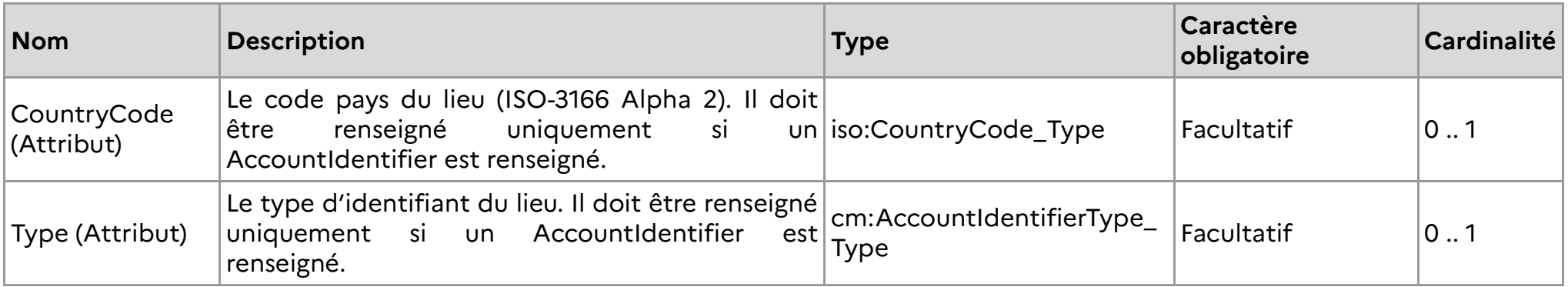
## **3.2.2.2.3 ReportedTransaction\_Type**

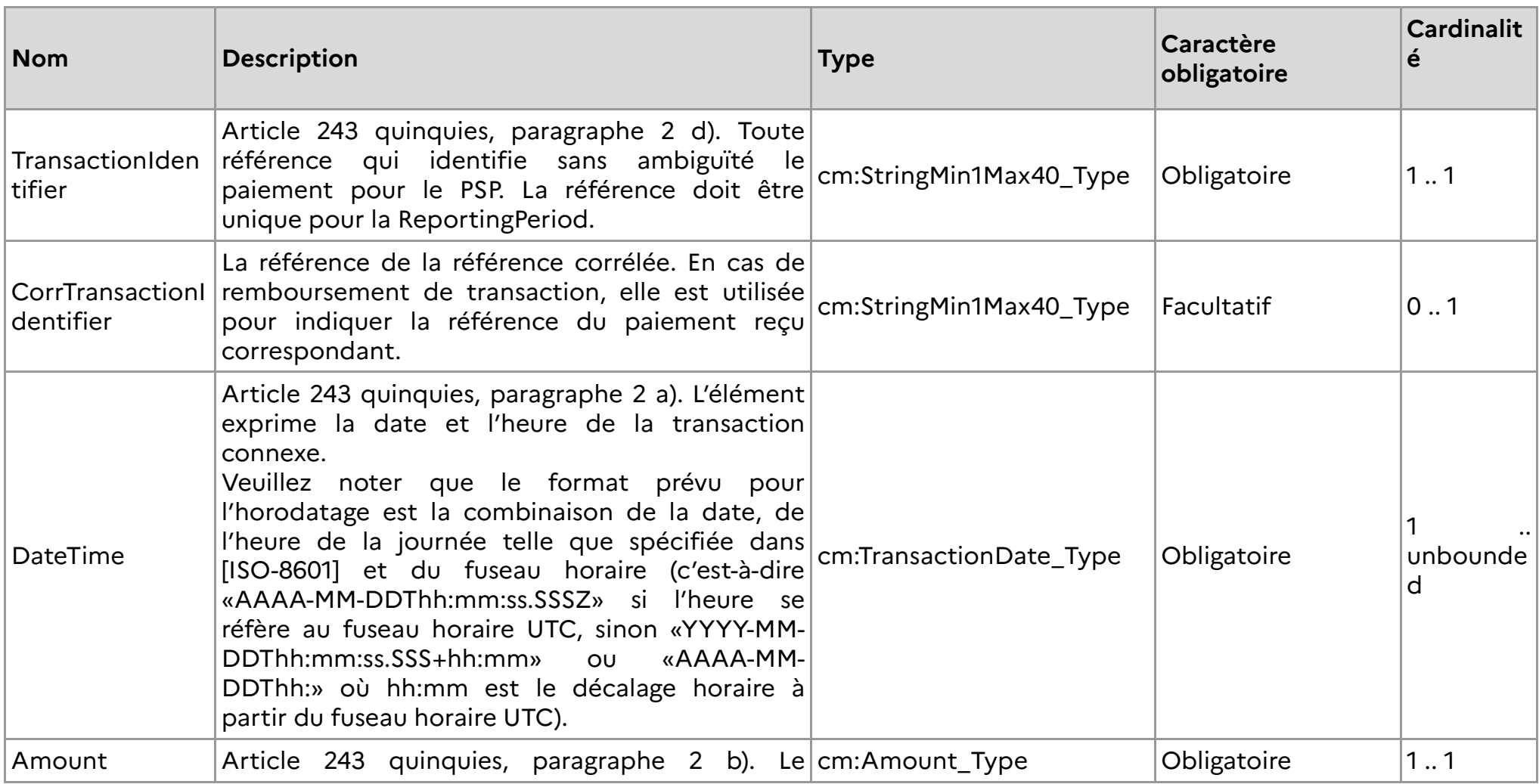

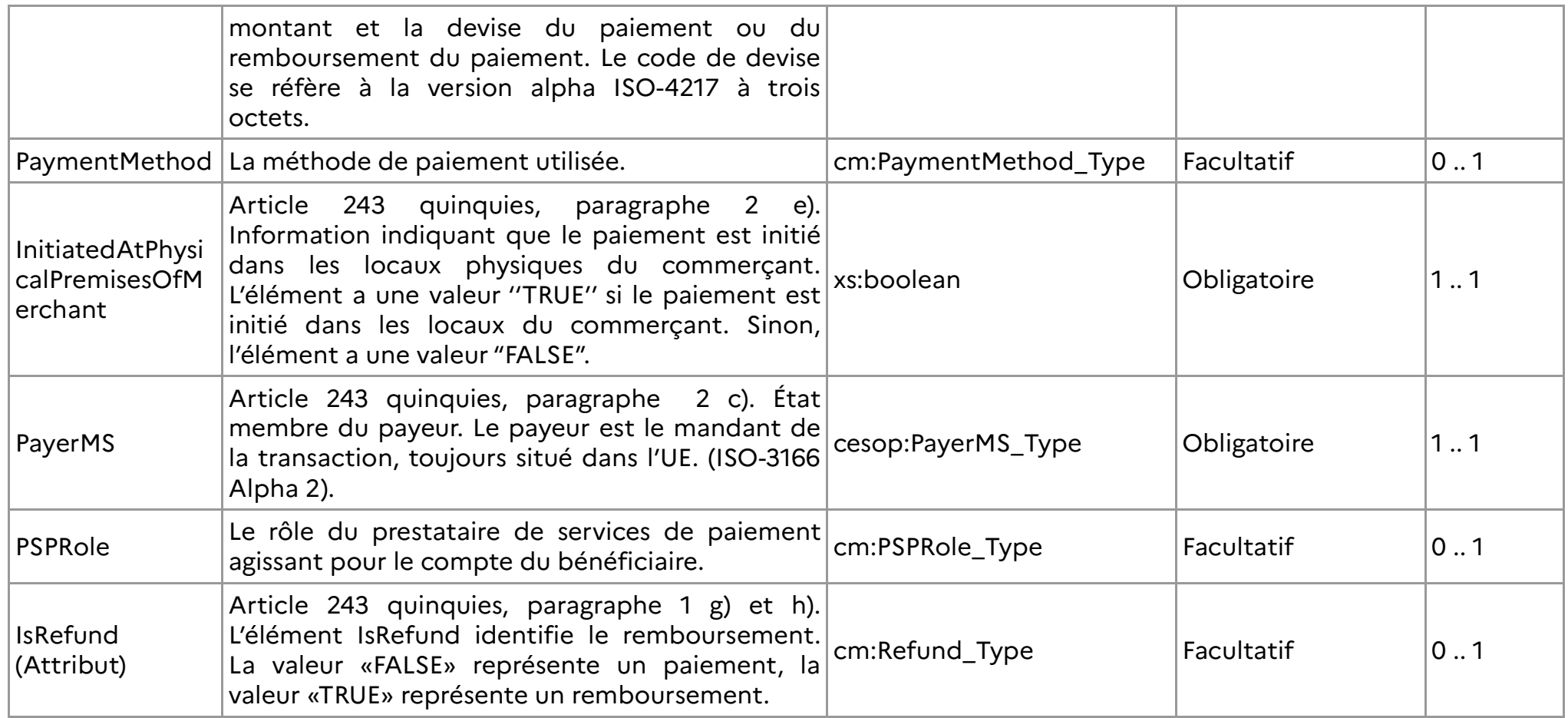

**3.2.2.2.4Representative\_Type**

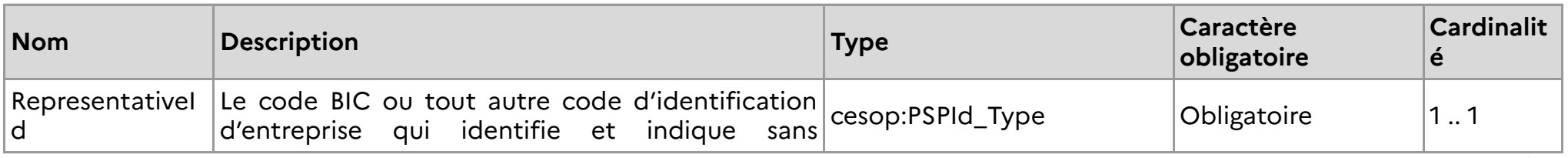

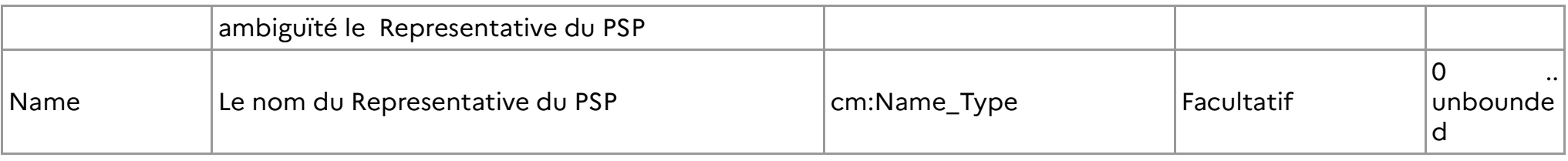

**3.2.2.2.5PayerMS\_Type**

PayerMS\_Type est une extension de iso:MSCountryCode\_Type.

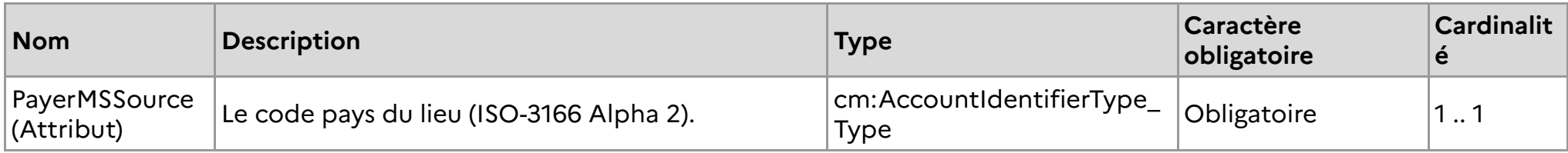

## **3.2.3 ValidationResult\_Type**

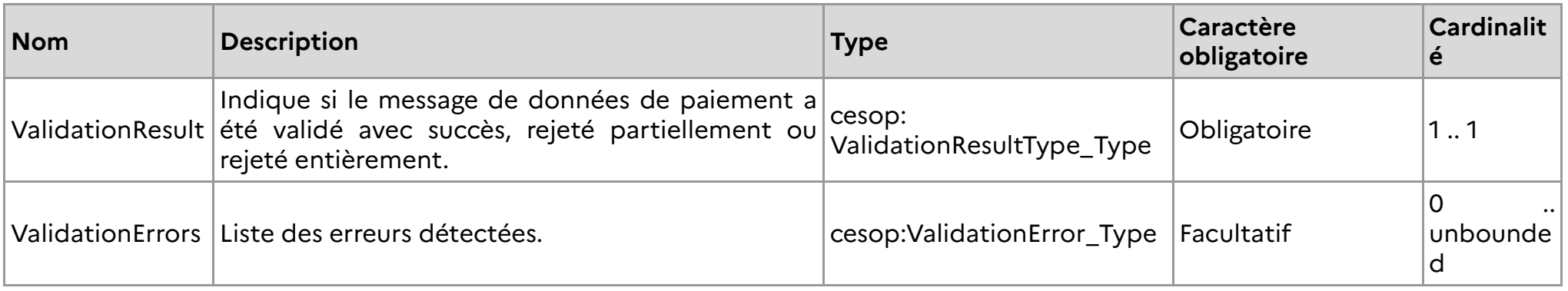

#### **3.2.3.1 ValidationResultType\_Type**

Restriction: xs:string

Enumération:

- VALIDATED: Le message a été validé avec succès. •
- •PARTIALLY REJECTED: Le message a été partiellement rejeté.
- •FULLY REJECTED: Le message a été entièrement rejeté.

#### **3.2.3.2 ValidationError\_Type**

Description:

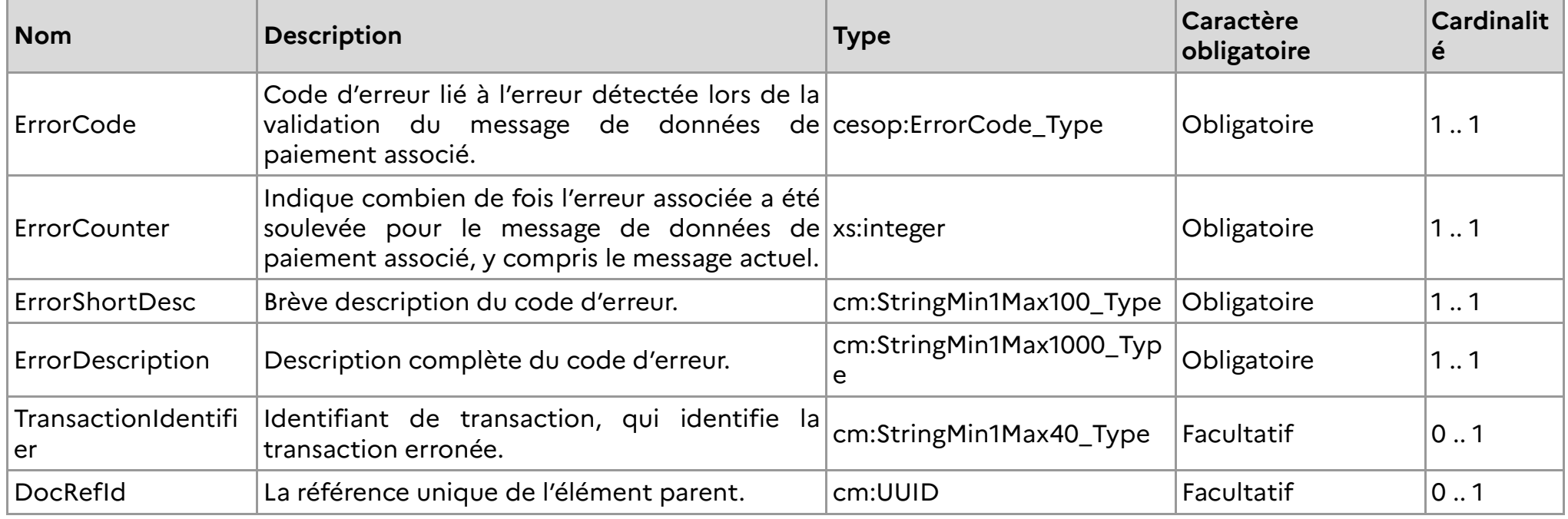

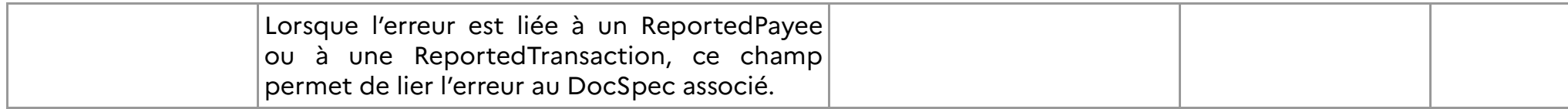

# **3.2.3.3 Liste des codes erreurs et règles de gestion**

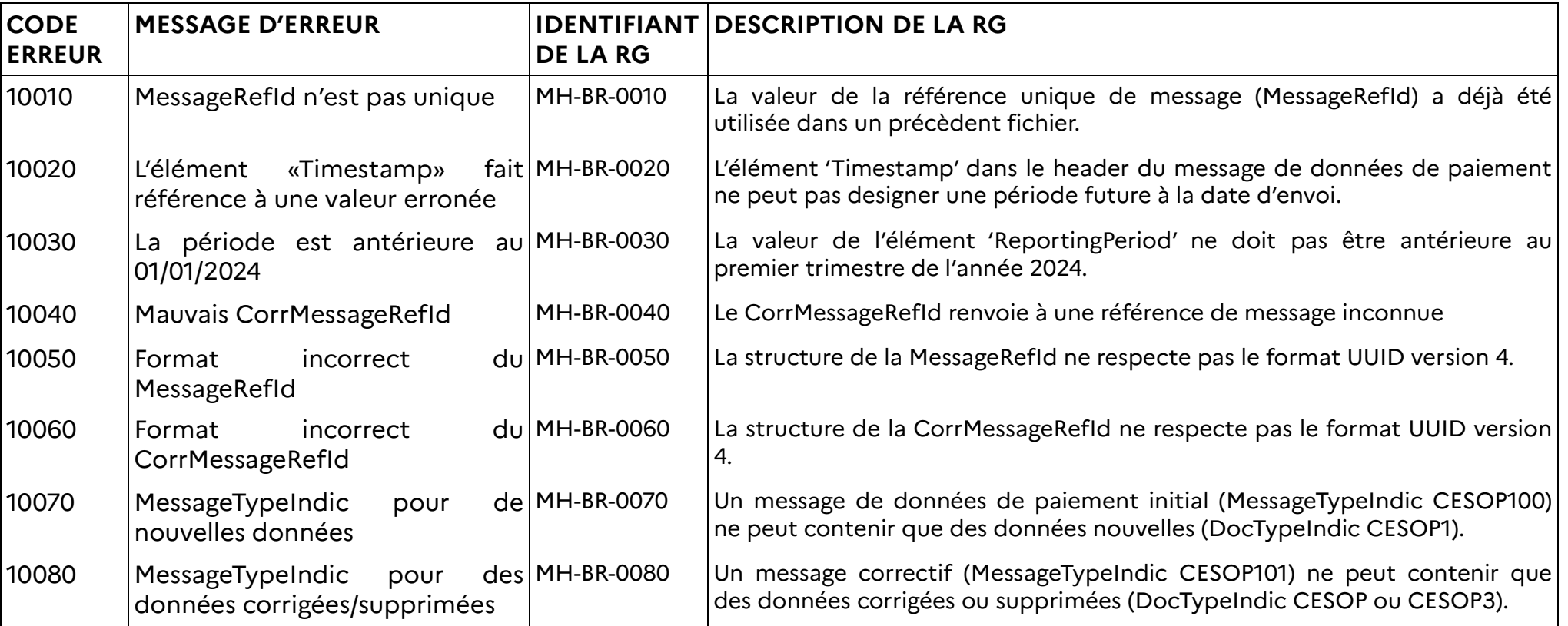

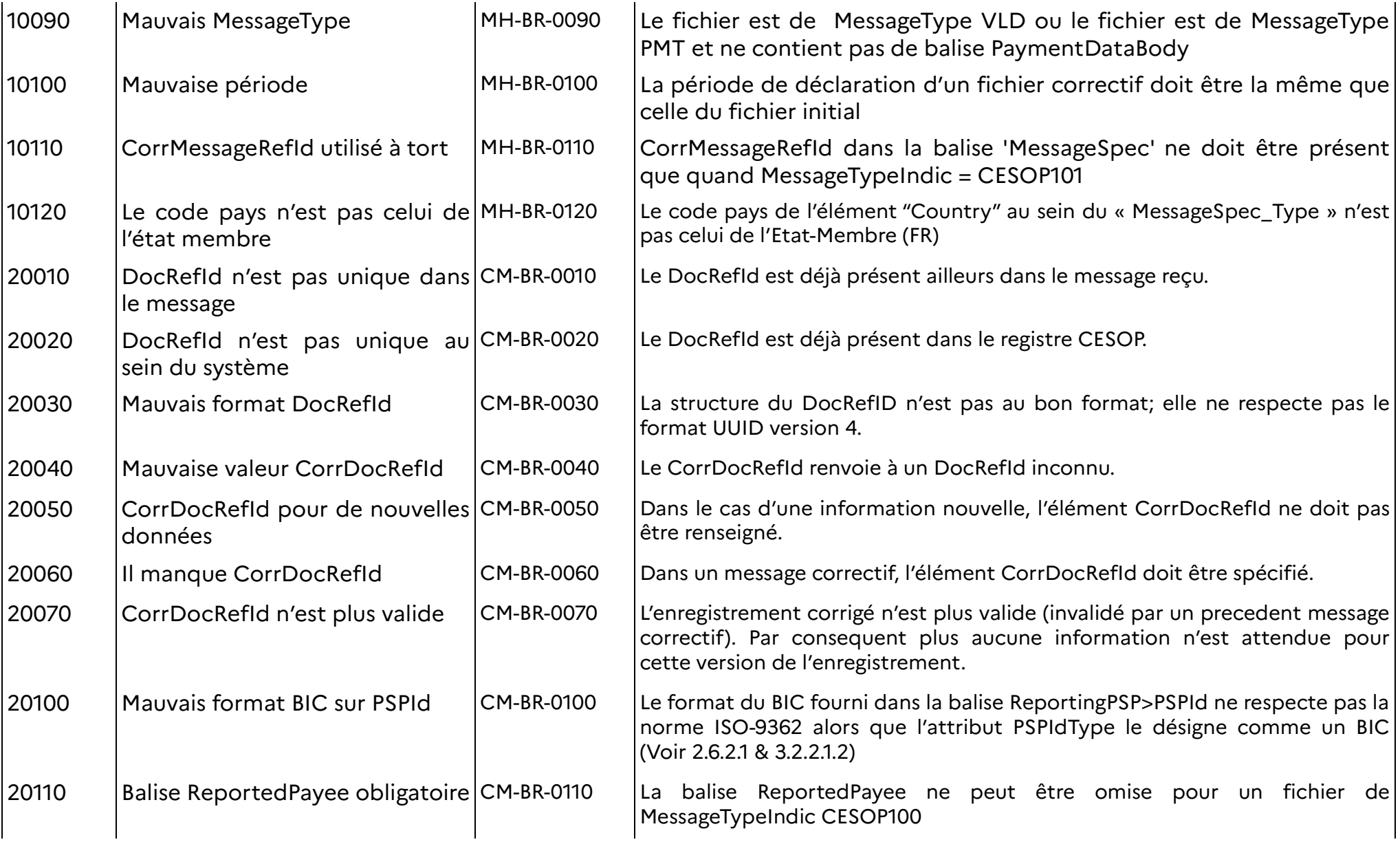

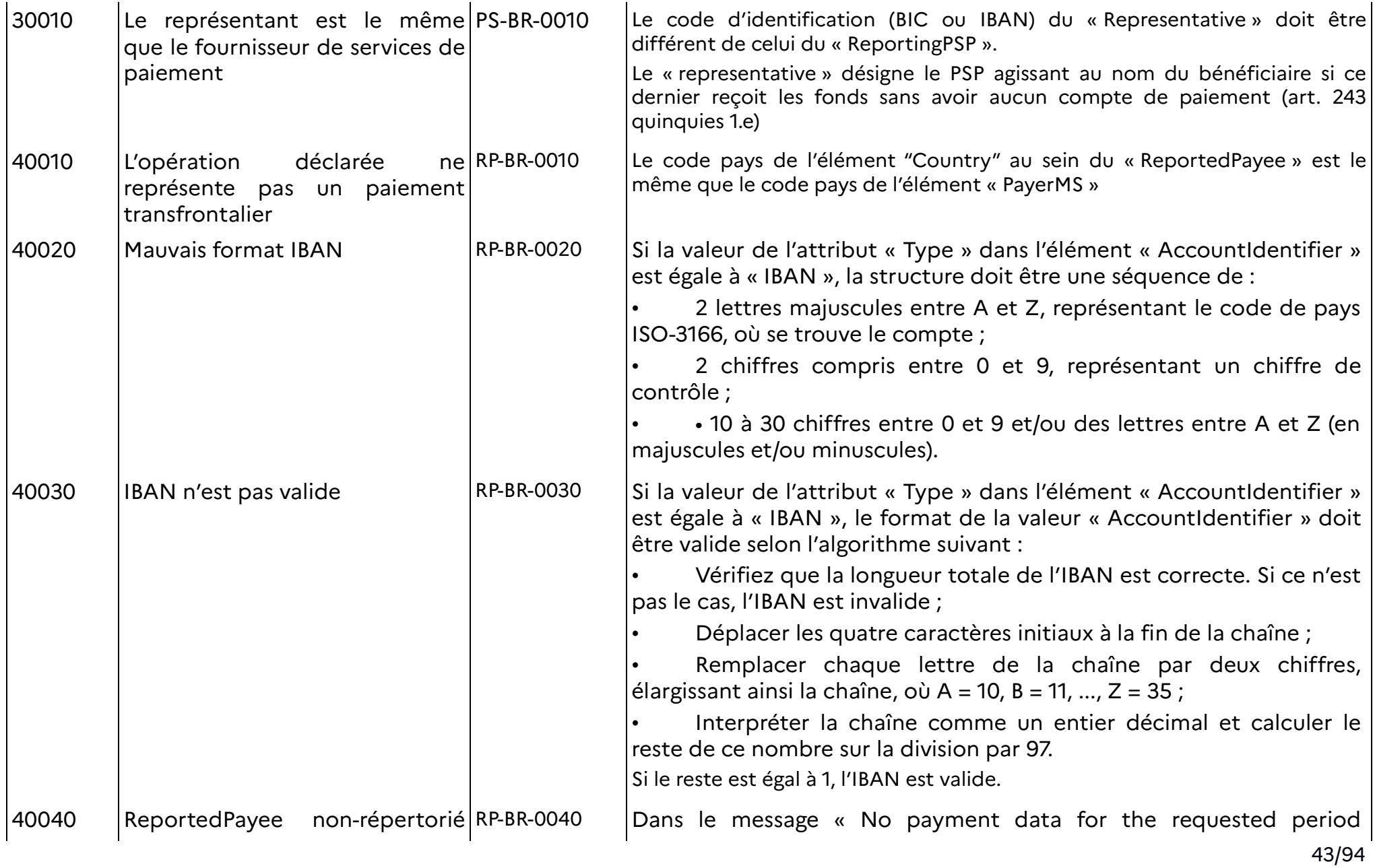

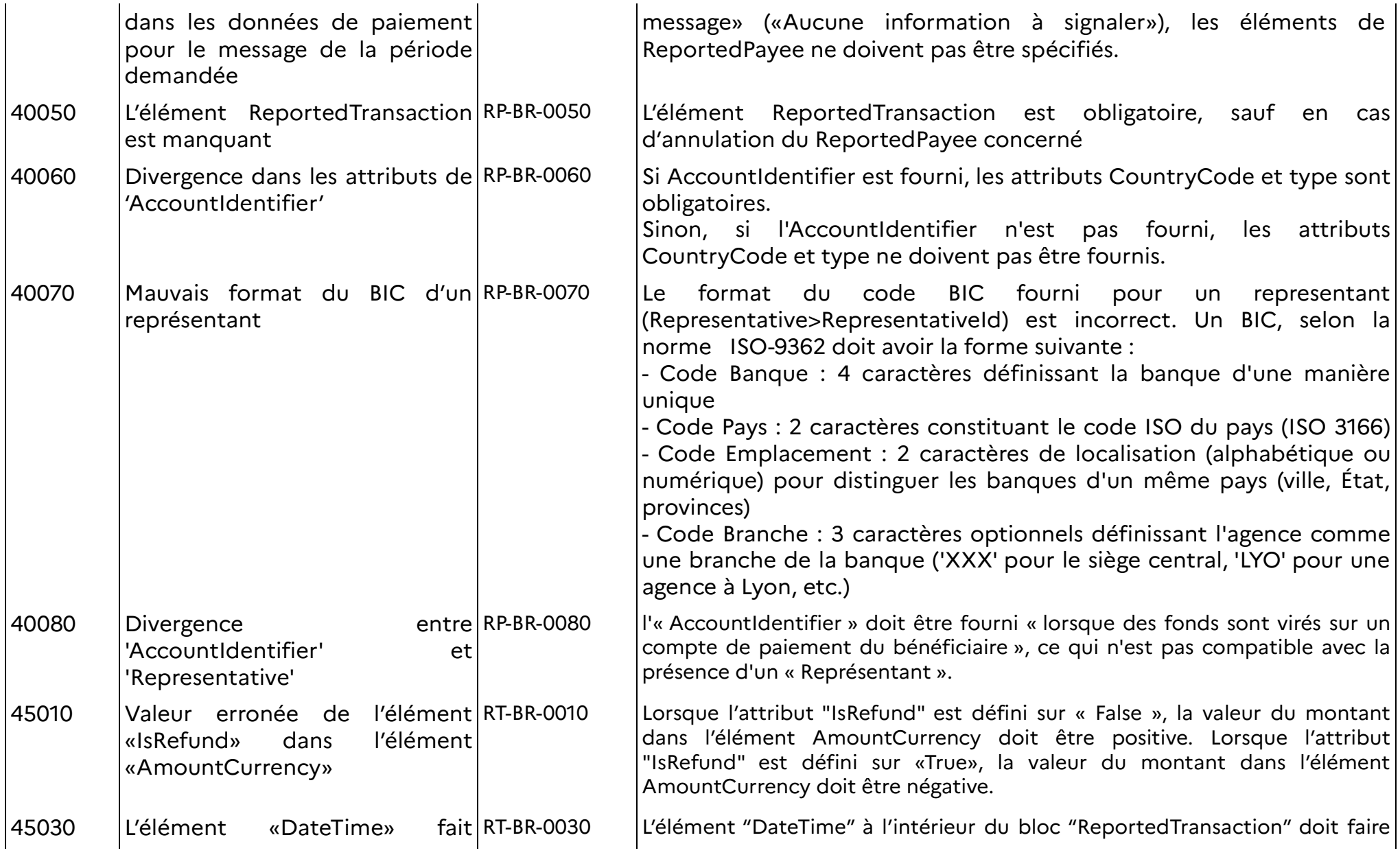

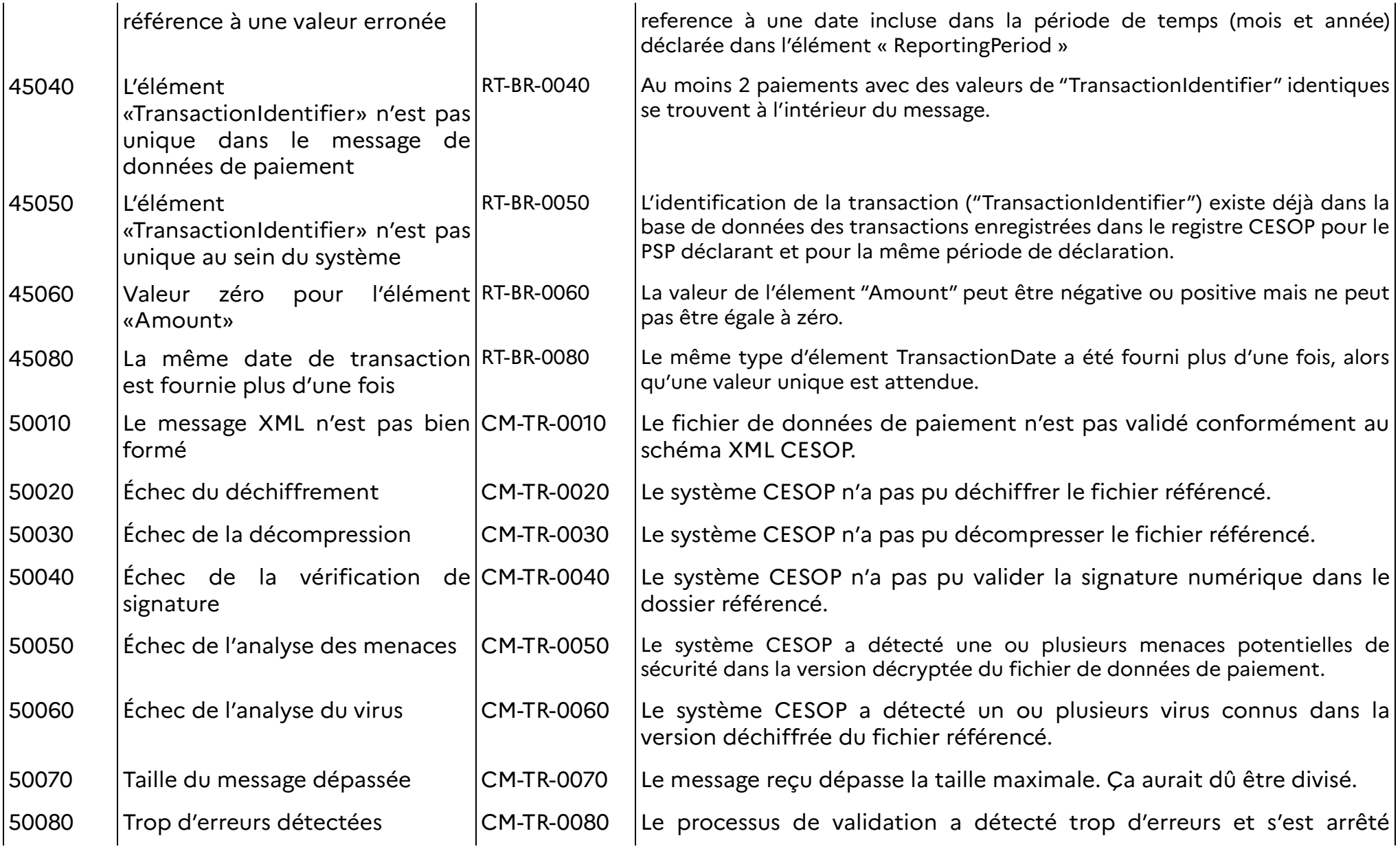

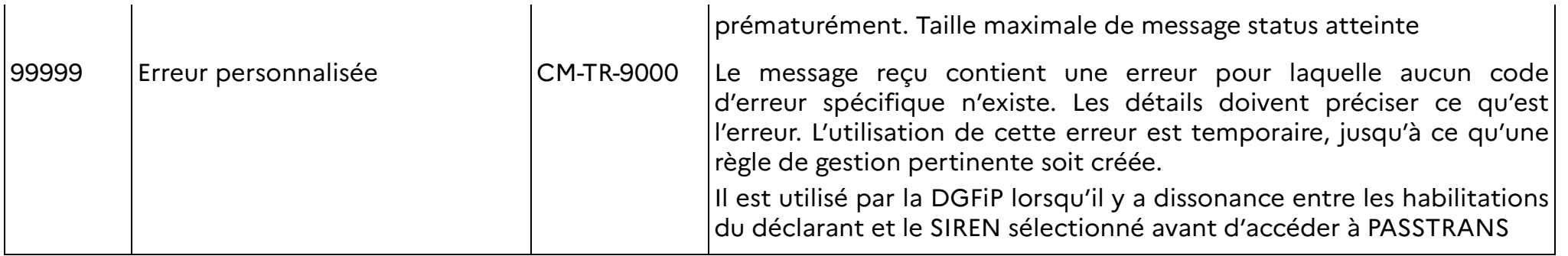

#### **3.3 DÉFINITION DES TYPES COMMUNS D'ÉLÉMENTS XSD**

#### **3.3.1 Refund\_Type**

Description: L'élément indique si la transaction est un paiement ou un remboursement de paiement.

Restriction: xs:boolean

#### **3.3.2 Year\_Type**

Description: L'élément représente l'année à laquelle se réfèrent les données de paiement.

Restriction: xs:string

Modèle: [0-9]{4}

## **3.3.3 Quarter\_Type**

Description: L'élément représente le trimestre auquel se réfèrent les données de paiement. Les valeurs possibles sont 1 pour lepremier trimestre, 2 pour le deuxième trimestre, 3 pour le troisième trimestre et 4 pour le quatrième trimestre.

Restriction: xs:integer

Min. Inclus: 1

Max. Inclus: 4

#### **3.3.4 UUID**

Description: UUID version 4.

Restriction: xs:string

Modèle: (/^[0-9A-F]{8}-[0-9A-F]{4}-4[0-9A-F]{3}-[89AB][0-9A-F]{3}-[0-9A-F]{12}\$/i)

## **3.3.5 PSPRole\_Type**

Le rôle du prestataire de services de paiement agissant pour le compte du bénéficiaire.

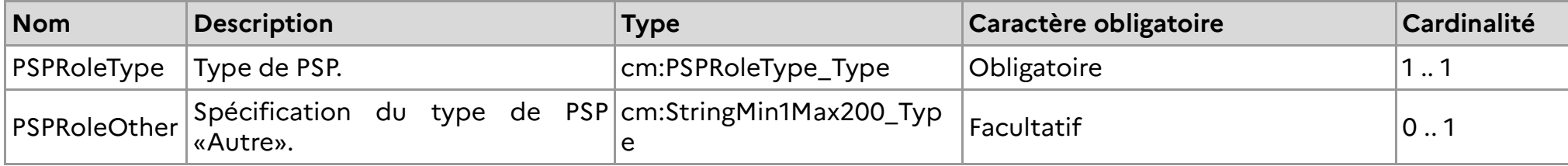

#### **3.3.6 PSPRoleType\_Type**

Description : L'élément représente le type de fournisseur de services de paiement, sa catégorie de marché

Restriction : xs:string

Énumération :

**Three party card scheme** : schéma de cartes à trois parties.

- $\bullet$ **Four party card scheme** : schéma de cartes à quatre parties.
- $\bullet$ **E-money provider** : fournisseur d'argent électronique.
- c **Acquirer :** Acquéreur.
- 0 **e-Wallet provider** : fournisseur de portefeuille électronique.
- e **Money Transfer operator** : opérateur de transfert d'argent.
- 0 **Issuer of payment instruments** : émetteur d'instruments de paiement.
- $\bullet$ **Payment Processor** : processeur de paiement.
- $\bullet$ **E-payment** : paiement électronique.
- $\bullet$ **Payment collector** : collecteur de paiement.
- $\bullet$ **Other** : Autre catégorie de fournisseur de services de paiement.

## **3.3.7 VATId\_Type**

VATId\_Type est une extension de cm:VATIdentification\_Type.

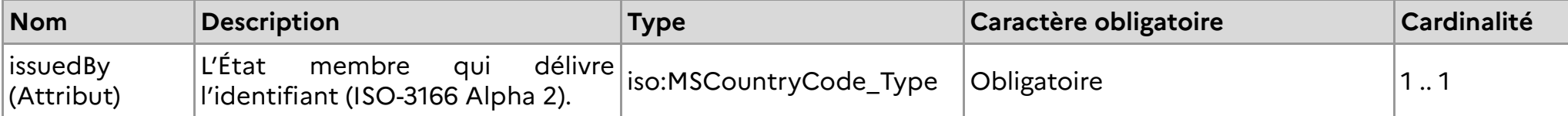

#### **3.3.8 VATIdentification\_Type**

Description : Le numéro d'identification TVA confirmé du bénéficiaire.

Modèle : [A-Za-z0-9]{0,20}

Longueur : 20

## **3.3.9 TAXId\_Type**

TAXId\_Type est une extension de cm:TAXIdentification\_Type.

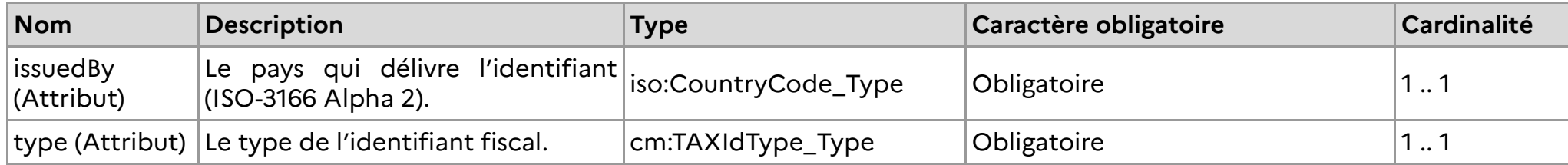

## **3.3.10 TAXIdType\_Type**

Description : Type du numéro fiscal national du bénéficiaire.Restriction : xs:stringÉnumération :

- a) **UNCONFIRMED\_VAT**: Identificateur de TVA non confirmé ou national..
- b) **TIN**: Numéro d'identification fiscal (TIN: Tax Identification Number).
- c) **IOSS**: Identifiant IOSS (IOSS: Import One Stop Shop).
- d) **OTHER**: Autre identifiant fiscal..

## **3.3.11TAXIdentification\_Type**

Description : Tout numéro d'impôt national du bénéficiaire.

Restriction : xs:string

Modèle : [A-Za-z0-9-+]{0,20}

Longueur : 20

#### **3.3.12 Amount\_Type**

Amount\_Type est une extension de cm:AmountCurrency\_Type.

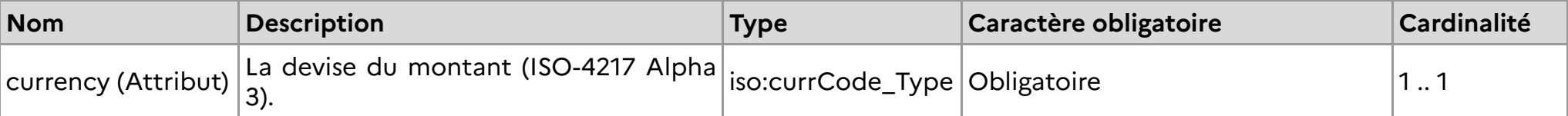

#### **3.3.13 AmountCurrency\_Type**

Description : Article 243 quinquies, pararaphe 2 b). Le montant et la devise du paiement ou du remboursement du paiement.Le code de devise se réfère à la version alpha à trois octets ISO-4217.

Restriction : xs:decimal

Modèle : -?[0-9]\*\.[0-9]{2}

#### **3.3.14 Name\_Type**

Le nom d'une entreprise.

Name\_Type est une extension de cm:StringMin1Max200\_Type.

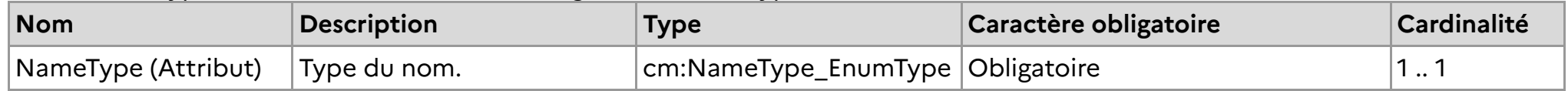

#### **3.3.15 NameType\_EnumType**

Description : Il s'agit d'un qualificatif pour indiquer l'utilisation d'un nom particulier. Ces types incluent les noms d'entreprise,les noms commerciaux, etc.

Restriction : xs:string

Énumération :

- **BUSINESS**: Nom de l'entreprise
- **TRADE**: Nom commercial
- **LEGAL**: Nom légal
- $\bullet$ **PERSON** : Nom de la personne
- **OTHER**: Autre nom

#### **3.3.16 AccountIdentifierType\_Type**

Restriction : xs:string

Énumération :

- **IBAN**: IBAN du compte de paiement du payeur/bénéficiaire qui identifie sans ambiguïté le payeur/bénéficiaire et donneson emplacement.
- **OBAN**: L'OBAN du compte de paiement du payeur/bénéficiaire qui identifie sans ambiguïté le payeur/bénéficiaire etdonne son emplacement.
- **Other**: Autre identifiant qui identifie sans ambiguïté et indique l'emplacement du payeur/bénéficiaire.

#### **3.3.17 Email \_Type**

Description : Cet élément spécifie le type d'adresse e-mail.Restriction : xs:stringLongueur max. : 320

#### **3.3.18 WebPage\_Type**

Description : Cet élément spécifie le type de page Web.Restriction : xs:stringLongueur max. : 1000

#### **3.3.19 PaymentMethod\_Type**

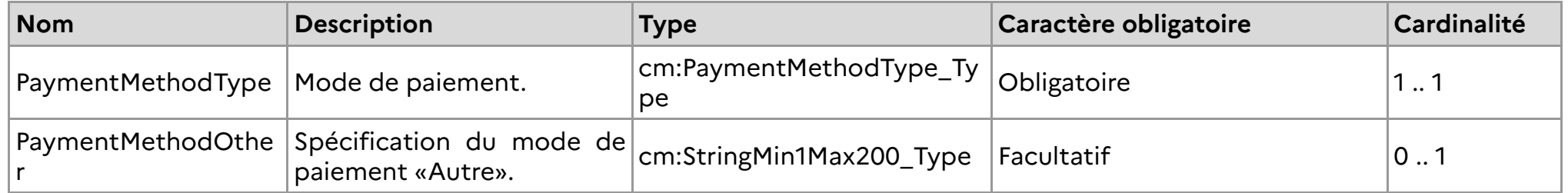

#### **3.3.20 PaymentMethodType\_Type**

Description :

Restriction : xs:string

Longueur max. : 20

Énumération :

**Card payment** : carte de crédit.

- 0 **Bank transfer** : virement bancaire.
- $\bullet$ **Direct debit** : prélèvement.
- c **E-money** : l'argent électronique comme moyen de paiement..
- 0 **Money Remittance** : remise d'argent.
- $\bullet$ **Marketplace** : Marketplace comme moyen de paiement.
- $\bullet$ **Intermediary** : l'intermédiaire comme moyen de paiement..
- **Other** : Autre moyen de paiement. Veuillez le spécifier dans l'élément PaymentMethodOther.

#### **3.3.21 TransactionDate\_Type**

TransactionDate\_Type est une extension de cm:dateTimeWithRequiredTimeZone.

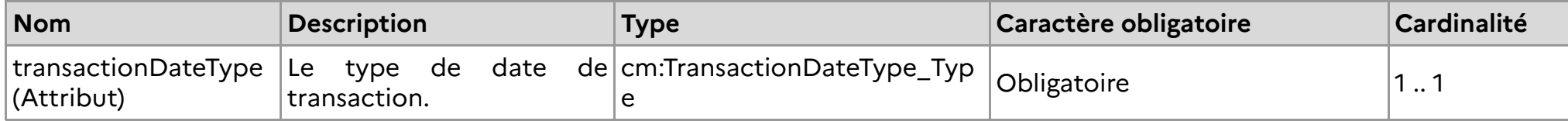

#### **3.3.22 TransactionDateType\_Type**

Description : Cet élément spécifie le type de date de transaction.

Restriction : xs:string

Énumération :

- **CESOP701** : Date d'exécution
- **CESOP702** : Date d'effacement
- **CESOP703** : Date d'autorisation
- **CESOP704** : Date d'achat
- **CESOP709** : Autre date

#### **3.3.23 dateTimeWithRequiredTimeZone**

Description : Format de date avec le fuseau horaire à utiliser pour la date de soumission du message et la date de transaction.

Restriction : xs:dateTime

```
Schéma 4.0 (obsolète) Modèle : .*(([\-+]((0[0-9])|(1[0-4])):[0-5][0-9])|Z)
```
Schéma 4.02 Modèle (applicable) : \d\*-\d{2}-\d{2}T(2[0-3]|[0-1][0-9]):[0-5][0-9]:[0-5][0-9](\.[0-9]{3})?(([\-+]((0[0-9])|(1[0-4])):[0-5][0- 9])|Z)

Désormais les millisecondes sont acceptées, mais pas obligatoires. Dans les messages status de premier niveau, transmis par laDGFiP, il ne devrait pas y en avoir, pour le champ timestamp du messageSpec.

#### **3.3.24 StringMin1Max20\_Type**

Description : Définit une chaîne avec une longueur minimale de 1 et une longueur maximale de 20.

Restriction : xs:string

Longueur min. : 1

Longueur max. : 20

Espace blanc : réduire

#### **3.3.25 StringMin1Max40\_Type**

Description : Définit une chaîne avec une longueur minimale de 1 et une longueur maximale de 40.

Longueur min. : 1

Longueur max. : 40

Espace blanc : effondrement

#### **3.3.26 StringMin1Max100\_Type**

Description : Définit une chaîne avec une longueur minimale de 1 et une longueur maximale de 100.

Restriction : xs:string

Longueur min. : 1

Longueur max. : 100

Espace blanc : réduire

## **3.3.27 StringMin1Max200 \_Type**

Description : Définit une chaîne avec une longueur minimale de 1 et une longueur maximale de 200.

Restriction : xs:string

Longueur min. : 1

Longueur max. : 200

## **3.3.28 StringMin0Max200\_Type**

Description : Définit une chaîne avec une longueur minimale de 0 et une longueur maximale de 200.

Longueur min. : 0

Longueur max. : 200

Espace blanc : réduire

#### **3.3.29 StringMin1Max400\_Type**

Description : Définit une chaîne avec une longueur minimale de 1 et une longueur maximale de 400.

Restriction : xs:string

Longueur min. : 1

Longueur max. : 400

Espace blanc : réduire

## **3.3.30 StringMin1Max1000\_Type**

Description : Définit une chaîne avec une longueur minimale de 1 et une longueur maximale de 1000.

Restriction : xs:string

Longueur min. : 1

Longueur max. : 1000

Espace blanc : réduire

## **3.3.31 StringMin1Max4000\_Type**

Description : Définit une chaîne avec une longueur minimale de 1 et une longueur maximale de 4000.

Longueur min. : 1

Longueur max. : 4000

Espace blanc : réduire

## **3.3.32 AdressFix\_Type**

Structure de l'adresse décomposée en parties logiques.

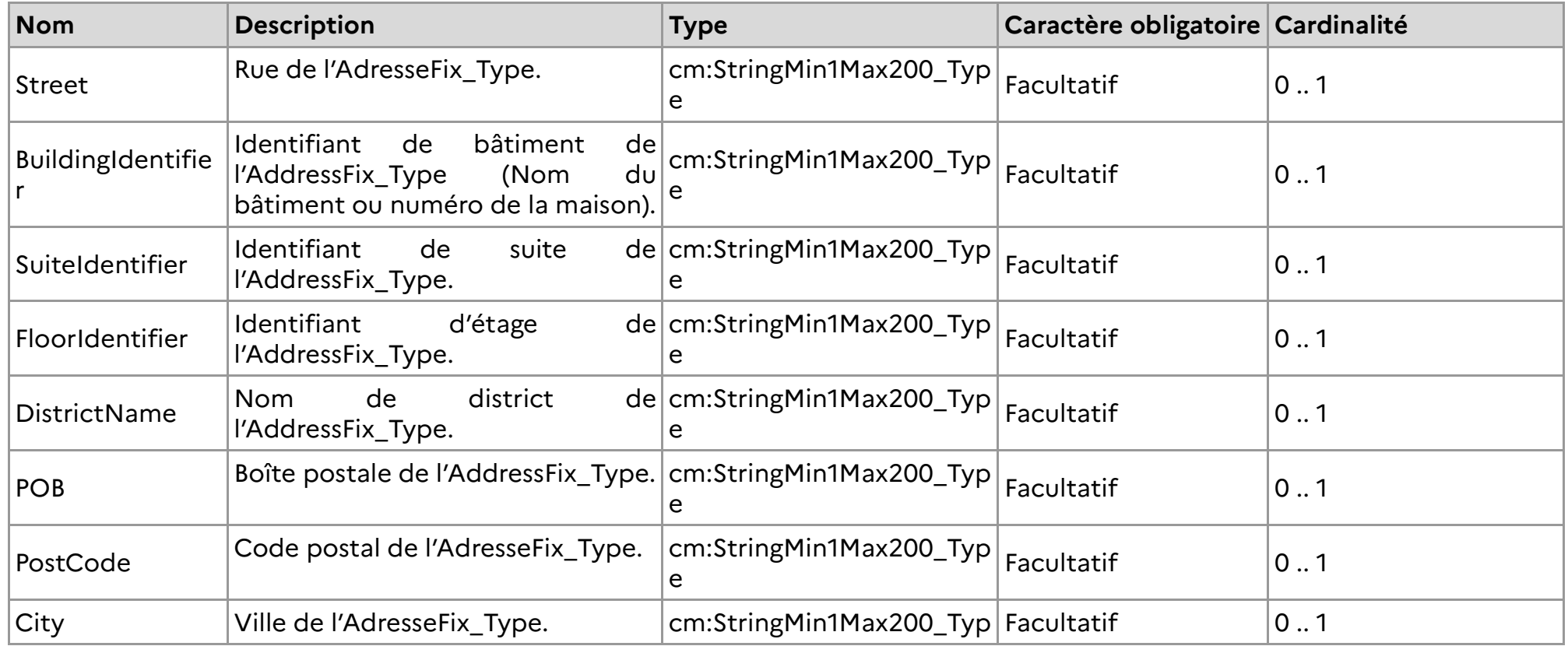

57/94

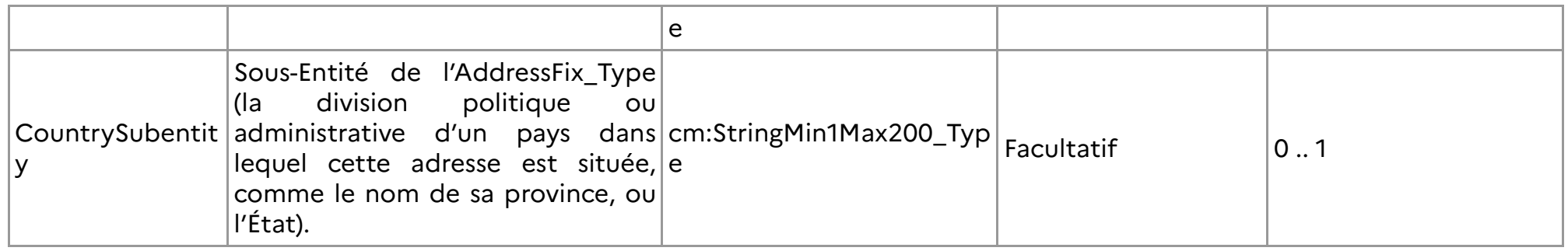

#### **3.3.33 Address\_Type**

L'utilisateur a la possibilité d'entrer les données relatives à l'adresse soit sous forme d'un champ long, soit de répartir les données sur neuf éléments ou même d'utiliser les deux formats. Si l'utilisateur choisit l'option d'entrer les données requisesdans des éléments séparés, l'élément conteneur pour cela sera «AddressFix». Si l'utilisateur choisit l'option d'entrer les<br>. données requises de manière moins structurée dans «AddressFree», tous les détails d'adresse disponibles doivent être présentés sous la forme d'une chaîne d'octets, vide ou «/» (slash) ou d'un flux de ligne de retour de transport utilisé comme délimiteur entre les parties de l'adresse. Veuillez noter que le code du pays d'adresse est en dehors de ces deux éléments.

Si disponible, le format «AdresseFix» est préféré.

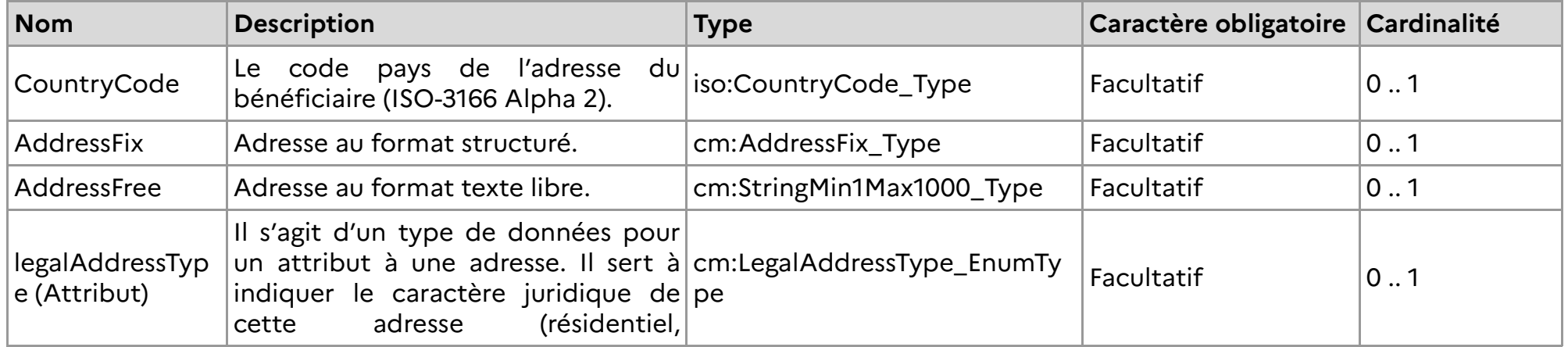

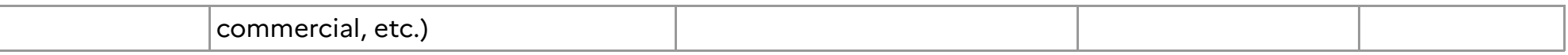

#### **3.3.33.1 LegalAdressType\_Enum Type**

Description : Il s'agit d'un type de données pour un attribut à une adresse. Il sert à indiquer le caractère juridique de cetteadresse (résidentiel, commercial, etc.).

Restriction : xs:token

Énumération :

- **CESOP301** : résidentiel ou affaires
- **CESOP302** : résidentiel
- **CESOP303** : affaires
- **CESOP304** : bureau d'enregistrement
- **CESOP309** : non spécifié

#### **3.3.34 DocSpec\_Type**

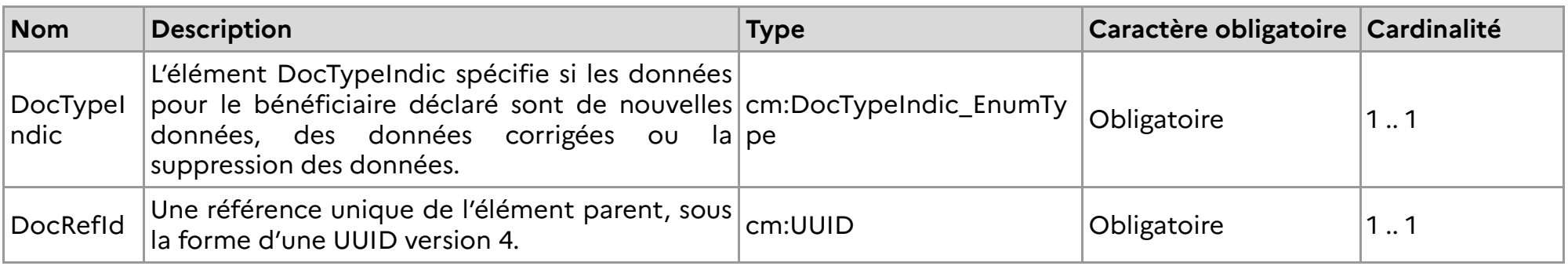

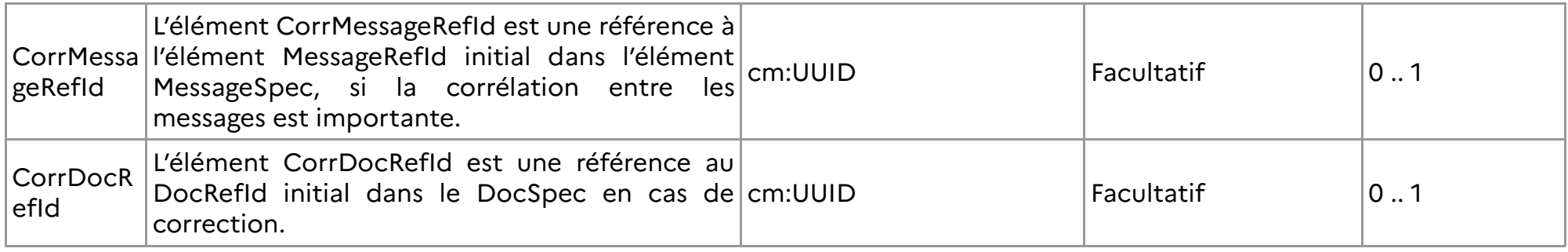

## **3.3.35 DocTypeIndic\_EnumType**

Description : Cet élément spécifie le type de données soumises.

Restriction : xs:string

Énumération :

- **CESOP1** : Nouvelles données
- **CESOP2** : Données corrigées
- **CESOP3** : Suppression des données

# **4 NOTICE EXPLICATIVE**

#### **4.1 RÈGLES DE GESTION DE LA NORME CESOP100**

Les règles de gestion, hors spécificités de la collecte, sont décrites dans le guide utilisateur CESOP. Elles sont reprises en partie 4.6.

#### **4.2 CADRE GÉNÉRAL**

Les PSP transmettent les données de paiement à la DGFIP au plus tard à la fin du mois suivant le trimestre civil auquel elles se rapportent.

Le message XML précédemment défini sera utilisé par les PSP pour soumettre des données trimestrielles sur les paiements au registre européen CESOP par l'intermédiaire de la DGFIP. Dans ce contexte, tous les bénéficiaires et leurs paiements seront considérés comme des nouvelles données (« New data »), en assignant la valeur « CESOP100 » à l'élément MessageTypeIndic, ce qui signifie qu'il s'agit de nouveaux paiements devant être pris en compte par le système CESOP pour la période correspondante.

Dans le cas où le PSP n'a rien à fournir (aucun paiement pour la période de déclaration), ce message servira également à indiquer qu'il n'y a rien à déclarer. Dans ce cas particulier, seul le « ReportingPSP » sera rempli dans l'élément de données « PaymentDataBody », sans « ReportedPayee » et l'élément MessageTypeIndic sera défini sur « CESOP102 ».

Lors de la réception de ce message, le système CESOP – DGFIP effectuera une première vérification avant transmission à l'UE (Voir 2.6). Soit la DGFiP considère le fichier comme transmissible au regard de certaines règles de gestion et dans ce cas, celui-ci est bien émis à l'UE et le déclarant est averti, soit le fichier enfreint l'une des règles de gestion listées au 2.6 et dans ce cas le fichier n'est pas transmis et le déclarant est également averti. Cette pré-vérification ne peut être considérée comme une validation définitive en cas d'acceptation, celle-ci étant portée par l'UE. Par contre en cas de rejet, elle l'est. Il est rappelé qu'en cas de rejet par la DGFiP du fichier, l'UE n'aura jamais reçu le fichier concerné.

CESOP - UE effectuera après réception une validation et vérifiera si toutes les règles de gestion décrites dans la section 4.6 sont bien respectées. Trois scénarios sont possibles : soit une validation positive, soit négative partiellement, où une partie des enregistrements (ReportedPayee) sont rejetés, soit entièrement négative où l'intégralité du fichier est rejeté. Le résultat de cette validation sera également transmis au PSP (Voir aussi chapitre 2).

#### **4.3 VALIDATION DU MESSAGE DE DONNÉES DE PAIEMENT**

CESOP – UE valide le message de données de paiement en veillant au respect du schéma XSD et des règles de gestion indiquée chapitre 4.6. La validation peut être positive ou totalement négative ou partiellement négative. Dans les trois cas, le CESOP - UE enverra un résultat de validation à la DGFIP. Il relève alors de la responsabilité de la DGFIP de retransmettre le résultat de validation donné au PSP concerné. Cela sera fait sur la base du SIREN sélectionné lors du dépôt.

• La validation positive est représentée par le message de « ValidationResult » où l'élément « ValidationResult » est évalué avec « **VALIDATED** ».

• La validation négative est représentée par le message de résultat de > ValidationResult ? où l'élément > ValidationResult ? est évalué par > **FULLY REJECTED** » et complété par l'erreur ou la liste d'erreurs fournies dans l'élément « ValidationErrors », répétable. Parmi celles-ci, se trouve nécessairement au moins un code erreur / rejet de niveau Fichier. Suite à un tel rejet, le PSP déclarant est invité à redéposer un fichier initial avec un MessageRefId différent et les corrections nécessaires au regard des rejets, les DocRefIds présents dans le fichier ne sont pas conservés côté UE.

• La validation partiellement négative est représentée par le message de > ValidationResult ? où l'élément > ValidationResult ? est évalué avec > **PARTIALLY REJECTED** » et complété par l'erreur ou la liste d'erreurs fournies dans l'élément « ValidationError ». Parmi celles-ci, se trouve nécessairement aucun code erreur / rejet de niveau Fichier. Le fichier a bien été pris en compte par l'UE, mais certains enregistrements / ReportedPayee sont considérés comme rejetés. Suite à un tel rejet, le PSP déclarant est invité à déposer un fichier correctif pointant sur le fichier partiellement rejeté, avec des enregistrements correctifs pointant sur les enregistrements rejetés.

Le message status de second niveau indique précisément quels enregistrements sont rejetés en fournissant les identifiants DocRefId concernés par le rejet. Le schéma ne permettant pas de multi-valuer la balise DocRefId, cela implique que si 3 enregistrements sont rejetés pour le même code erreur, il y aura 3 balises ValidationErrors, une par enregistrement+motif rejeté (si un enregistrement est rejeté pour 2 raisons, il y aura également 2 balises ValidationErrors, pointant vers le même DocRefId, mais avec des ErrorCode différent).

Les enregistrements acceptés sont à déduire par défaut, ce sont ceux qui n'ont pas fait l'objet d'un rejet.

#### **4.4 DÉCLARATIONS NE COMPORTANT AUCUN PAIEMENT À DÉCLARER**

Le processus est similaire à celui décrit à la section 4.2, sauf que le message ne contiendra aucune donnée de paiement ; l'élément ReportedPayee sera absent.

La valeur de MessageTypeIndic devra être égale à 'CESOP102', ce qui indique qu'il n'y a pas de données à signaler.

#### **4.5 DÉCLARATION RECTIFICATIVE**

#### **4.5.1 Cadre général**

Le registre CESOP prend en charge un mécanisme de correction pour les messages de données de paiement échangés.

Étant donné que la DGFIP n'est pas autorisée à modifier les données de paiement, l'expéditeur du message est le PSP et le destinataire final est le système CESOP, tandis que l'administration fiscale nationale ne retransmet que les données de paiement reçues des PSP.

Ces corrections peuvent faire suite à un rejet partiel de la part de l'UE, demandant au déclarant de venir corriger les enregistrements rejetés ou être spontanées, à l'initiative du déclarant, sur des enregistrements pourtant acceptés par l'UE. Dans ce second cas on peut parler plutôt d'une modification que d'une correction.

#### **4.5.2 Messages correctifs**

En cas de validation partiellement négative, il est attendu que le PSP soumette un nouveau message de données de paiement avec des données corrigées.

Ce second message de données de paiement soumis sera validé avec le même processus et les mêmes règles que le message initial erroné, ce qui signifie qu'un résultat de validation sera renvoyé avec à nouveau un résultat positif ou négatif, en premier et en second niveau.

Le mécanisme de correction n'est applicable qu'au niveau du ReportedPayee déclaré. En cas d'erreur, les données du bénéficiaire concerné seront rejetées et devront être corrigées. Les bénéficiaires valides et leurs transactions sous-jacentes seront stockés dans la base de données CESOP et n'auront pas à être soumis à nouveau.

Le message de correction a essentiellement la même structure qu'un message de données de paiement initial, car il suit le même schéma. Il n'y a que deux différences mineures :

- Le messageTypeIndic doit indiquer 'CESOP101' : le message contient des corrections pour les données précédemment envoyées.
- La référence unique du message « MessageRefId » et la référence corrélée « CorrMessageRefId » doivent être traitées telles qu'expliqué au point 4.3.3.2.

Le mécanisme de correction utilise l'élément DocSpec. Dans cet élément, le DocTypeIndic spécifie l'opération sur l'élément à corriger/modifier :

- **CESOP1** : Nouvelles données les données n'ont pas été soumises auparavant. Ce docTypeIndic ne peut être utilisé que sur ….
- **CESOP2** : Données corrigées l'élément à corriger doit être remplacé par les données corrigées.

• **CESOP3** : Suppression des données — certaines données, qui ont été soumises auparavant, n'étaient pas correctes et doivent être supprimées.

Il convient de noter que si le DocTypeIndic est égal à CESOP3, la liste de transactions déclarée pour le bénéficiaire sera vide, car toutes les données du bénéficiaire pour ce DocRefId doivent être supprimées/invalidées. Le message contiendra des transactions déclarées seulement si le DocTypeIndic est égal à CESOP1 ou CESOP2. De plus, seuls les enregistrements préalablement acceptés par l'UE peuvent être supprimés.

Chaque élément corrigé doit se voir attribuer un identifiant unique DocRefId. Cet élément est utilisé pour identifier les données à corriger. Le DocRefId doit être unique. Les enregistrements correcteurs doivent avoir des identifiants DocRefIds différents de ceux des enregistrements en cours de correction. Pour faire référence à l'élément initial à corriger, le CorrDocRefId est utilisé et doit porter la valeur du DocRefId de l'élément initial qui est en cours de correction.

Les échanges font l'objet d'une corrélation au niveau des enregistrements, mais également au niveau fichier (Voir aussi 4.5.3.2). Dans un même fichier correctif, il ne peut y avoir que des enregistrements correctifs concernant un seul fichier. Les enregistrements correctifs ne peuvent pas être agglomérés dans un même fichier correctif pour cibler des enregistrements situés dans plusieurs fichiers initiaux.

Ci-dessous, deux exemples d'échange où il y a correction par l'IF, le premier suite à un rejet partiel par l'UE du fichier initialement déposé, le second suite à une validation par l'UE, donc en tant que correctif spontané.

 $\Gamma$ 

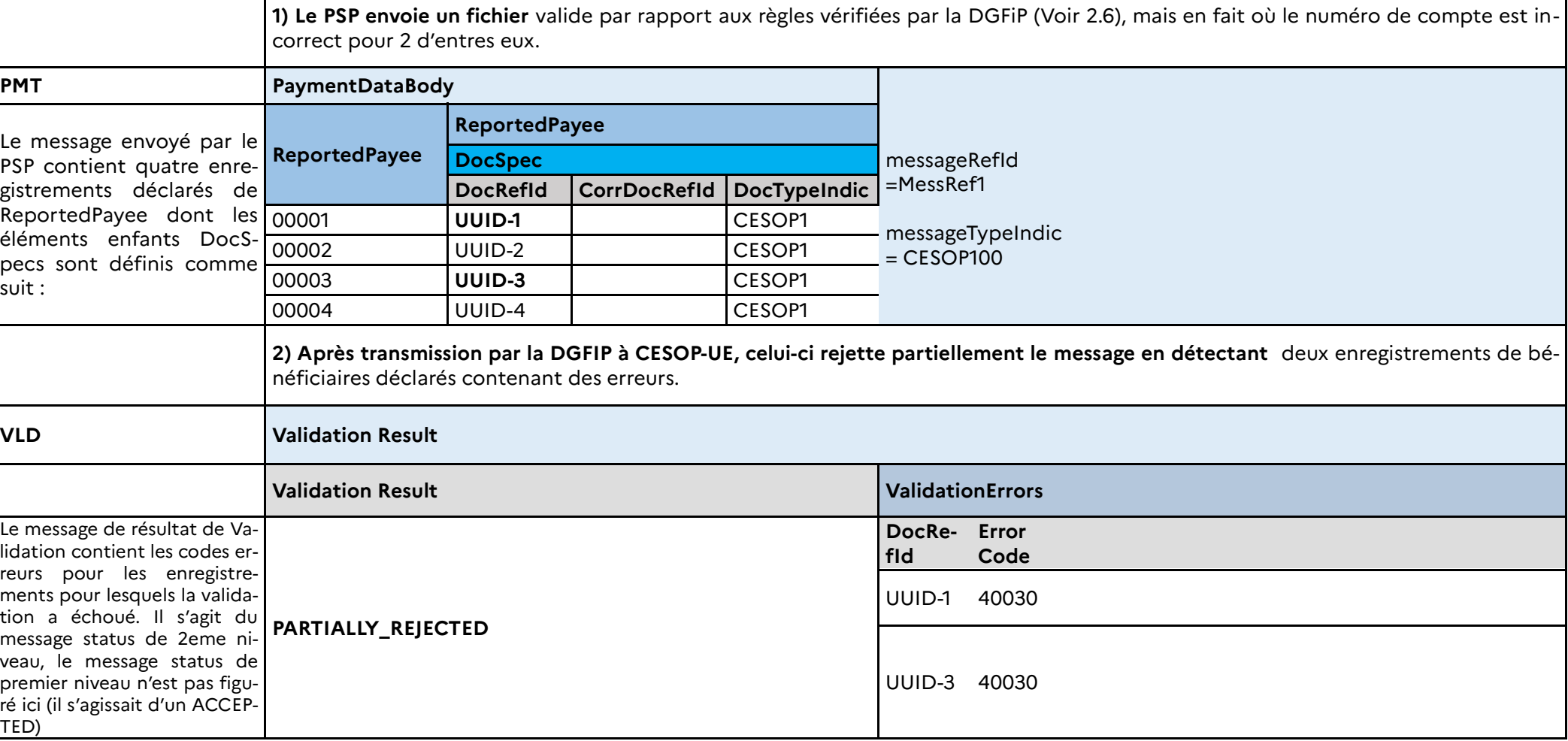

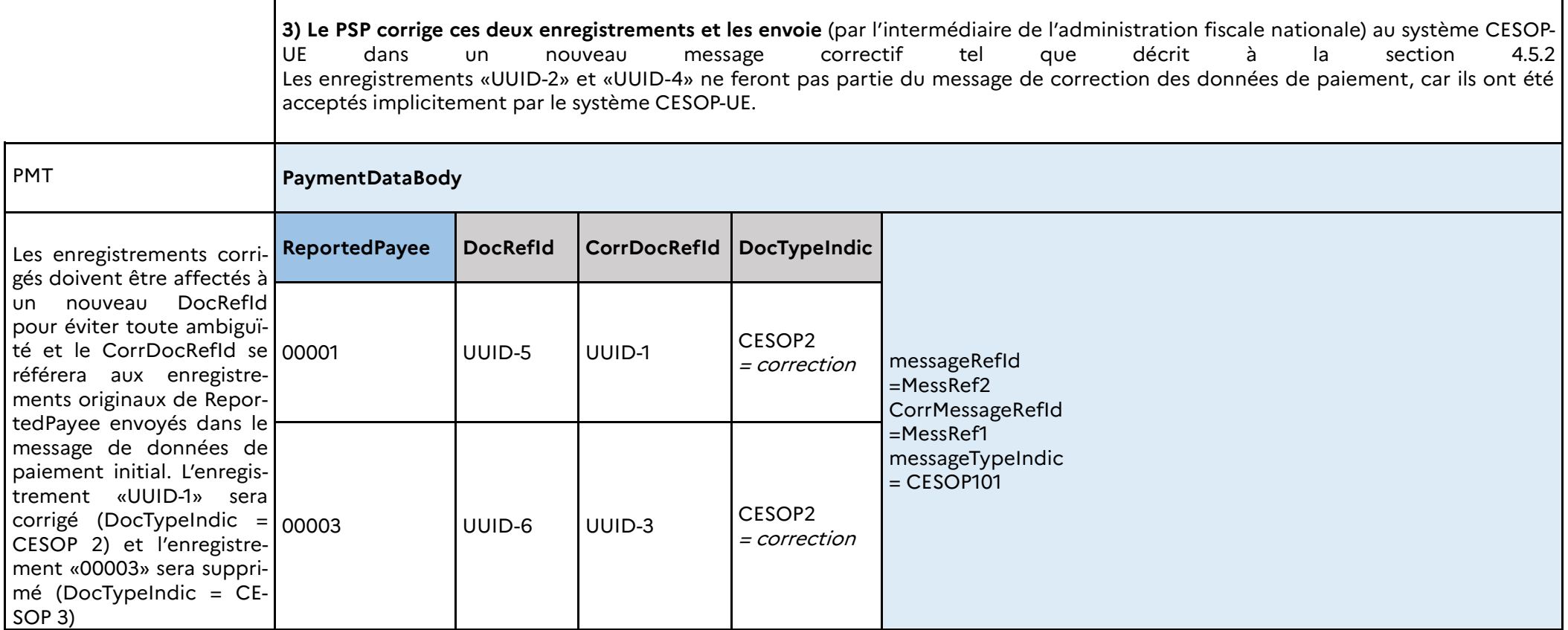

## **4.5.2.2 Tableau : correction spontanée par le PSP d'un fichier initialement validé**

 $\Gamma$ 

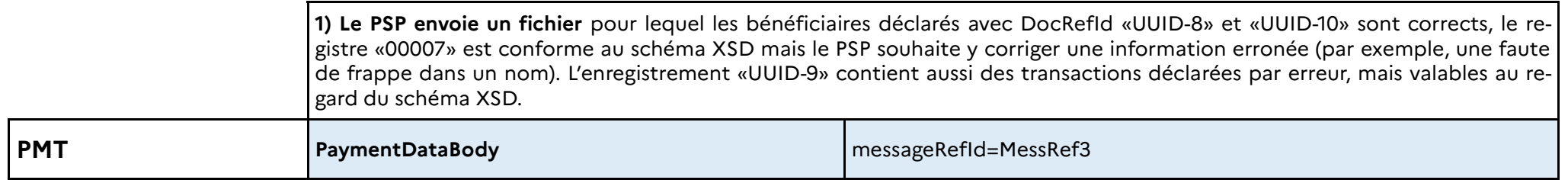

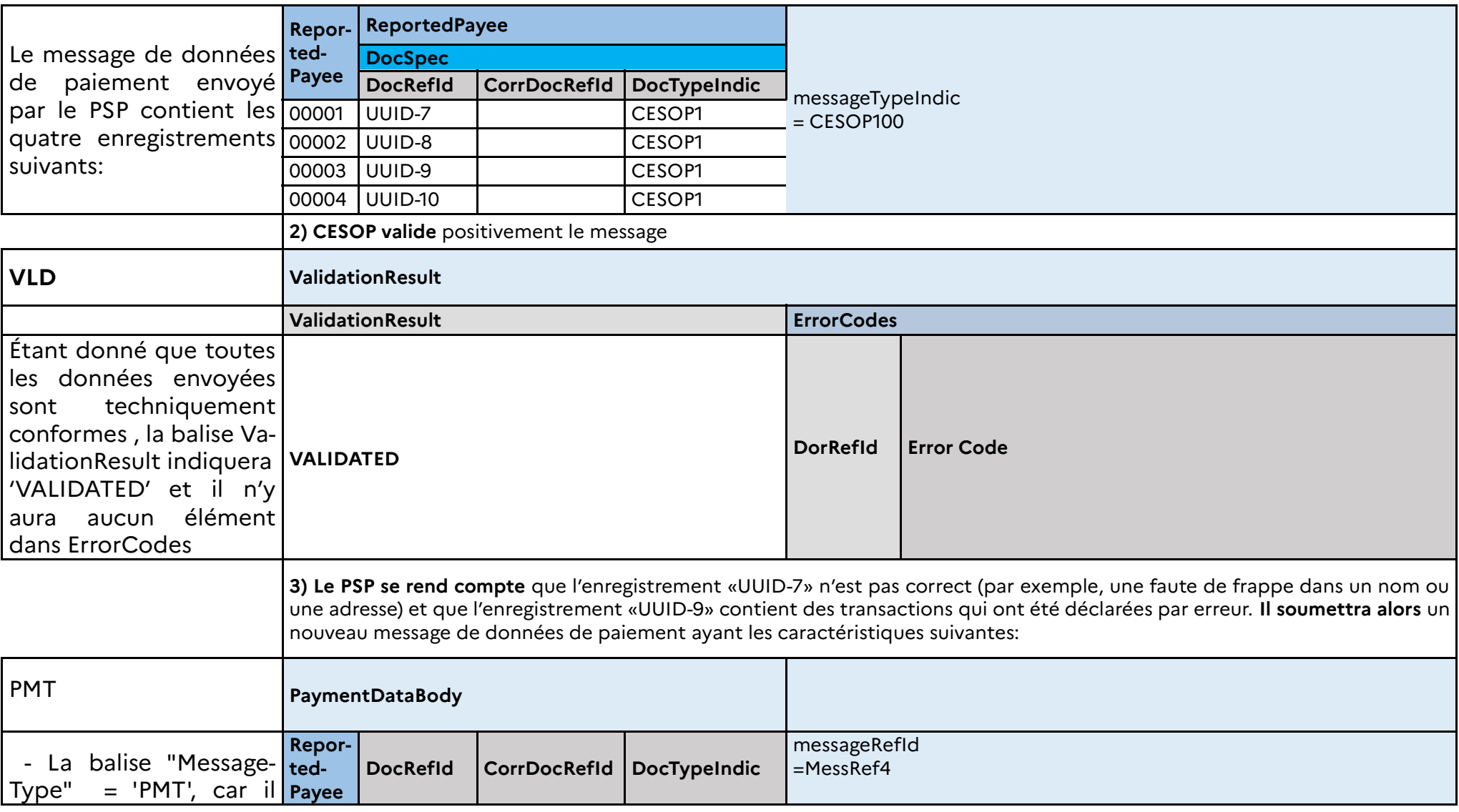

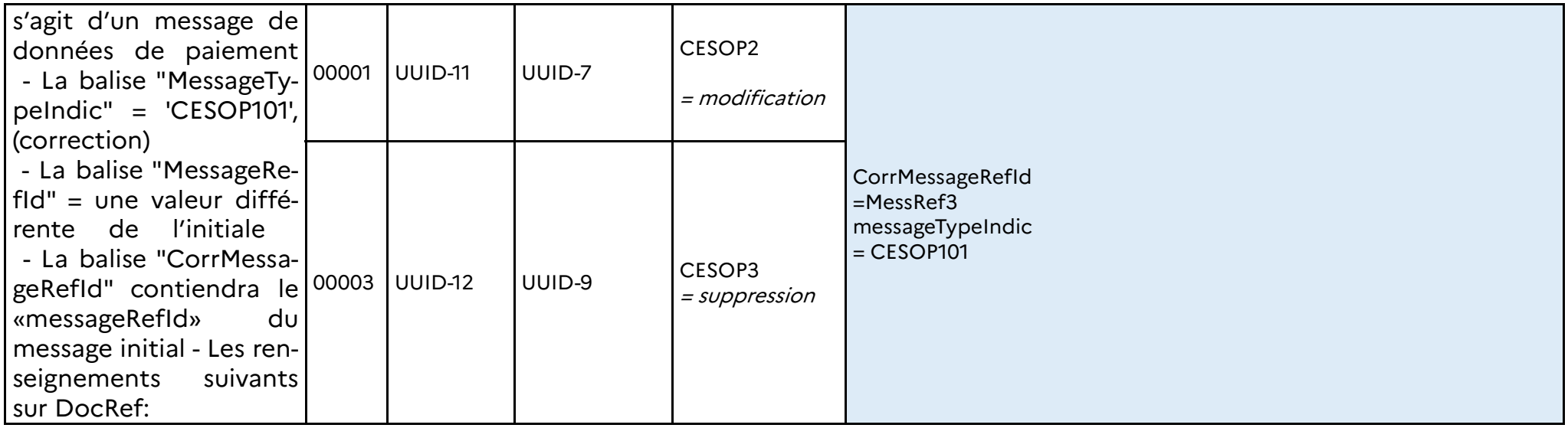

Le ReportedPayee déclaré sous DocRefId « UUID-11» contiendra toutes ses transactions, et non pas seulement les transactions corrigées (le niveau de correction se situe toujours au niveau de toutes les données du bénéficiaire). Pour l'enregistrement UUID-12 seules balises obligatoires sont requises, puisque l'enregistrement est supprimé, les transactions afférentes n'ont pasbesoin d'être répétées.

#### **4.5.3 Précisions**

#### **4.5.3.1 Remboursements**

Il est important de noter que le payeur d'un paiement reste le payeur du remboursement correspondant et que le bénéficiaire d'un paiement reste le bénéficiaire du remboursement correspondant, le cas échéant.

- Dans un paiement, le payeur donne l'argent au bénéficiaire. Par conséquent, l'élément « PayerMS » désigne l'État Membre d'origine du paiement tel qu'indiqué à la ligne 11 en annexe du Règlement d'application 2022/1504.
- Dans un remboursement de paiement, le bénéficiaire remet de l'argent au payeur. Par conséquent, l'élément « PayerMS » désigne l'État Membre de destination du paiement tel qu'indiqué à la ligne 12 en annexe du Règlement d'application 2022/1504.

La manière de déclarer un « remboursement » de « paiement est la même que la manière de déclarer son paiement connexe, modulo les deux éléments suivants :

L'attribut « IsRefund » du ReportedTransaction Type définit si l'opération déclarée est un paiement ('FALSE') ou un remboursement de paiement ('TRUE').

Cet attribut étant optionnel, s'il n'est pas rempli, il lui sera assigné par défaut la valeur 'FALSE'

• Le « CorrTransactionIdentifier » permet de lier le remboursement du paiement à son paiement initial en contenant le « TransactionIdentifier » de ce dernier. Cet élément est facultatif car il n'est pas nécessaire de disposer du PSP déclarant.

En cas de remboursement partiel, la valeur absolue du montant du remboursement sera inférieure à la valeur absolue du montant du paiement correspondant.

#### **4.5.3.2 Corrélation entre différents envois**

Pour la corrélation des messages, deux éléments sont utilisés : MessageRefId et CorrMessageRefId :

- L'élément MessageRefId est un champ de texte libre qui capture le numéro d'identification unique de l'expéditeur (créé par l'expéditeur) du message envoyé. L'identifiant permet au PSP déclarant et à la DGFIP d'identifier le message spécifique si besoin, dans le cas des corrections ultérieures par exemple. Pour rappel, le MessageRefId prend la forme d'un identifiant UUID version 4.
- L'élément CorrMessageRefId permet la corrélation du message dépendant. Le message de correction doit se référer au message de données de paiement précédemment soumis qui peut être lui-même un fichier initial ou un correctif. L'élément CorrMessageRefId contient donc le MessageRefId du message corrélé.

Voici les deux cas de messages corrélés :

• Le message relatif aux données de paiement envoyé par le PSP et le message statut de premier ou deuxième niveau relatif aux résultats de validation.

• Le message de données de paiement envoyé par le PSP et le message connexe de correction des données de paiement, émis suite à un rejet partiel ou spontanément par le PSP

Il est important de noter qu'un message correctif doit se référer à la même période/année que le message initial.

La DGFIP ne retransmet que les messages/messages statut provenant du PSP ou du système CESOP sans aucune modification. Le message reste le même, la DGFIP ne modifie donc pas la valeur de l'élément MessageRefId, ni la valeur de l'élément CorrMessageRefId.

#### **4.6 RÈGLES DE GESTION ET MESSAGES D'ERREUR**

Le niveau d'erreur Fichier, qu'il soit levé en premier ou en second niveau indique que le fichier est rejeté en intégralité. Dans le message status, il y aura une balise ValidationResult>ValidationResult valorisée à « FULLY REJECTED ». Un redépôt avec MessageRefId différent est nécessaire. Les DocRefIds éventuels peuvent par contre être réutilisés, ils n'ont pas été conservés dans ce cas (vis à vis du code erreur 20020).

Le niveau d'erreur Enregistrement correspond à une acceptation uniquement partielle du fichier xml. Il est accepté dans son ensemble mais certains ReportedPayee (= « enregistrement ») doivent être corrigés. Dans le message status (uniquement de second niveau), il y aura une balise ValidationResult>ValidationResult valorisée à «PARTIALLY REJECTED ». Un dépôt avec MessageRefId différent est nécessaire, voir 4.5.

#### **4.6.1 Règles de gestion communes**

Le préfixe « MH » dans l'identifiant de la règle de gestion désigne le « Message Header » de la règle de gestion concernée. Le préfixe « CM » dans l'identifiant de la règle de gestion identifie une règle de gestion commune ("Common")

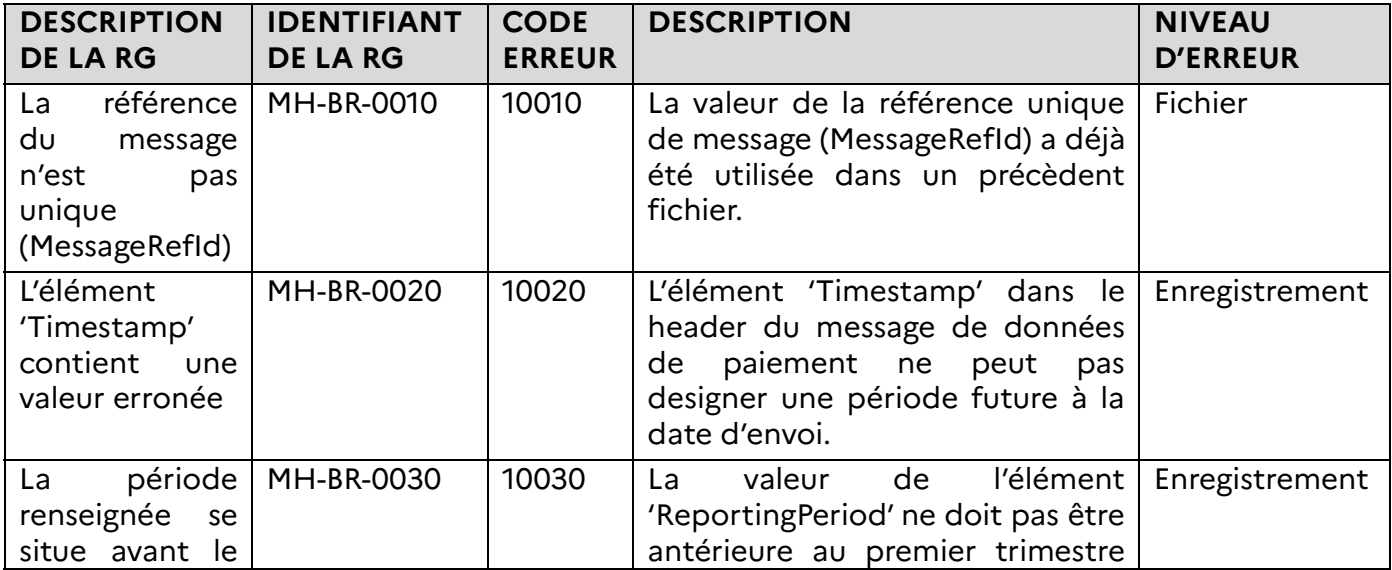

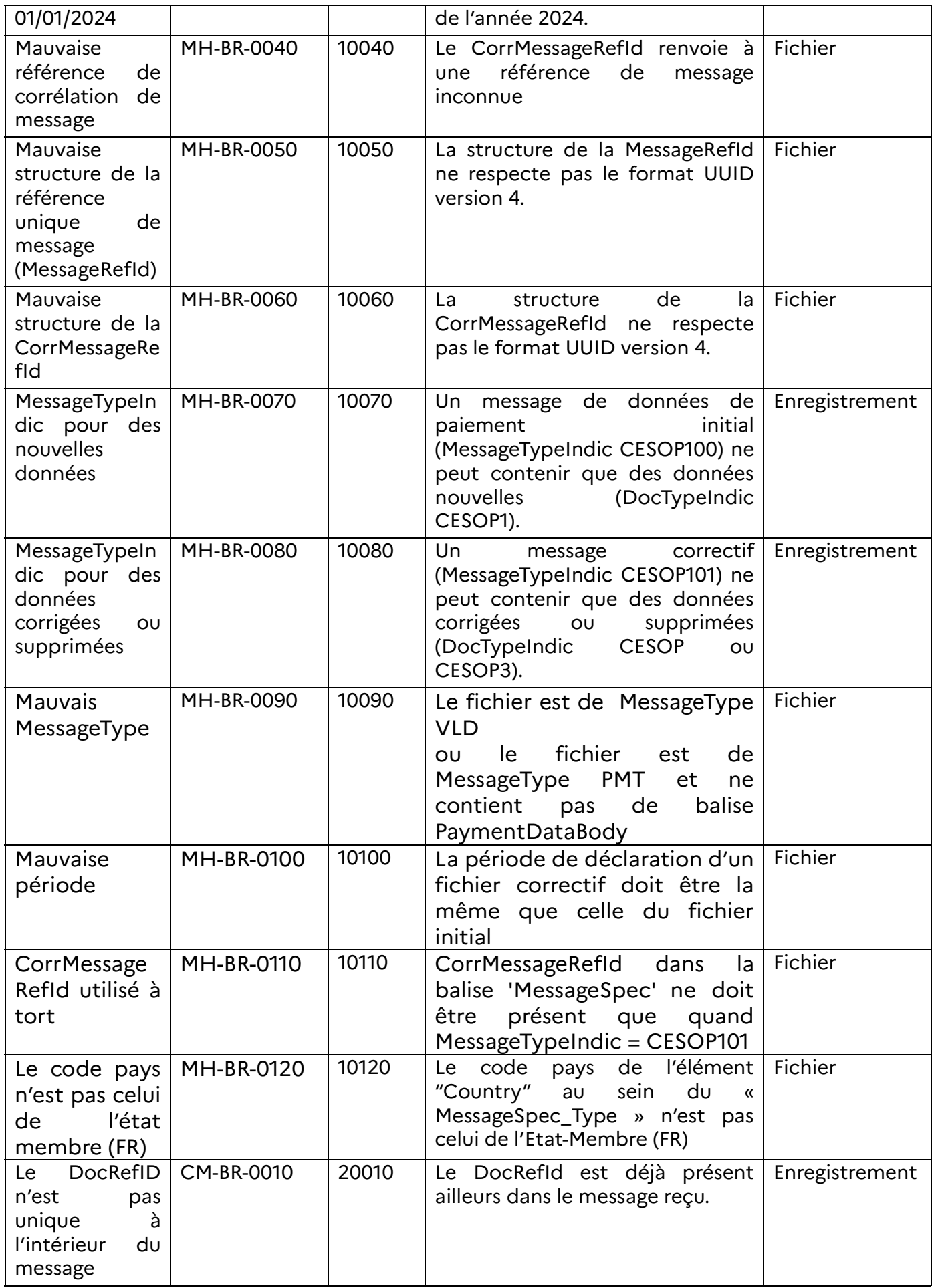

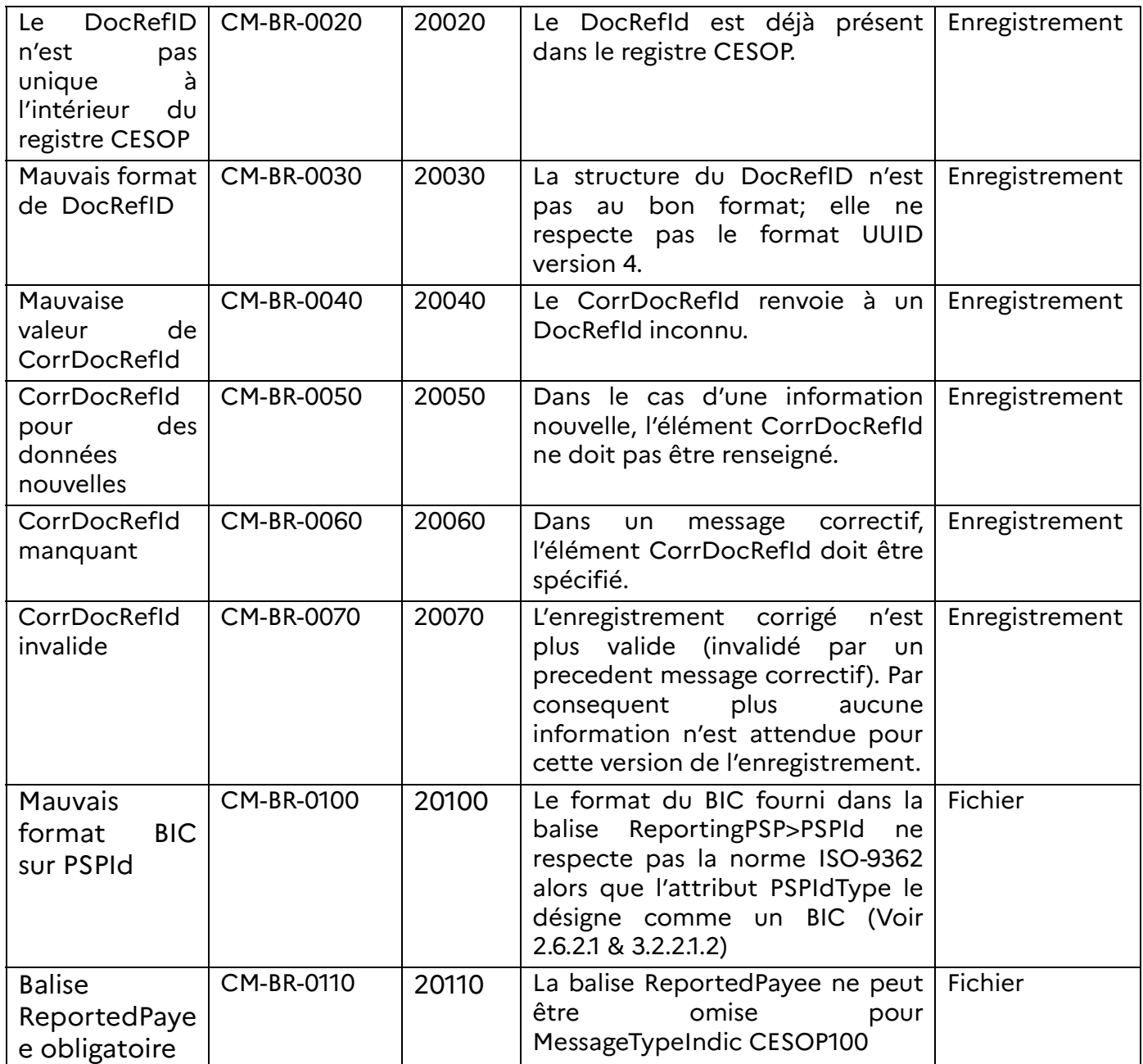

Tableau : Règles communes de gestion CESOP

# **4.6.2 Règles de gestion relatives aux PSP déclarants**

Les RG suivantes se situent au niveau du bloc **CESOP:ReportingPSP**

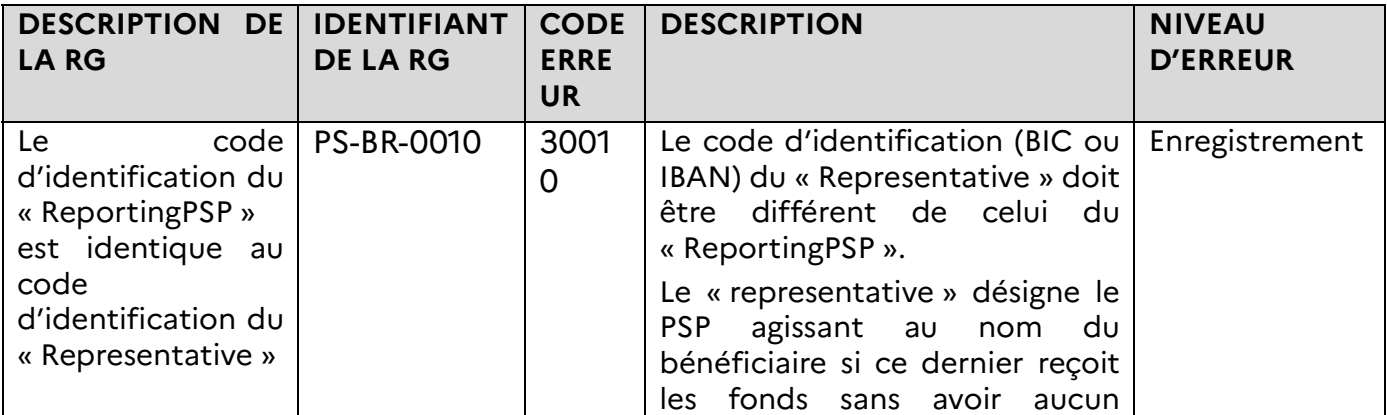
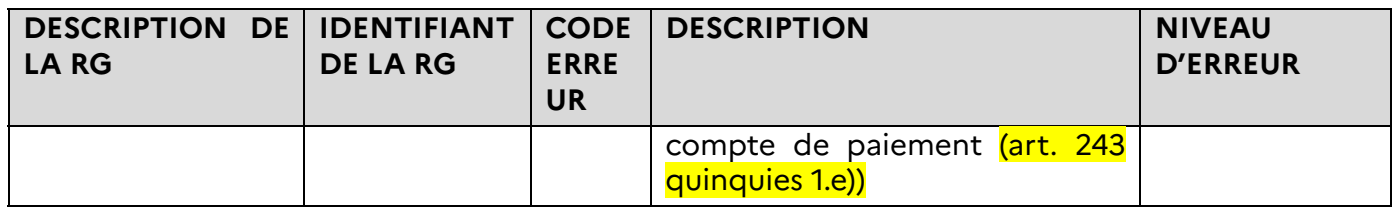

Tableau : Règles de gestion CESOP relatives aux PSP déclarants

## **4.6.3 Règles de gestion relatives aux bénéficiaires déclarés**

Les RG suivantes se situent au niveau du bloc **CESOP:ReportedPayee**

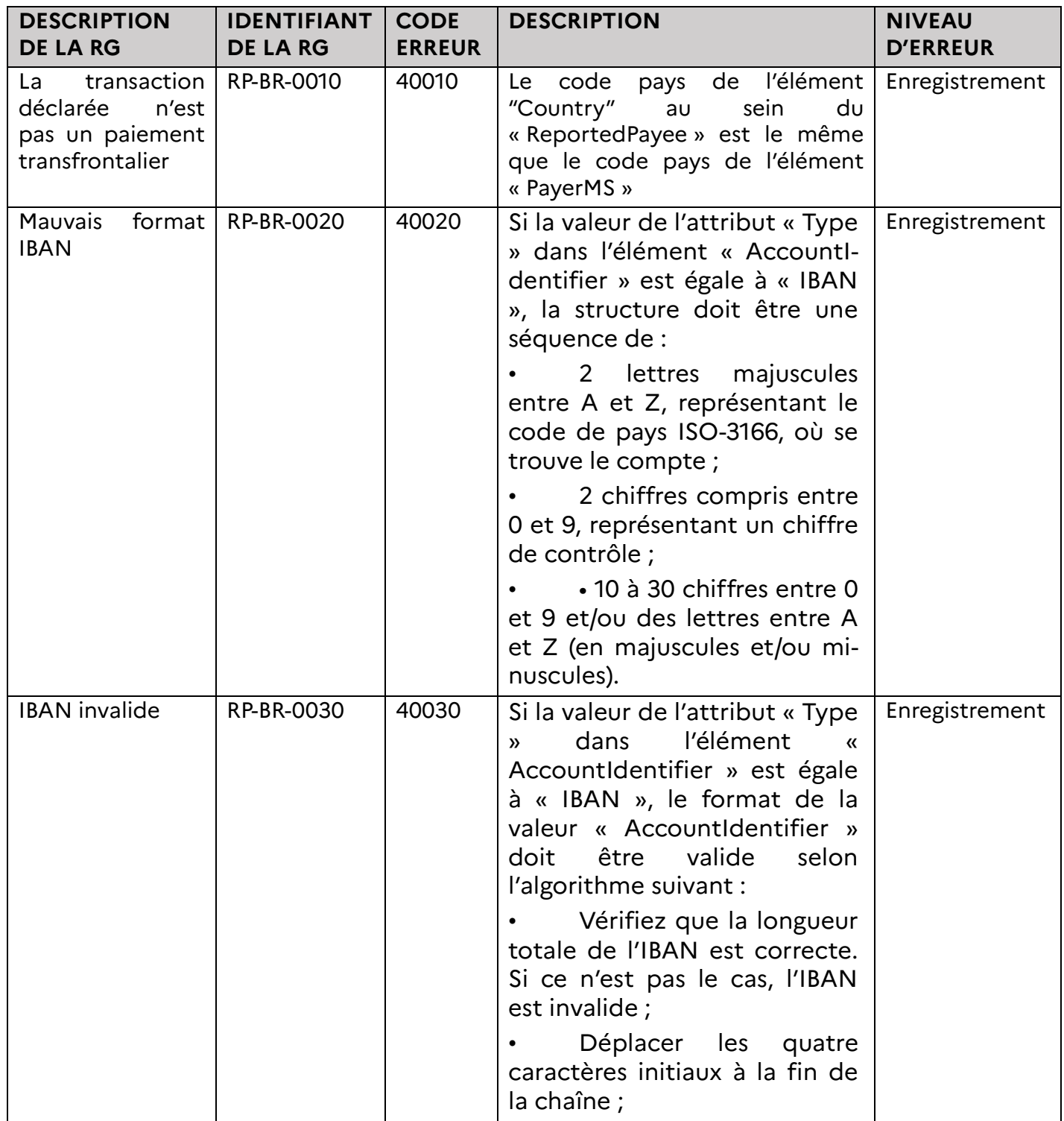

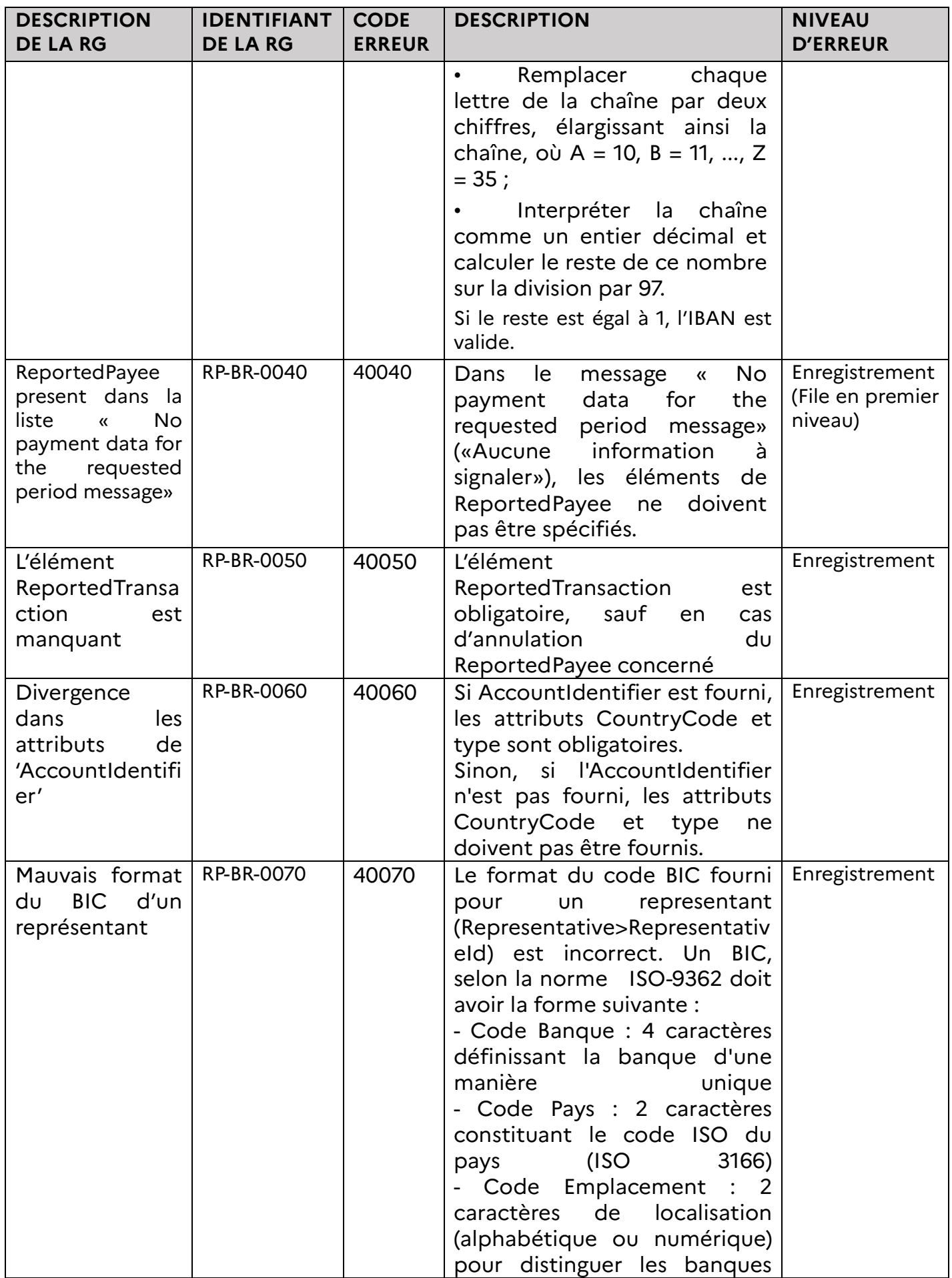

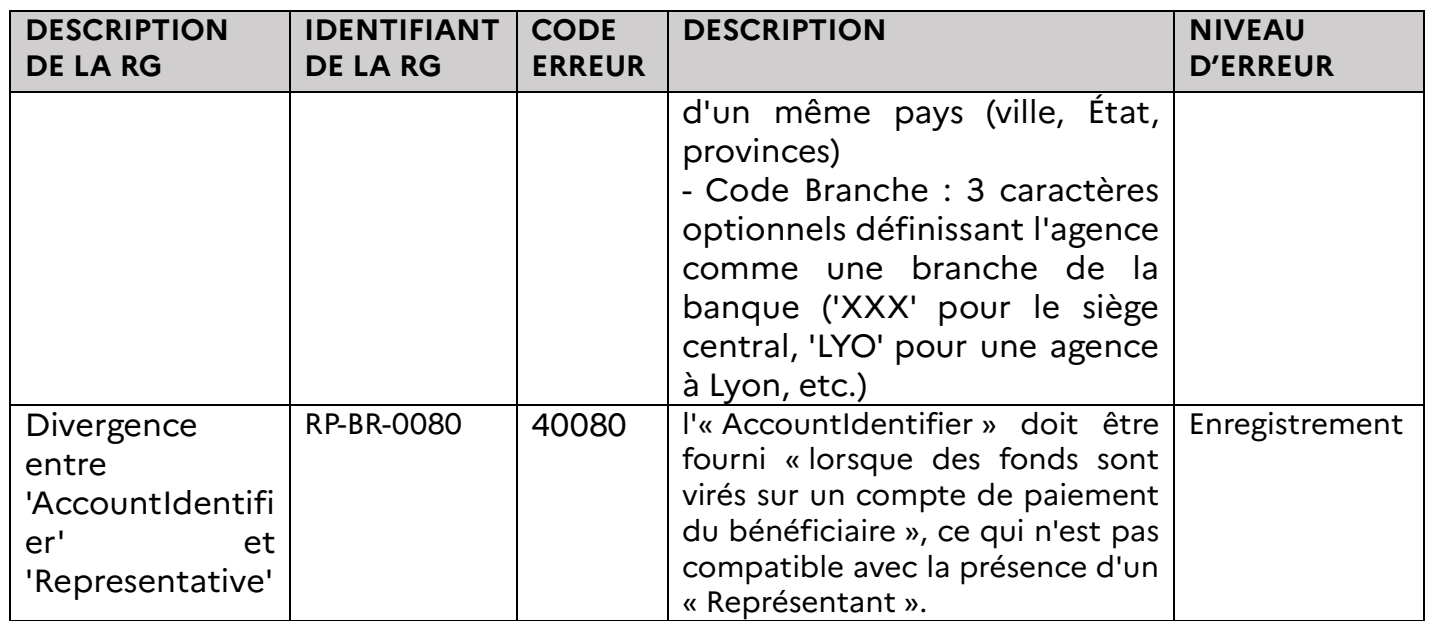

Tableau : Règles de gestion CESOP relatives aux bénéficiaires déclarés

## **4.6.4 Règles de gestion relatives aux transactions déclarées**

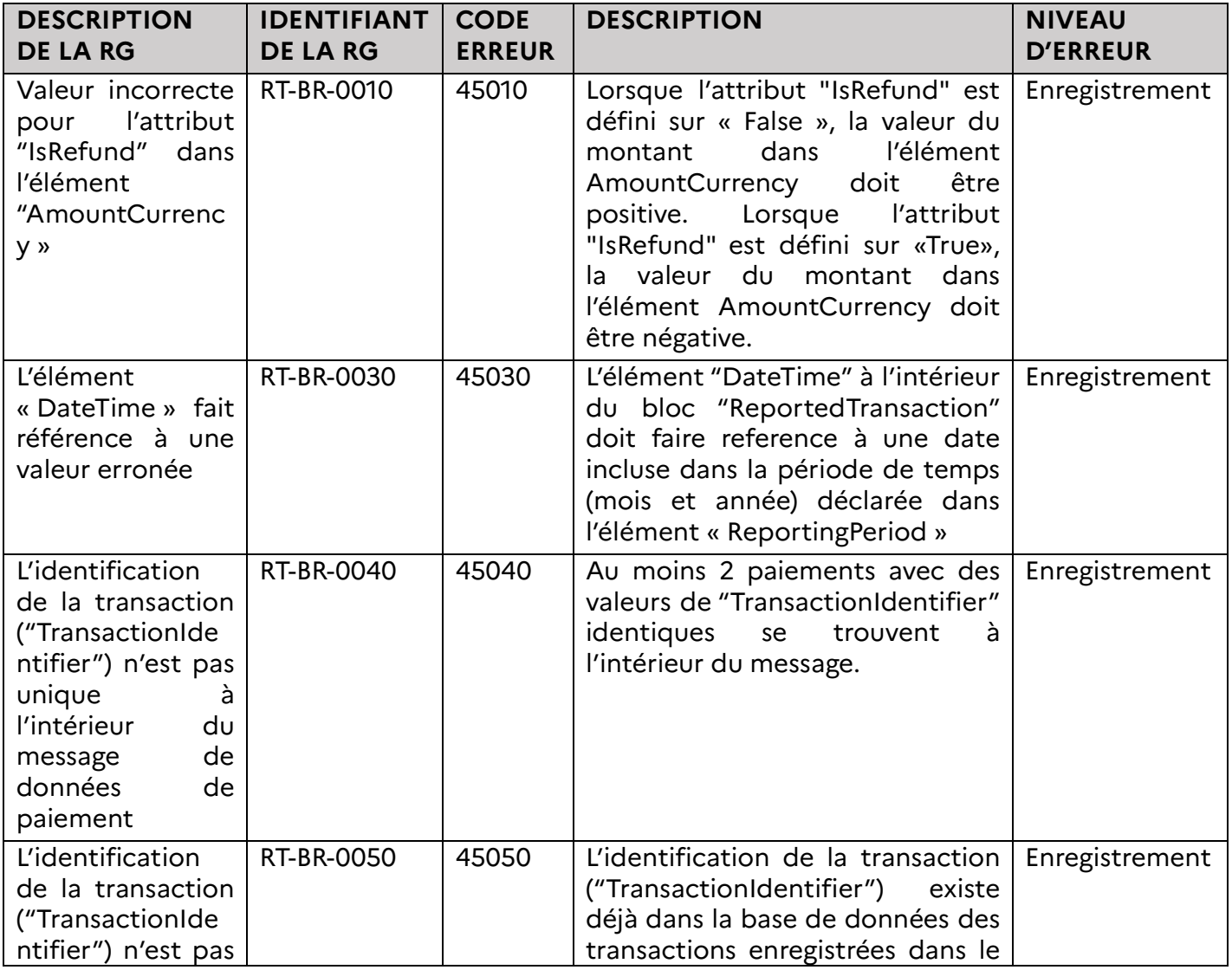

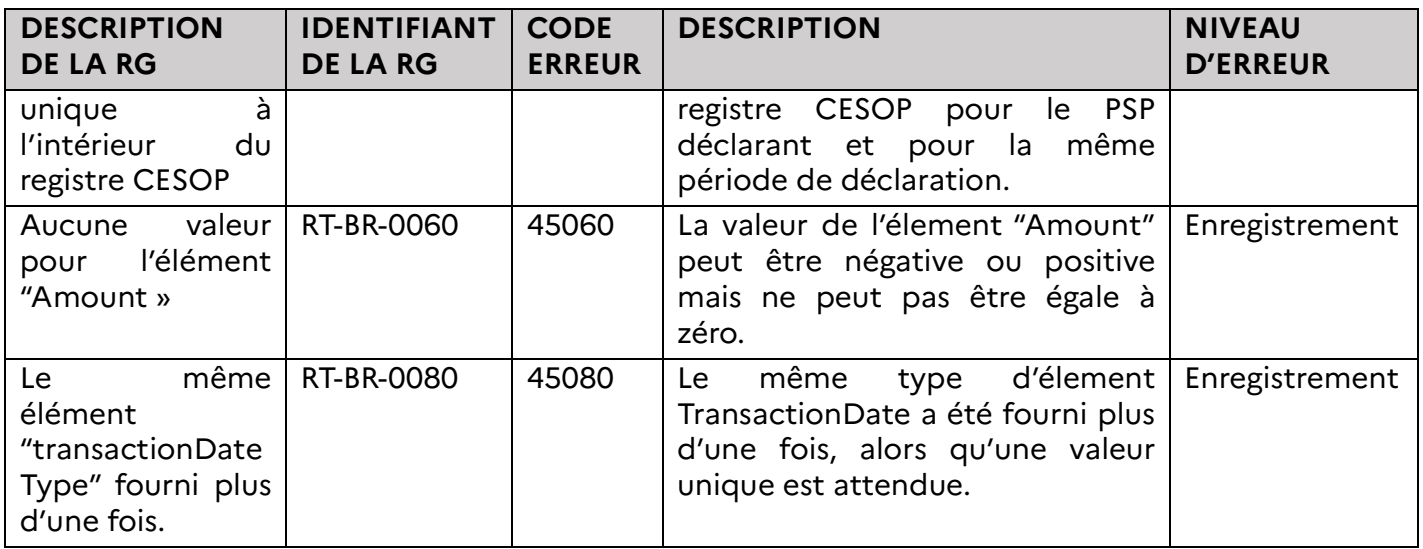

Tableau : Règles de gestion relatives aux transactions déclarées

## **4.6.5 Règles de gestion techniques**

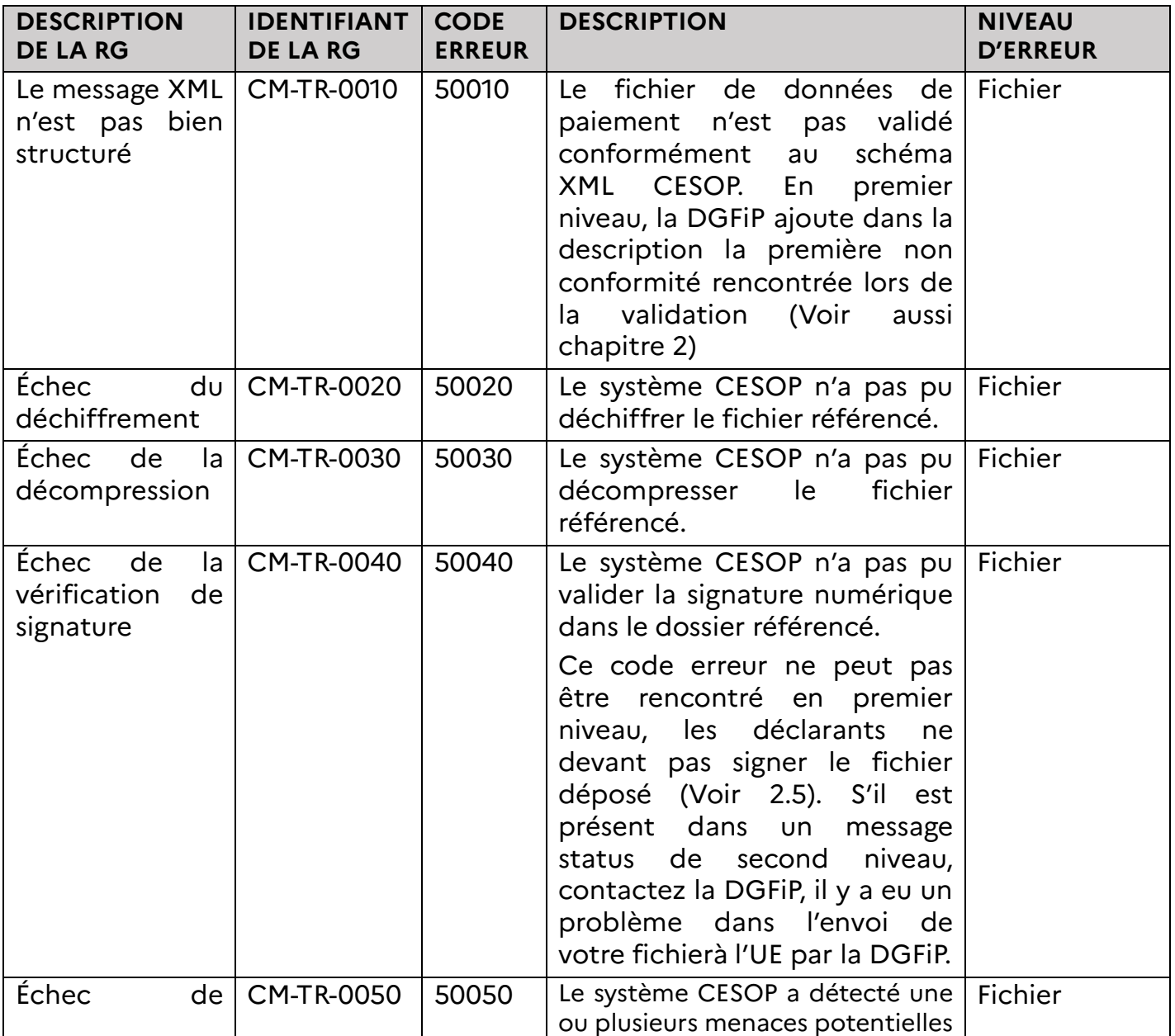

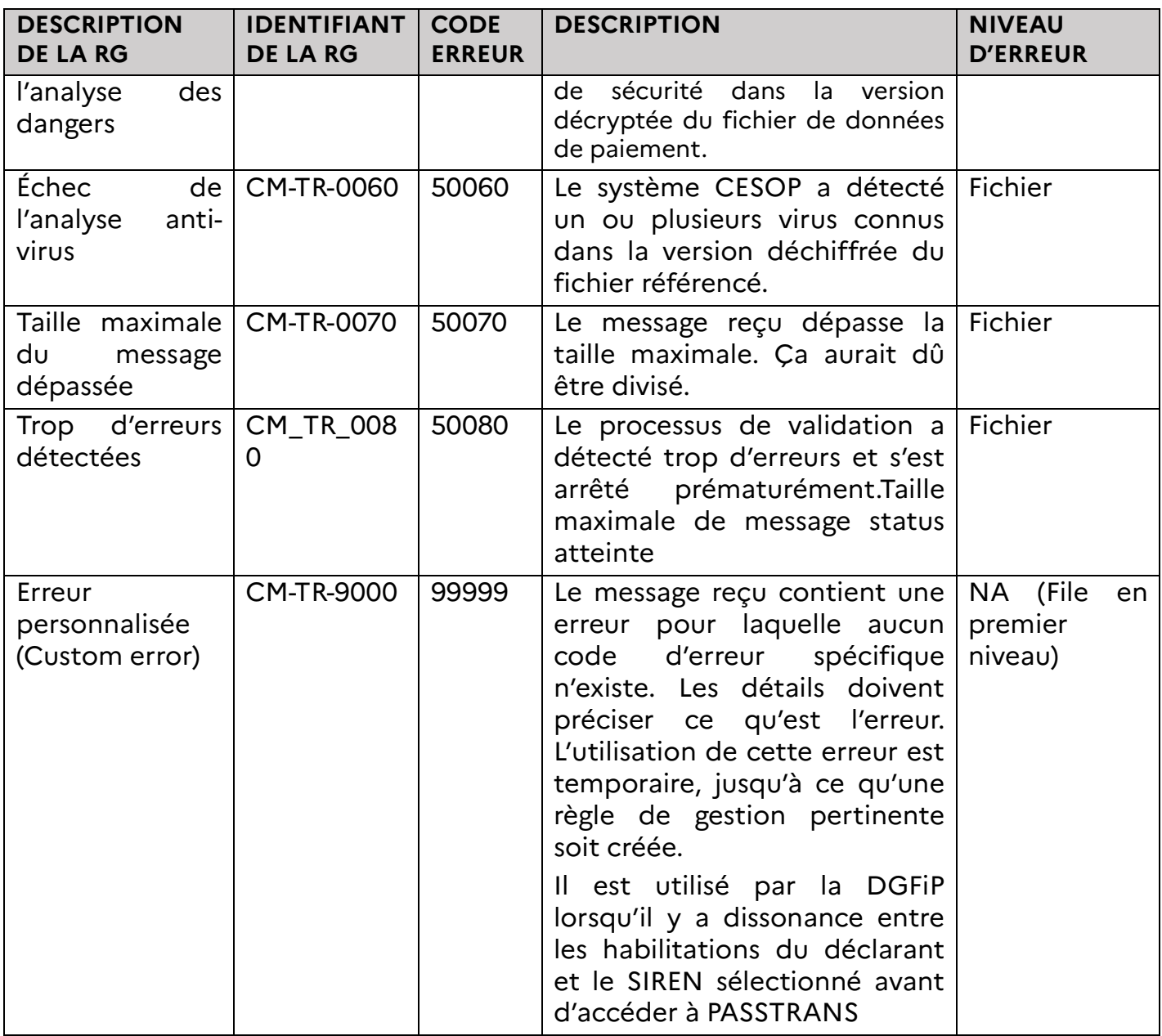

Tableau : Règles de gestion CESOP techniques

# **5 EXEMPLES DE SCENARII DE DÉPÔT DE FICHIER(S)**

Ci-dessous quelques exemples de scenarii d'envoi de fichiers. Les identifiants (Corr)MessageRefId ne sont pas liés entre les exemples et sont parfois réutilisés, les cas présentés doivent être considérés indépendamment.

## **5.1 SOUMISSION D'UN MESSAGE DE DONNÉES DE PAIEMENTS**

La DGFIP procède à des validations au niveau fichier des données de paiement reçues et si elles sont valides, transmet le message de données de paiement au registre européen CESOP. CESOP-UE valide ensuite les données de paiement reçues pour chaque paiement. Le système CESOP envoie un résultat de validation à la DGFIP, qui retransmet alors ce résultat au PSP déclarant.

Le schéma ci-dessous illustre le circuit d'une déclaration acceptée par la DGFIP et transmise au système CESOP-UE.

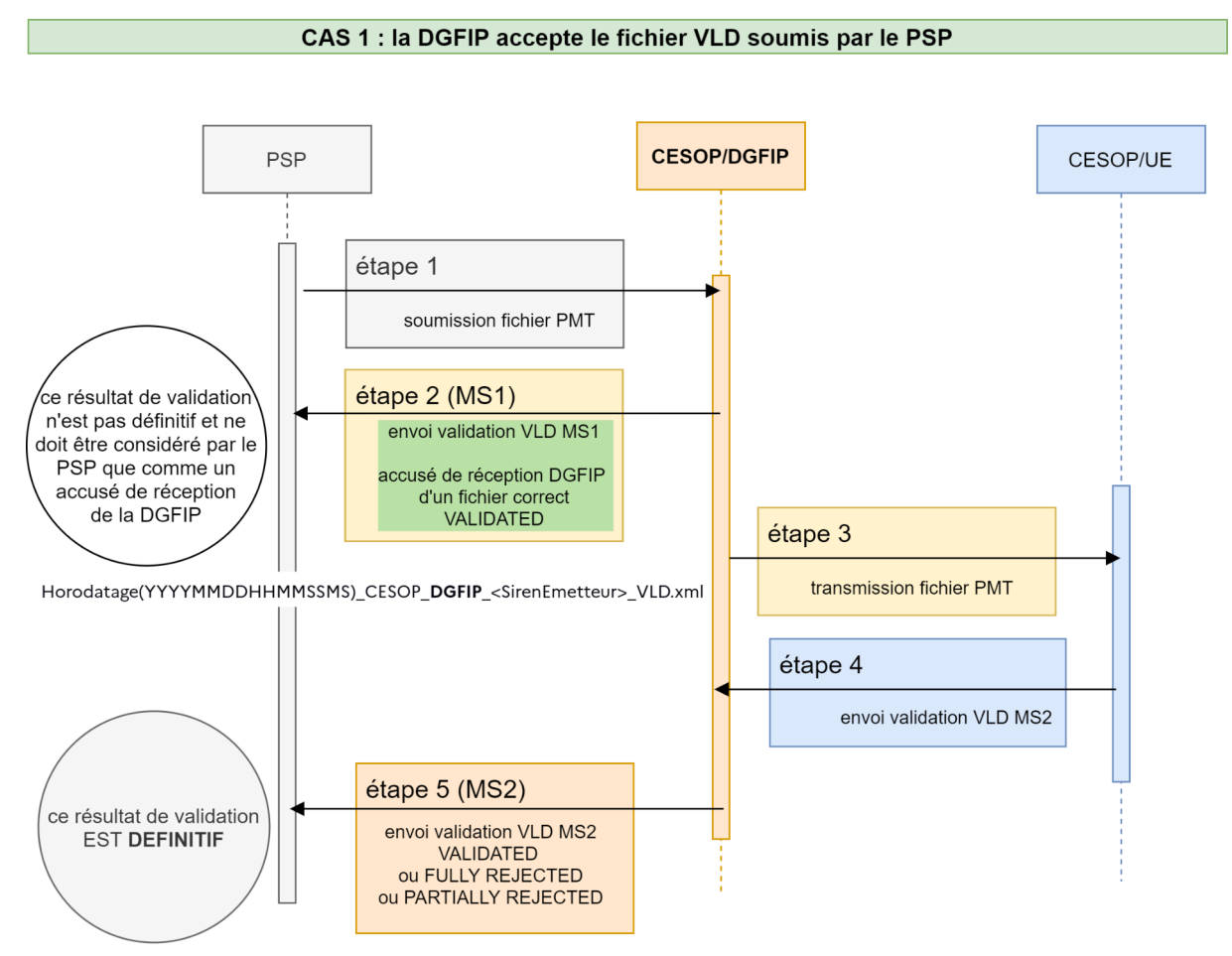

Horodatage(YYYYMMDDHHMMSSMS)\_CESOP\_UE\_<SirenEmetteur>\_VLD.xml

Le premier message status de validation (MS1) envoyé par la DGFIP est à considérer par le PSP comme un accusé de bonne réception DGFIP.

Le deuxième message status de validation (MS2) envoyé au PSP via la DGFIP indique le résultat du contrôle effectué par le système CESOP-UE. Ce résultat peut être :

- VALIDATED : la déclaration est validée par l'UE
- FULLY REJECTED : la déclaration est complètement refusée par l'UE.
- PARTIALLY REJECTED : la déclaration est partiellement refusée par l'UE.

En cas de résultat PARTIALLY REJECTED le PSP devra renvoyer un correctif sur la déclaration.

### **5.2 REJET D'UN MESSAGE DE DONNÉES DE PAIEMENT PAR LA DGFIP**

Le schéma ci-dessous illustre le circuit d'une déclaration rejetée par la DGFIP.

#### CAS 2 : la DGFIP refuse le fichier VLD soumis par le PSP

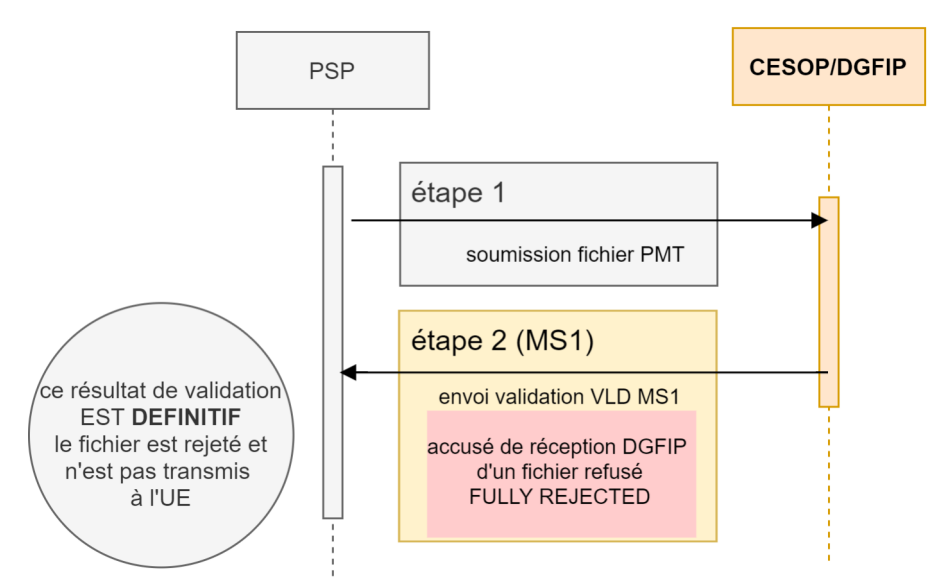

Horodatage(YYYYMMDDHHMMSSMS)\_CESOP\_DGFIP\_<SirenEmetteur>\_VLD.xml

Si un fichier déclaratif ne respecte pas le format de fichier XML attendu ou autres règles (voir 2.6.2), le fichier est refusé par la DGFIP.

Un fichier refusé n'est pas transmis au CESOP-UE, il est noté FULLY\_REJECTED.

Dans ce cas, un message status de validation de niveau 1 (MS1) est envoyé par la DGFIP au PSP. Ce message doit être considéré par le PSP comme un résultat de validation définitif.

Dans le message sont indiquées les erreurs détectées par la DGFIP dans le fichier. Le PSP doit alors corriger ses données et renvoyer un nouveau fichier, ce qui implique un nouveau MessageRefId. Le cadre des déclarations correctives indiqué au 4.5 ne s'applique pas.

Pour connaître l'origine d'un message de validation, le PSP peut se fier au nom du fichier transportant le message :

#### Origine CESOP- **DGFIP :**

Horodatage(YYYYMMDDHHMMSSMS)\_CESOP\_**DGFIP**\_<Siren Emetteur>\_VLD.xml Origine CESOP-UE:

Horodatage(YYYYMMDDHHMMSSMS)\_CESOP\_**UE**\_<Siren Emetteur>\_VLD.xml

#### **5.3 EXEMPLE D'ENVOI PARTIELLEMENT REJETÉ PAR CESOP-UE, CORRIGÉ PAR LE PSP PUIS VALIDÉ PAR CESOP-UE**

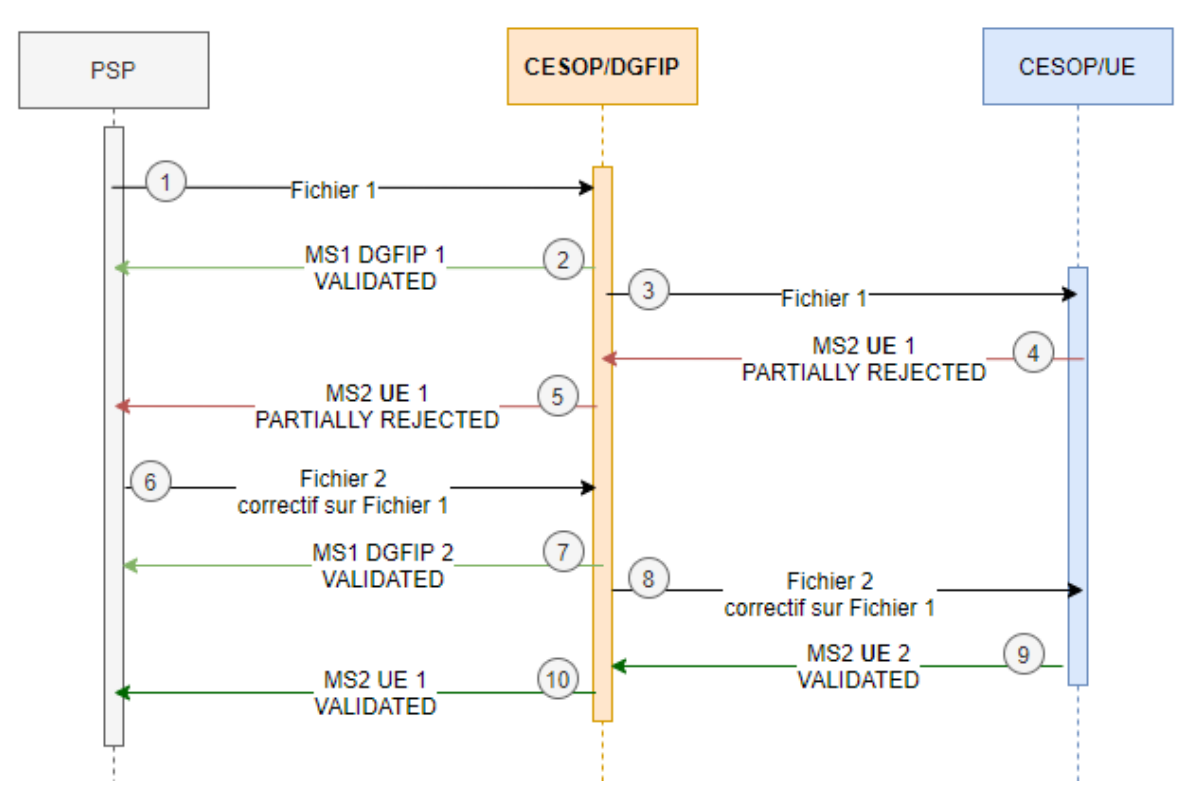

1 – Le PSP envoie à la DGFIP un premier fichier.

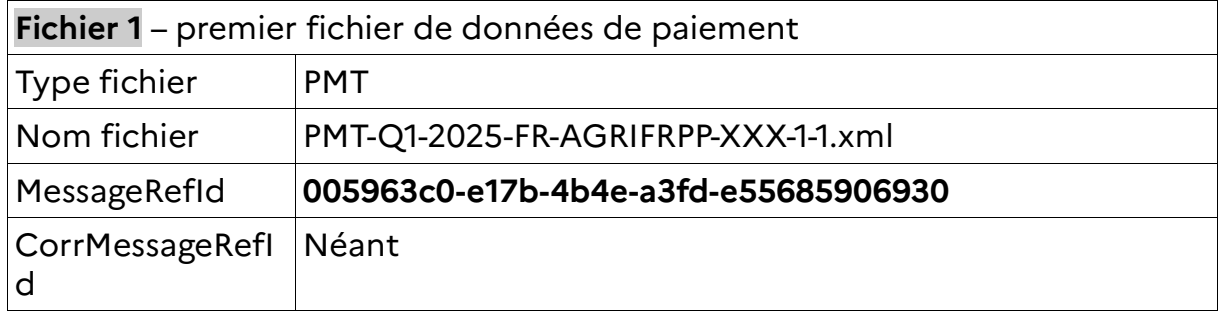

2 - La DGFIP valide les données de paiement reçues. Le contrôle est valide et la DGFIP envoie un message de validation positive au PSP

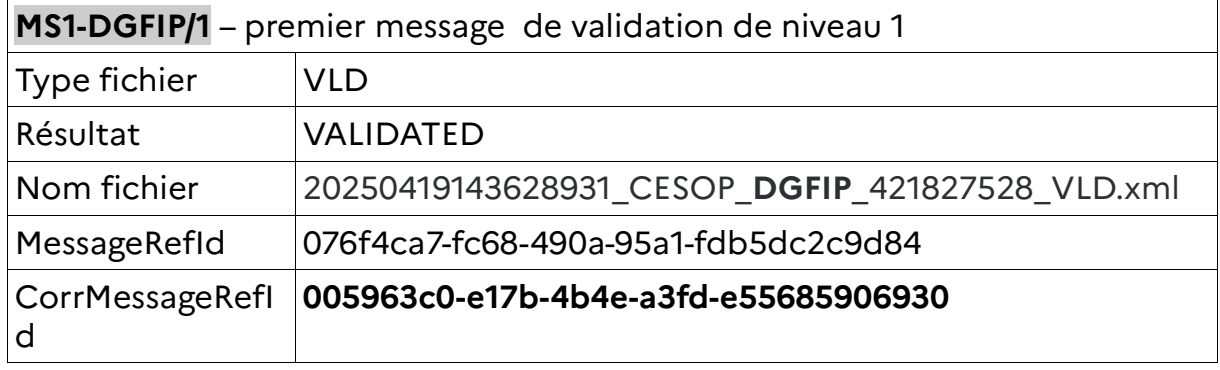

3 - la DGFIP transmet le fichier au registre CESOP-UE le **Fichier 1**

4&5 - CESOP-UE contrôle la validité des données de paiement reçues pour chaque ligne de paiement. Le contrôle est invalide et CESOP-UE envoie un message de validation négative à la DGFIP, qu'elle retransmet au PSP sous la forme suivante :

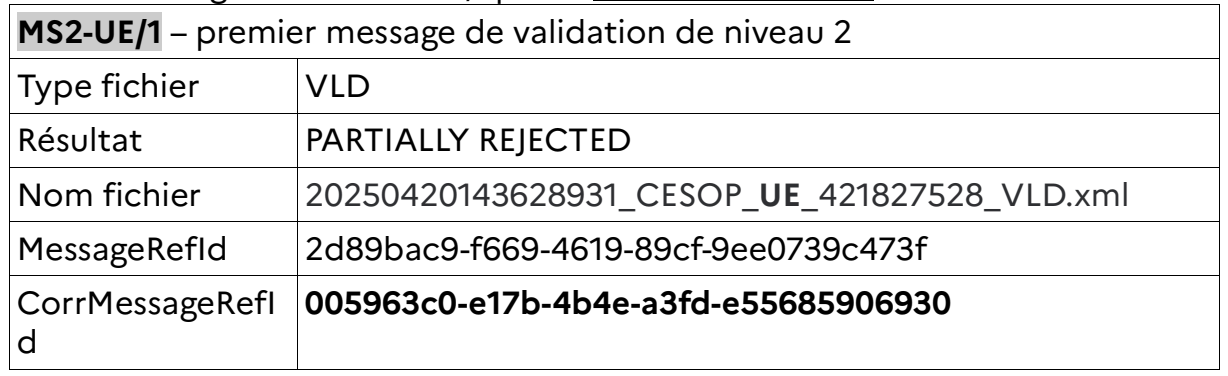

#### 6 - le PSP constitue un fichier correctif **Fichier 2** et l'envoie à la DGFIP Voir au chapitre 4.5 la constitution d'un fichier correctif.

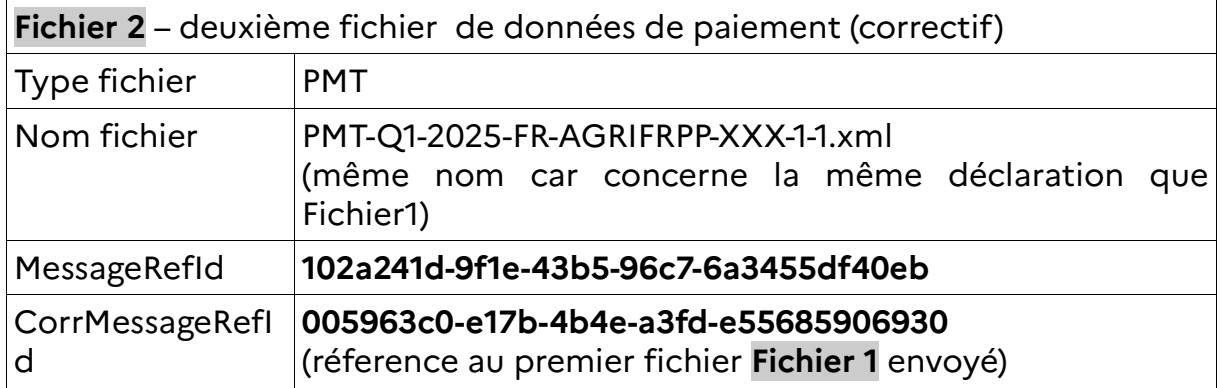

7 - La DGFIP valide les données de paiement reçues. Le contrôle est valide et la DGFIP envoie un message de validation positive au PSP

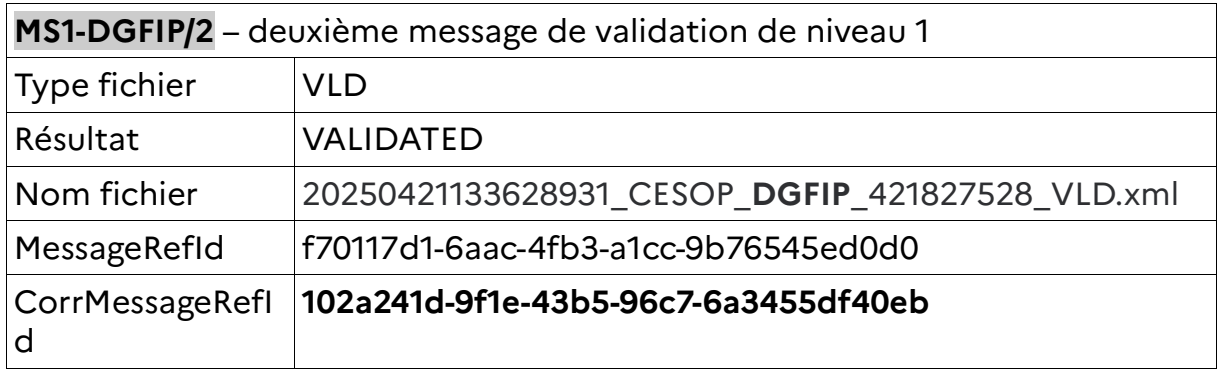

8 - la DGFIP transmet le fichier **Fichier 2** au registre CESOP-UE.

9&10 - CESOP-UE contrôle la validité des données de paiement reçues pour chaque ligne de paiement. Le contrôle est valide et CESOP-UE envoie un message de validation négative à la DGFIP, qu'elle retransmet au PSP sous la forme suivante

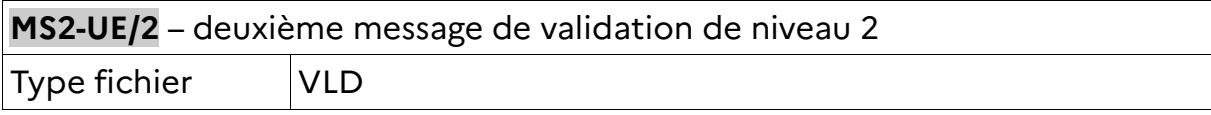

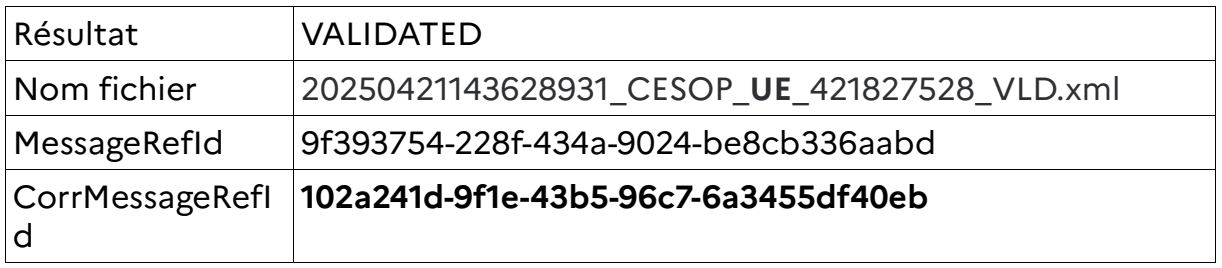

A ce stade la déclaration est complète, le PSP peut la considérer comme validée par CESOP-UE.

#### **5.4 EXEMPLE D'ENVOI SPONTANÉ DE DONNÉES MANQUANTES DANS UN ENVOI PRÉCÉDENT. CORRECTION SUITE À UN REJET PARTIEL ET CORRECTION SPONTANÉ**

Ce cas combine l'envoi de données manquantes, un correctif suite à invalidation partielle et un correctif spontané.

Le scénario est le suivant :

- le PSP envoie un fichier
- le PSP envoie un deuxième fichier avec des données complémentaires au premier envoi
- l'UE accepte le premier fichier
- l'UE invalide partiellement le deuxième fichier et le PSP envoie un correctif qui est accepté par l'UE
- le PSP détecte une erreur dans le premier fichier et envoie un correctif (spontané) sur ce fichier, le correctif est accepté par l'UE

Ci-dessous un schéma représentatif de la chronologie des envois de fichiers entre PSP, DGFIP et UE.

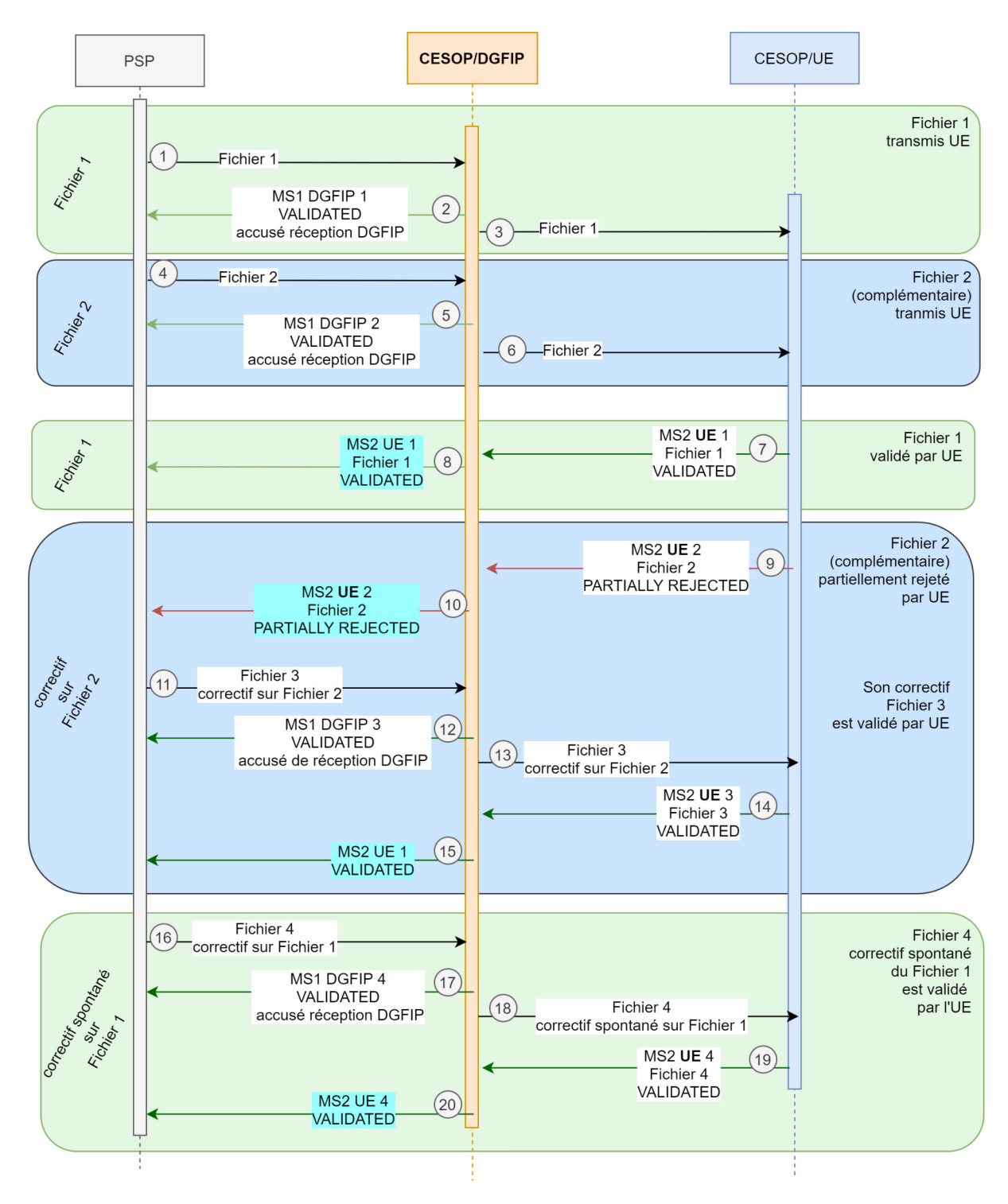

#### DEPOT FICHIER 1 le 19avril

1 – Le PSP envoie à la DGFIP un premier fichier.

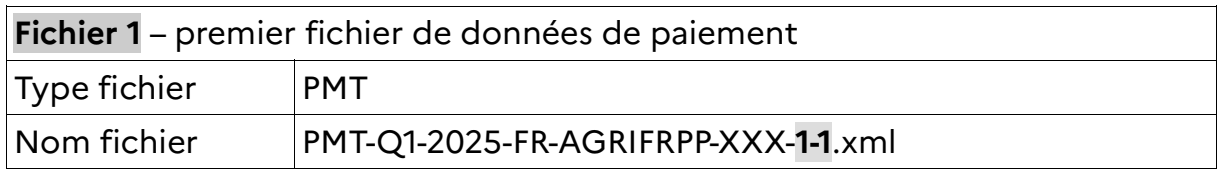

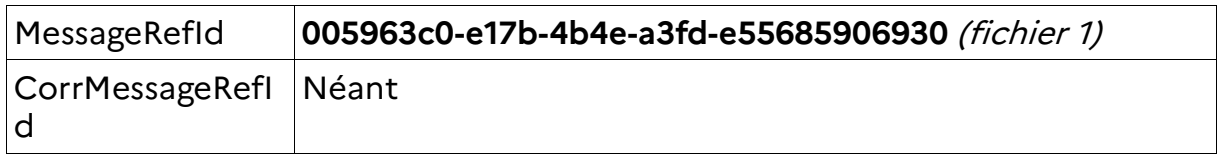

2 - La DGFIP valide les données de paiement reçues. Le contrôle est valide et la DGFIP envoie un message de validation positive au PSP

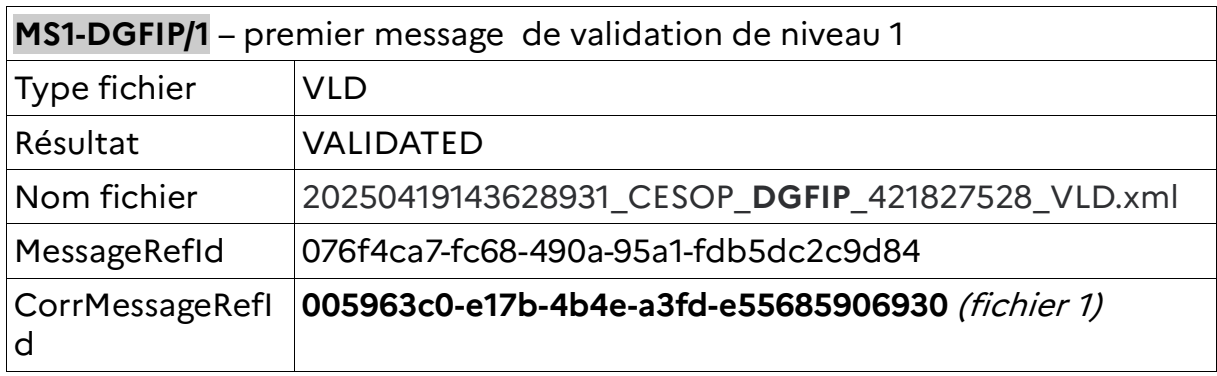

3 - la DGFIP transmet le fichier au registre CESOP-UE le **Fichier 1**

#### DEPOT FICHIER 2 le 19 avril

4 – Le PSP envoie à la DGFIP un deuxième fichier.

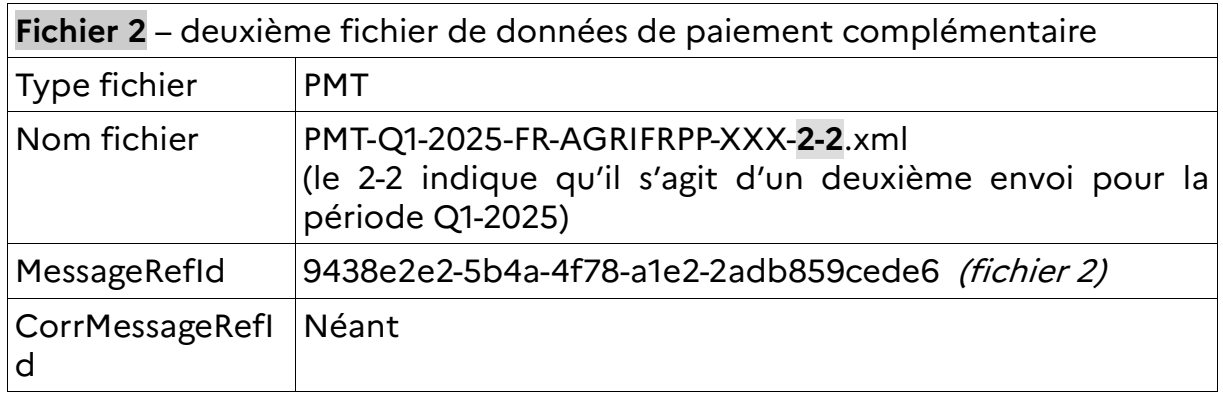

5 - La DGFIP valide les données de paiement reçues dans **Fichier 2**. Le contrôle est valide et la DGFIP envoie un message de validation positive au PSP

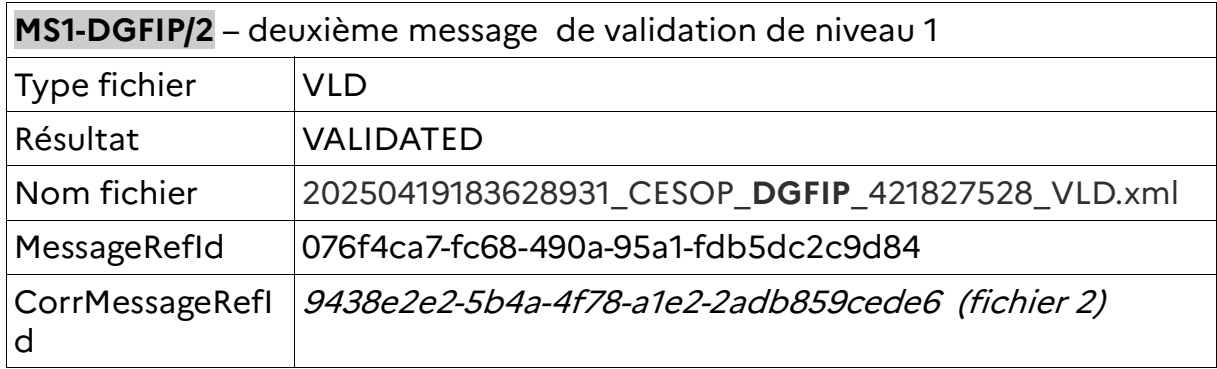

6 - la DGFIP transmet le fichier **Fichier 2** au registre CESOP-UE VALIDATION POSITIVE de FICHIER 1 par l'UE le 20 avril

7&8 - CESOP-UE contrôle la validité des données de paiement reçues dans **Fichier 1** pour chaque ligne de paiement. Le contrôle est valide et CESOP-UE envoie un message de validation positive à la DGFIP, qu'elle retransmet au PSP sous la forme suivante :

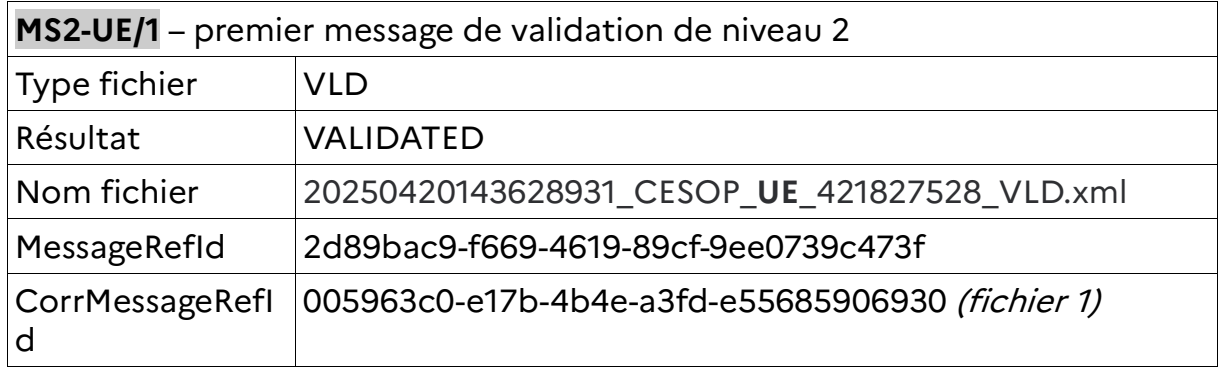

### VALIDATION NEGATIVE de FICHIER 2 par l'UE le 21 avril

9&10 - CESOP-UE contrôle la validité des données de paiement reçues dans **Fichier 2** pour chaque ligne de paiement. Le contrôle est invalide et CESOP-UE envoie un message de validation négative à la DGFIP, qu'elle retransmet au PSP sous la forme suivante :

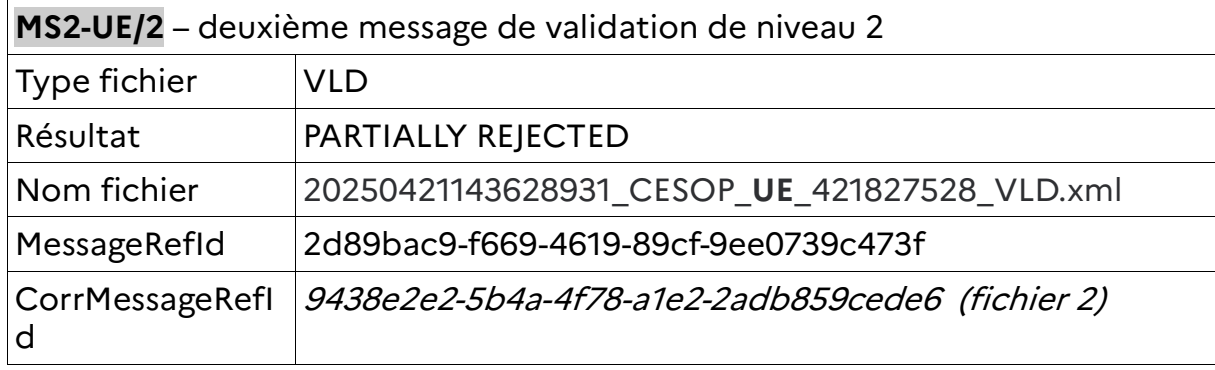

#### CORRECTION sur FICHIER 2 par le PSP le 22 avril

11 - le PSP constitue un fichier correctif **Fichier 3** et l'envoie à la DGFIP Voir au chapitre 4.5 la constitution d'un fichier correctif.

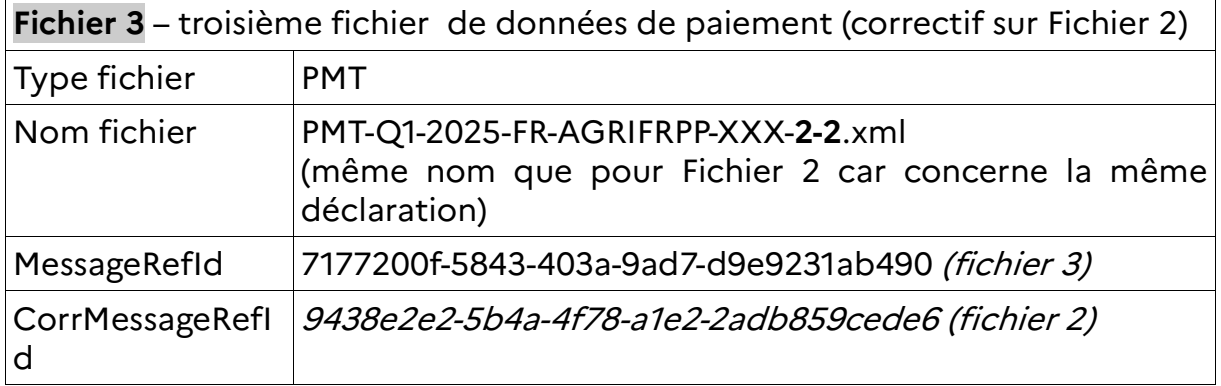

12. La DGFIP valide les données de paiement reçues dans **Fichier 3**. Le contrôle est valide et la DGFIP envoie un message de validation positive au PSP

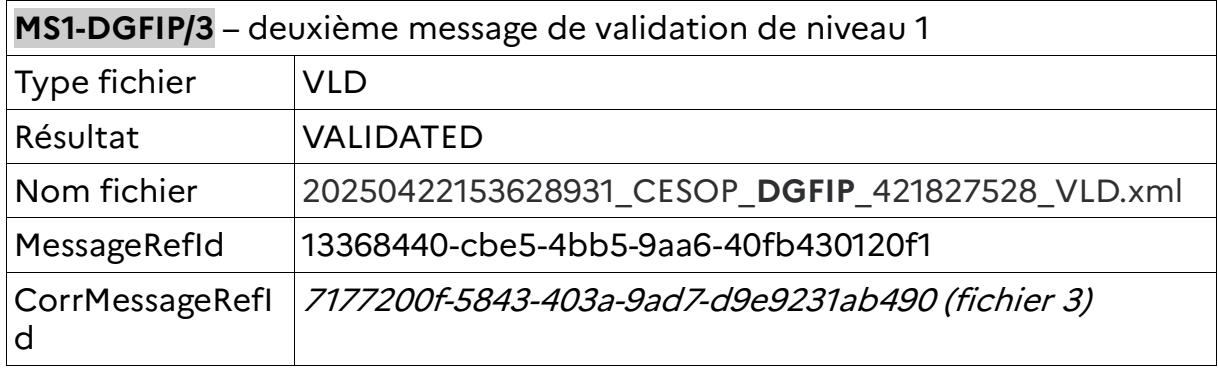

13 - la DGFIP transmet le fichier **Fichier 3** au registre CESOP-UE

#### VALIDATION POSITIVE de FICHIER 3 par l'UE le 23 avril

14&15 – CESOP-UE contrôle la validité des données de paiement reçues dans **Fichier 3** pour chaque ligne de paiement. Le contrôle est valide et CESOP-UE envoie un message de validation positive à la DGFIP, qu'elle retransmet au PSP sous la forme suivante :

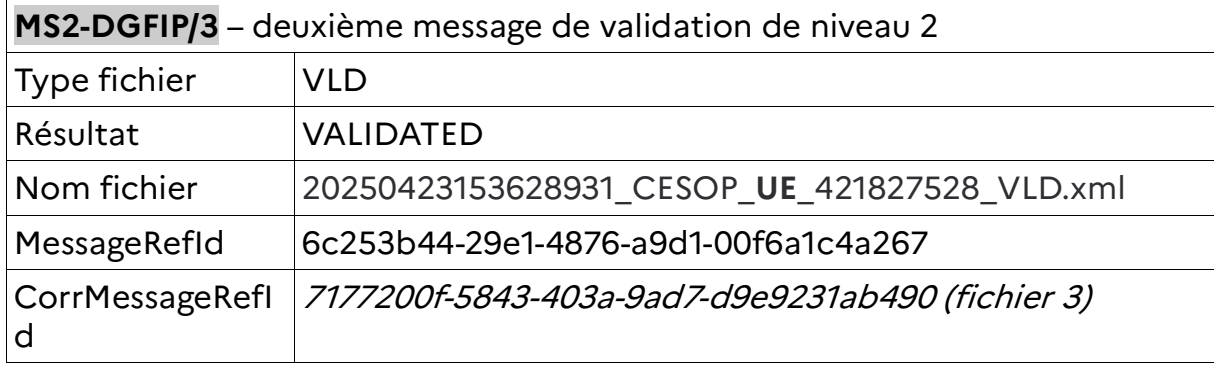

### CORRECTION SPONTANEE sur FICHIER 1 par le PSP le 24 avril

16 - le PSP constitue un fichier correctif spontané **Fichier 4** et l'envoie à la DGFIP Voir au chapitre 4.5 la constitution d'un fichier correctif.

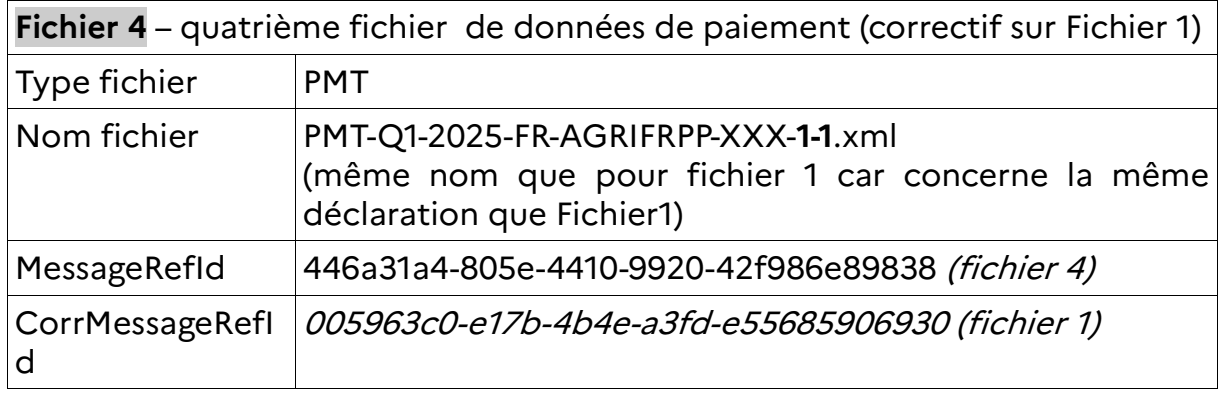

17. La DGFIP valide les données de paiement reçues dans **Fichier 4**. Le contrôle est valide et la DGFIP envoie un message de validation positive au PSP

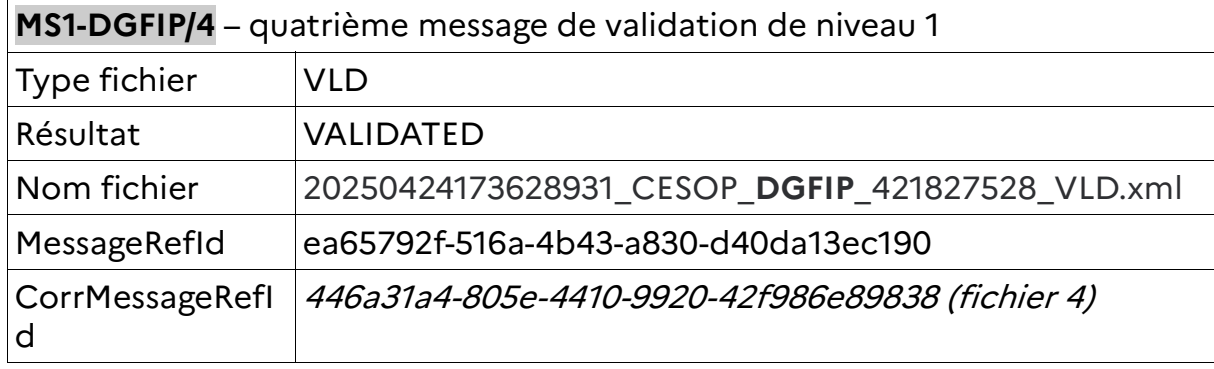

18 - la DGFIP transmet le fichier **Fichier 4** au registre CESOP-UE

#### VALIDATION POSITIVE de FICHIER 4 par l'UE le 25 avril

19&20 – CESOP-UE contrôle la validité des données de paiement reçues dans **Fichier 4** pour chaque ligne de paiement. Le contrôle est valide et CESOP-UE envoie un message de validation positive à la DGFIP, qu'elle retransmet au PSP sous la forme suivante :

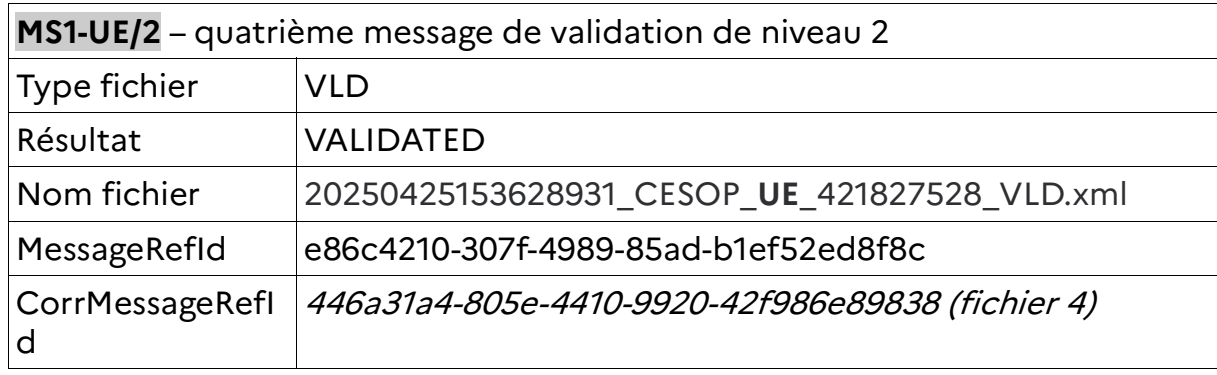

A ce stade la déclaration du PSP pour le 1er trimestre de l'année 2025 est complète et valide.

# **6 ANNEXES**

## **6.1 DÉFINITION DU SCHÉMA XML**

Le tableau suivant décrit les symboles utilisés dans les schémas XML.

Tableau 1: Définition schéma XML

| Symbole | <b>Explication</b>                                                                                          | <b>Exemple</b>                                                                                                    |
|---------|----------------------------------------------------------------------------------------------------|----------------------------------------------------------------------------------------------------|
|         | Ce symbole signifie<br>une<br>intérieurs.                                                                   | qu'un élément est l'élément Séquence est composé de<br>séquence deux éléments (enfants)<br>d'autres éléments PremierElement et SecondElement. |
|         | Ce symbole signifie<br>qu'un élément est<br>constitué d'un seul<br>unique des<br>et<br>éléments intérieurs. | L'élément « Choice » contient comme<br>élément enfant soit FirstChoice soit<br>SecondChoice.                                                  |

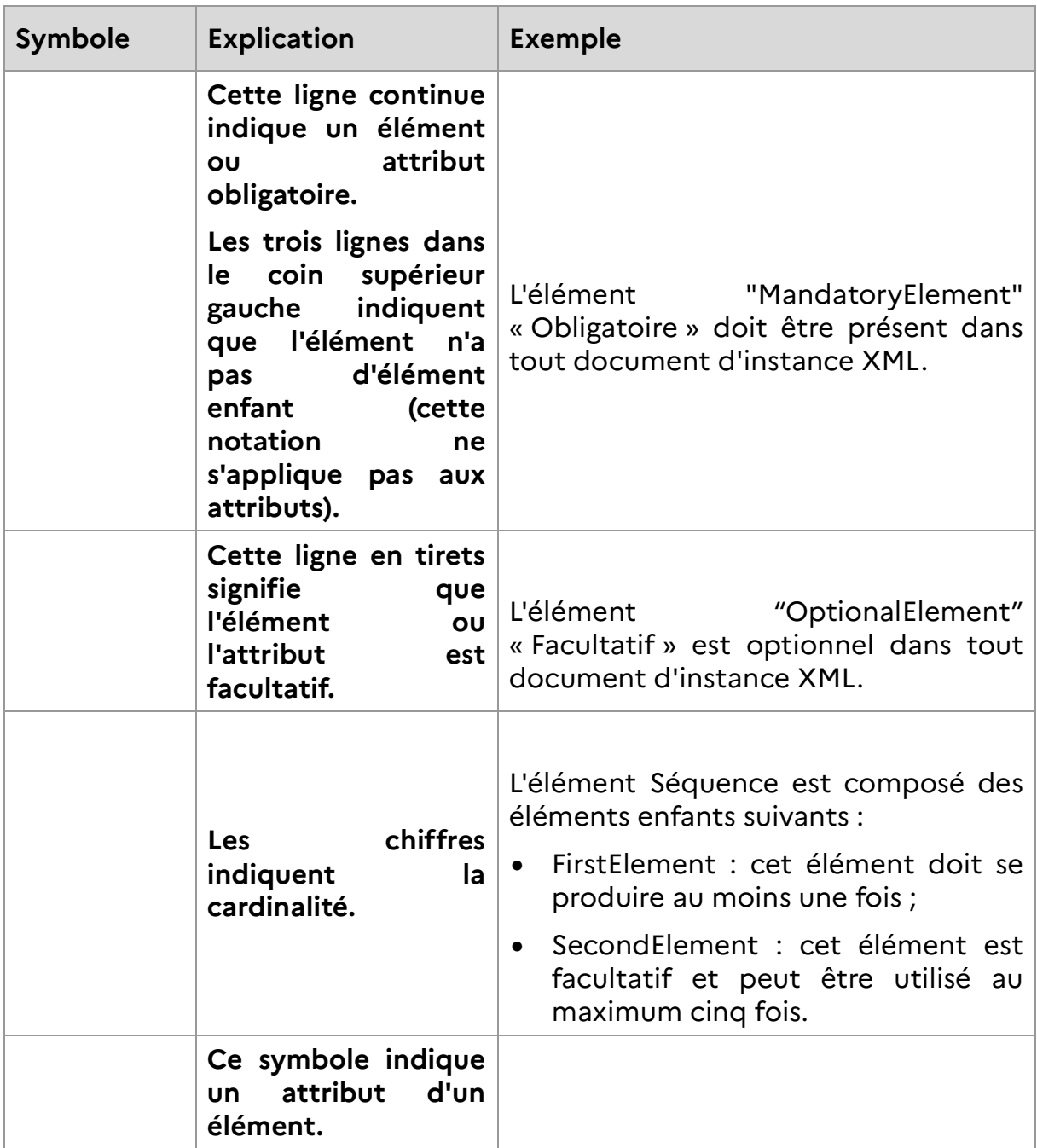

## **6.2 CARACTÈRES AUTORISÉS**

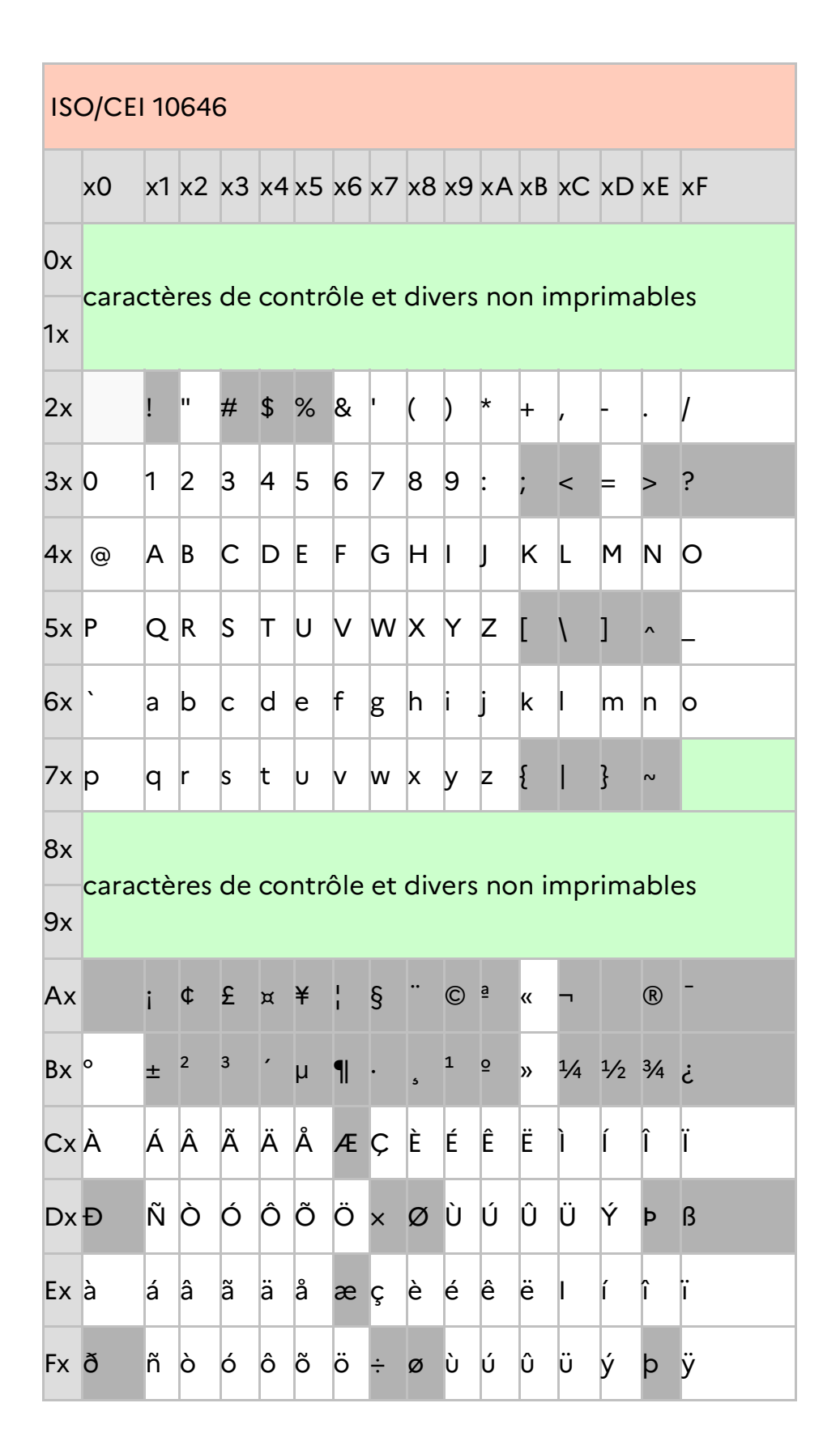

### **6.3 MODULE DE VALIDATION DE CESOP-UE**

Il est téléchargeable depuis l'espace CESOP de l'UE: https://taxation-customs.ec.europa.eu/taxation-1/central-electronic-system-paymentinformation-cesop\_fr

Il est fourni avec documentation et la mise en oeuvre est simple, par ligne de commande. Il est à mettre en oeuvre avant le dépôt, pour s'assurer que le fichier produit est correct au niveau du schéma des échanges mais aussi au niveau de certaines règles de gestion. En effet, n'étant pas interconnecté au SI du PSP, il ne peut par exemple pas vérifier la correlation des enregistrements initiaux/correctifs, ne pouvant se baser que sur le fichier qu'on lui soumet.

Les règles de gestion qu'il vérifie sont :

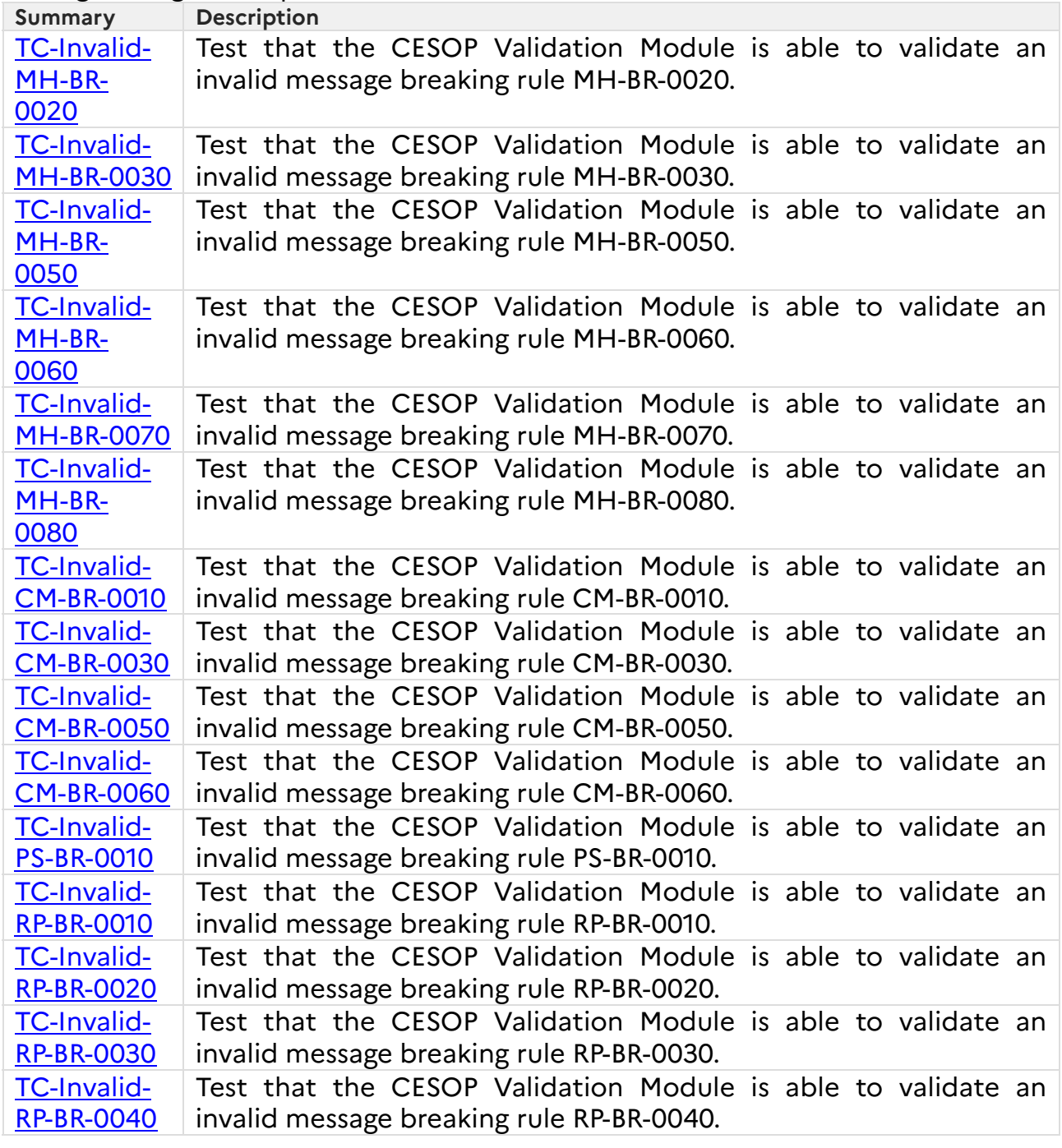

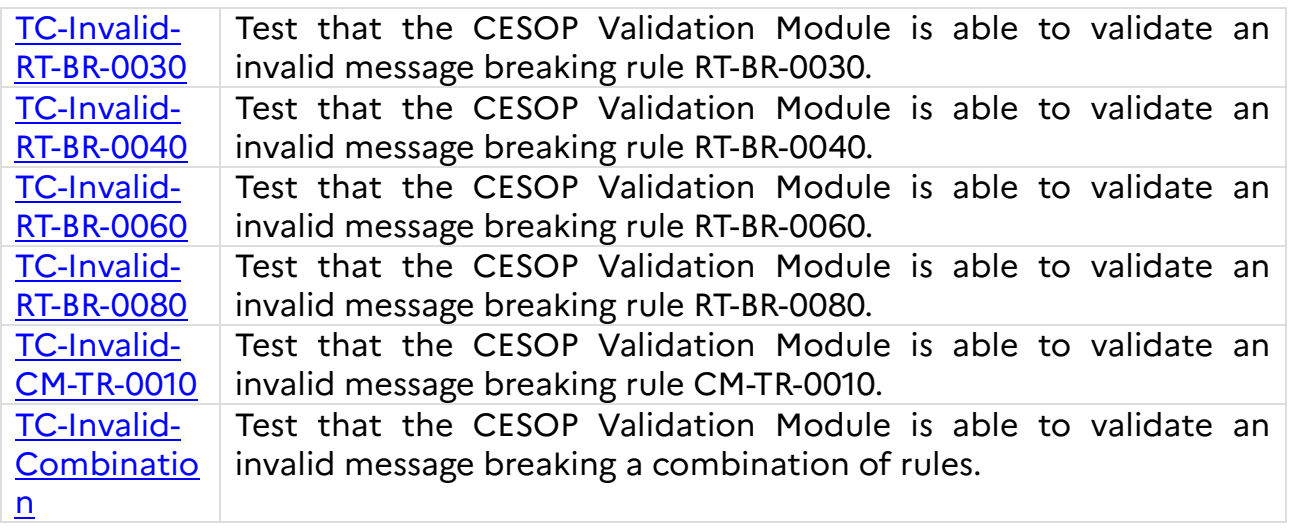

Son fonctionnement est de produire un message status en sortie du traitement, contenant les codes erreur qu'il a détectés.

### **6.4 CLÉ PUBLIQUE DE CHIFFREMENT**

La clé publique de chiffrement, ci-dessous, est également téléchargeable depuis le portail d'information dédié sur impots.gouv.fr.

-----BEGIN PGP PUBLIC KEY BLOCK----- Version: GnuPG v1

mQENBGXXIUkBCACzXpZdAsI0EOJf4v2zSbkLOb8ddAMQFWIwJ+myAdj2VPFe+GvM Mv1P1jQK5oQn78tIYa3YIf8tYDv9bp5ThNHrt4AM2weRmvs1TEki9ZIvLJZJ778Y Fbg6doMHWoLDcPPPJnG4eaR5x7ohOI+cRooSrpi3QRWocyT0CqsIRv/h2yH3xeSD o3Vp/J3DCSh4szh2TMj51YGXh+SvWKLLg/ueg8NE2ctUjxPWy2U07nx5sezaQyoO xl7qKq4RqLjNjgYQFdUgtKkaZI8mYCWO+NDdVoVakHIFlAZI3LWAmYplWqtWjgtr bc2hu/gwhqTb6sjp5Jdr1A5HIwwlXbjjOBHZABEBAAG0ZERHRklQX0NFU09QX0FQ UF9QUk9EIChjbGVmIGRlIGNoaWZmcmVtZW50IGRlcyBhcmNoaXZlcyBDRVNPUCkg PHN1cHBvcnQtY2Vzb3BAZGdmaXAuZmluYW5jZXMuZ291di5mcj6JAT0EEwEIACcF AmXXIUkCGwMFCQloA6cFCwkIBwMFFQoJCAsFFgIDAQACHgECF4AACgkQ2suolTa6 rnnAPAf/V9EJ/6Ya+CjC3AVaHmtjqz0vVX6m8m2+nivFnn8+OcUr8gfD4VJC3w/q WU5stKpdhXhP4xv68cRNuxbjj2U8G5vRkkrBdFT0VgW/iSpO+KuVgqDbr01C2RqM 95J4ITz9aKmntWei4Xjx2xQlhVFi1h+9YlTBQ0YQbzlgfMqiEjL2cp04gsYBbf1B poSH0aVs9MqusuXx5ukNC0J0Iq9mH0ysaKSSrv2Mp1NPYGRIXotiGOh47Dd2NTq3 LGub0r98oWbDeSyhOqqHVT5jnN/2KTisGKf7UAdxQG8B0elnynvUKnsGr0rUuE3H xtpmpIvDYZfsl2pLsk7hlhlRVzUHNokBHAQQAQgABgUCZdykFgAKCRB3lxWSEiCU hz0BB/9moQlqskiZK9rq2p24yozvS9E8I8K5lMbdELP1orLcr4qaEGC05wLuK81I zznRjXBGaNUyIE8rgTbtH47F/mIUltYq6MamdD8YIFsRv4yxzfjbdJk2WkcMEsxl n/4lUuU7yCEcHQgbRaMZ9HNYyNAFg6PX1Jdt1NT+SyDvQxiEr61fJEeUnFC4+6H/ 8dnG2rnpG8990Cli70Tkt+ndK/oTLQ1XjnYEvdA6VrxsXU8LXehmHYjH/lAyJG5l pqp/WDI8/xKxfQRot0M3UxFYilLlEsDjGlGItkWwShDQ5cXabAtbq/4NVzkulozY jVHRZbRP7lAaIrkYjw9tqUdy8vrduQENBGXXIUkBCADCfWJxHPTqSRQwVFMkOJmS tTtygP2dbLwTmwOzWDDBV/vYhfGPEHXfr+0aSHJXRyAfXgh8iJBQp2ADhP/eaXKC 6lQHbuszP3jVQpZBw7R/F4OieaD4O60MOHNTXzFNM0f1/rClD9IZ4jOV2Dy2qgGp +Kwiu3cVRpbL4c07WxTv5hwMAfuVWyhHe0P3Dlvnz/JEUGeWTaTMiUgdMdDumlfv JmGYx1olk029pnlFyqBBM46wOYasIi2tSp6BLctBwGIFfQQM6jJLhDq5CZ6P+d4Z KNlFGhS41KgMQvJPtsQYUDeVdGghBuV/t8ZjyMhobEandBcU1bXMHHQDGe+Q/muj ABEBAAGJASUEGAEIAA8FAmXXIUkCGwwFCQloA6cACgkQ2suolTa6rnlu6AgApMNg 8F/mmFRwHDApDiIBxzKevsmsiXFzQkwAz7/VZmnyNN+Gajc25yHRNk/LwIK6SUV+

+NIVJtkQ+jdvcKoZXVvXMVZadYq1SMz7NctQjjhqJ0+nizN7pwwCD29iLL9+vddS WC2FIFzgyUOC3wJS6OkfYHcxYEx2hDXS/rJCyMgmuGj3fhQ4S9FKTut/7ZwXFPOr Gdo82f548d64nozyr2saKL6RzLdGrMB8zPhN0Pv5Jw75TEdz9rRS0RgJHyx78+Kj qNdptrfa+iCPA1CE2Pu4ZV+ORgNsw4+2rmYo6bRI/O2gxpcPCG34nF0g32W/jktA K8IS7nfWvE6ztQKR6A==

=D2b1

-----END PGP PUBLIC KEY BLOCK-----